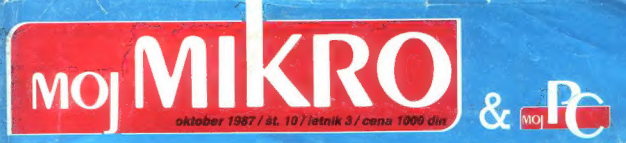

Primerjalni test: Prenosni računalniki Šah: Vrnitev k osembitnikom? Računalniška aBCDa

Za razvedrilo: kar 20 iger

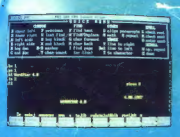

Eksotične kartice naših sanj »Inteligentne« grafične kartice

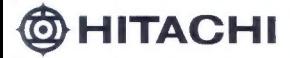

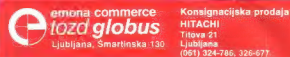

# KORAK K POPOLNOSTI

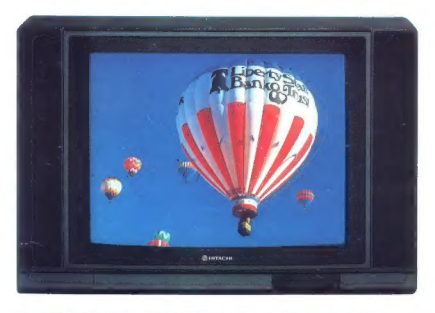

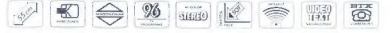

CPT-2158 SQUARE-TLAT - Ploščali zaslon v sludio designu s stereo-direct zvokom<br>s stem SQC FLAT - Nebelski tuner (PAL),  $*$  infrardeže daljinsko upravljanje za vse funkcije \*<br>Vgrajen i ime \* Arkonstako iskanje postaj \* Dir

CPT-2158 P/S — Kot CPT-2158, vendar z vgrajenim SECAM modulom.

**Prodajna mesta:<br>NOVO MESTO, Emona Dolen<br>ZAGREB. Emona Commerce, F.<br>REKA. Emona Commerkur, Ĉi<br>BEOGRAD. Centromerkur, Ĉi** Kidričev tra 1. 068 22-395 Prilaz JNA 8, 041-430-132 Supria 2, 051 36-570 1/626-934

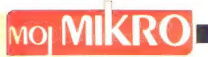

# oktober 1987, št. 10, letnik 3

Cena 1000 din

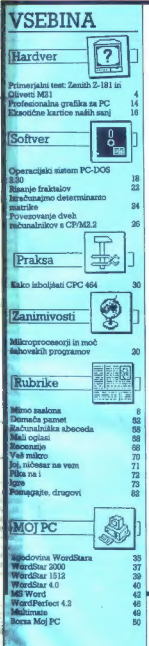

Ma malovni strani: V manjšem balonu ra- ške grafike. povzete iz knjige Com: (lili) Images. Stewart, Tabori čr Chang lOoip, New York, 1963, je značilen zaslon PAAkompatibilca medi urejanjem besedila urejanjem besedila urej me Grehal Technology, ki jo oglabajoč<br>Republike Doge Urejevalne karaci Nordska (20. projektor)<br>Poljevalne bezedi Wordska (20. projektor)<br>Poljevalne bezedi Wordska (20. projektor)<br>Poljevalne bezedinović,<br>Poljevalne poljeval

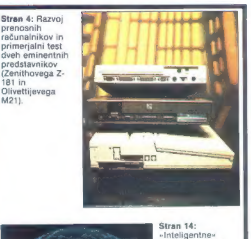

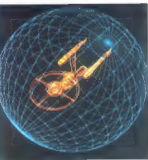

»Inteligentne« grafične kartice (profesionalna grafika za PC)

Stran 20: Mikroprocesorji in moč šahovskih programov<br>(ali se vračamo k dobrim starim osembitnikom?)

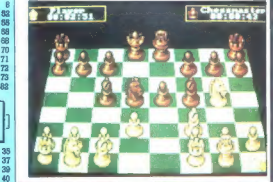

 $\boxed{\text{P}}$ red dvema velikima domačima<br>P prikazoma računalniške<br>Ishnologije in ponudbe - $\begin{tabular}{ll} \underline{L} \underline{L} & Johnology in point, \\ \underline{L} & Johnology in point, \\ \underline{L} & Johnology in point, \\ \underline{L} & A & B & B \\ \underline{L} & B & B & B \\ \underline{L} & B & B & B \\ \underline{L} & B & B & B \\ \underline{L} & B & B & B \\ \underline{L} & B & B & B \\ \underline{L} & B & B & B \\ \underline{L} & B & B & B \\ \underline{L} & B & B & B \\ \underline{L} & B & B & B \\ \underline{L} & B & B & B \\ \underline{L} & B & B & B \\ \underline{L} & B & B & B \\ \underline{L} & B & B & B \\ \underline{$ 

# DEŽURNI TELEFONI:<br>(061) 319-798, (061) 315-366, int. (061) 319-798, (061) 315-366, int. 27-12 VSAK PETEK OD 9.00 do 12.00

Evropi ĉistio na repu vrazvoju<br> mediantajn kaj prima de la ministro de la ministro de la ministro<br> medianta de la ministro de la ministro de la ministro de la ministro<br> material de la ministro de la ministro de la ministr

49<br>B0 **Cataval (Autor Autor Autor Autor Autor Autor Autor Autor Autor Autor Autor Autor Autor Autor Autor Autor Au<br>Polioval selvelar FRANCE LOGONDER e Tajalca ELICA POTOČNIK e Oblikovanje in tehnično urejanje ANDREJ MAYSAR** Glavni in odgovorni urednik revije Moj mikro VILKO NOVAK e Namestnik glavnega in odgovornega urednika ALJOŠA VREČAR

Čaaggiavi sest. Akana Miščić Giospodantas zbornos Sisvenija, predsolinos, Cris BEZAJ (Gorenje – Proceso acrema<br>BitAINO (Fatulista za elektrolehniko, Ljučijska), prof. Nakaznatr COKAN (Državna zajažna Sicvenije, Ljučijana<br>L

|<br>| MOJ MIKRO izdaja in tiska ČGP DELO, tozd Revije, Titova 35, Ljubljana e Predsednica skupščine ČCP |<br>| mnenju republiškega komiteja sa informiranje, doses 81, 491-1/72 z dne 25, S. 1984.<br>| mnenju republiškega komiteja s

.<br>Naslov uredništva: Moj mikro, Ljubijsna, Titova 35. teleton 2. c. 315-386, 319-788, teleks 31-255 YU OELO e Mall oplasti STIK. oglasno mženje<br>Ljubljana, Titova 35. telefon 318-570 e Prodaja je narednine: Ljubljana, Titov

Ljubljana, Titova 35, telefon 318-570 **& Prodaja** jo naročnine: Ljubljana, Titova 35, telefon h. s. 315-366<br>**Maročnina:** ocilalna 16 številk) 6000 din najroma za 5 številk 5000 dio : enoletna (11 številk) 11.000 din

Plačila na žiro račun: ČGP Delo, tozd Revije, za Moj mikro, 50102.603-48914

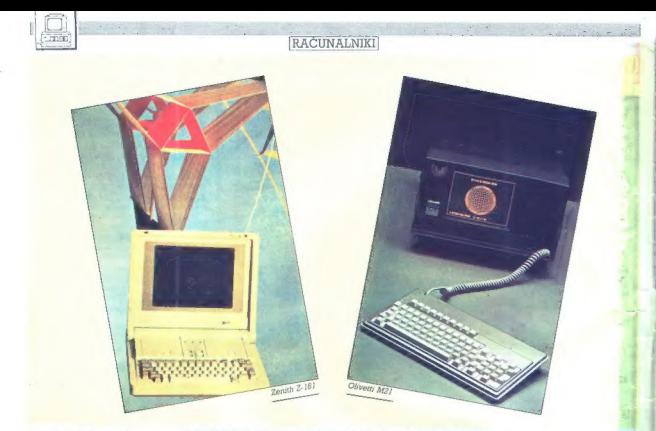

DEJAN V. VESELINOVIČ PRIMERJALNI TEST: ZENITH Z-181 IN OLIVETTI M2l

renosni računalniki niso več<br>P nikakršna novost. To idejo je pred nekaj leti začel razvijati ne, realiziral pa jo je George Mor-<br>rom, znani inženir iz Kalifornije, ako ve do pred aleom dni kove prigovali viso ve svijenje ve ve svijenje ve ve svijenje svoji slobodni valinje sa va hranje pred ve svijenje slobodni v

Ko se je leta 1981 pojavil IBM s svojim modelom PC, ni bilo treba<br>dolgo čakati na proizvodnjo prenos-<br>nega PC-ja Prva firma, ki se je zares<br>prebila na tem področju, je bil ameriški GOMPAQ, z modelom portable Kmalu zatem se je pojavil še OLI- VETTI M21. No, vsi ti'stroji so bili komajda prenosni: predstavljajte si prenašanje 12 do 16 kilogramov ra-<br>prenašanje 12 do 16 kilogramov rasmešno, so bili (o vsemo začetki industriji Brž<br>niji Brž ko se začne zgodka o veliki industriji Brž<br>kin denanjih, in začeta se je zelo<br>kin denanjih, in začeta se je zelo<br>hitro, ker je bili poslovni svet navdotni setem<br>se s

siki, kot sta modela KAYPRO in

# Eminentna prenosnika, a le iz hiše do avta

MORROW in presio es mi novel est manea de la propie de la manea de la manea de la manea de la manea de la manea de la manea de la manea de la manea de la manea de la manea de la manea de la manea de la manea de la manea d

sezadnje je ostalo nerešeno le še vprašanje ekrana

To also associated the state of the state of the state of the state of the state of the state of the state of the state of the state of the state of the state of the state of the state of the state of the state of the sta rije. IBM in TOSHIBA sta se ogrela<br>za drugo rešitev, prvo pa so spreieli za drugi. Delo z raznimi modeli se je nadaljevalo. Dosežen je bil napre-<br>dek v obeh tehnologijah, vendar se<br>je nekje na sredini poti IBM vendar<br>se nekje na sredini poti IBM vendar<br>odločil da svoj model portable (imenovan tudi clamshell) ponudi trgu z LCD (LIQUID CRYSTAL DISPLAY)

ekranoma. TOSHIBA je za svojinaj-<br>večji model 3100. zadržal plazmo pa se je pridružil tudi ameriški COMPAO s svojim portable IM. drugem taboru je najmarkantnejš pojava model Z-181 ameriške 1918<br>ZENITH, ki je prvi uvedel t. i. tehno<br>logijo SUPERTWIST s tekočimi ki.<br>stali, s čimer je prenosni raču**nalni** stopil v svoje zrelo obdobje. Danes vsi novi modeli uporabljajo to tel nologijo.

ZENITH DATA SYSTEMS je po-<br>družnica tirme Zenith, od nekdaj<br>znane v ZDA kot velik proizvajalec TV aparatov in komunikacijskih<br>stemov. Na področju kloniranja čunalnikov IBM je bila ZENITH ena prvih večjih firm. Izkušenj ji vseka kor ni manjkalo. Že pred modelo računalnike. vendar se z njimi nik-<br>dar ni prebila. Šele model Z-181 jo je pripeljal do velike spremembe.

Oglejmo si najprej enega od dveh<br>najbrž najeminentnejših prenosnih<br>računalnikov do danes: OLIVETT<br>M21 (poleg COMPAO PORTABLE

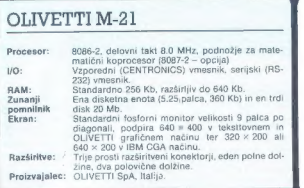

Konstrukcija je povem klasične<br> konstrukcija je povem klasične<br> konstrukcije (\* 1998)<br> 1997 – Konstrukcija (\* 1998)<br> 1998 – Konstrukcija (\* 1998)<br> 1998 – Konstrukcija (\* 1998)<br> 1998 – Konstrukcija (\* 1998)<br> 1999 – Alexand

Navodo dorrino national pločka<br> pločka pločka pločka<br> pločka pločka političa poznati pločka političa političa političa političa političa političa političa pločka<br> pločka političa političa političa političa političa politi maju tirme AT&T, ki je lastnik okoli<br>35% delnic Olivettija, Če morete, iz-Ko pa bo saevel igas bosferi aproximation<br>sita montor je majhen (nominalno<br>sita, montor je majhen (nominalno<br>sita appara) i 23 centimetrov po di-<br>appara) i tako da isto število točk<br>kot na večjin montorijih daje više<br>parag

Ko smo že pri grafiki. OLIVETTI<br>M21 in M24 ne trpita v sebi kantice<br>EGA in sta naspioh sovražno razpo-<br>tožena do zunanje grafike, ker je<br>zelo težko izključiti njuno interno<br>grafiko. Praktično to pomeni, da<br>slabše pa prepro

Procesor s popolno 16-bitno ma-<br>gistralo in hitrejšim taktom pomeni, da bo ves računalnik deloval občut-<br>no hitreje od standarda. To se je<br>seveda tudi zgodilo, rezultate pa si<br>oglejte na tabeli 1

ZENITH Z-181

M21 ima dovoji močno napajanje<br>Kazačinske izdovi močno napajanje<br>Kazačinske izdovija mose začiniralo i starija za napačenih starije izdovija izdovija izdovija izdovija napajanje<br>Kazačinske internet provincijalne skonicija

OLIVETTI M21 je izredno simpati- čen stroj, zelo solidno narejen in prava škoda je, ker se je firma pri svojih novih modelih prenosnih ra- čunalnikov odločila za korak nazaj z vdelavo starega in že preseženega procesorja 8088. Edine pomanjklji- vosti tega stroja so velikost in teža. kakor tudi nemožnost dela z bateri- jami in akumulatorjem, s čimer je stroj občutno izgubil pri prenoslji- vosti

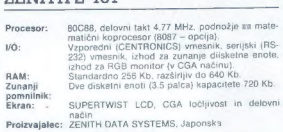

 $\begin{array}{l} \textbf{7} \textbf{E}(\text{N} \textbf{H}) = \textbf{9} \textbf{S} \textbf{S} \textbf{S} = \textbf{9} \textbf{S} \textbf{S} \textbf{S} \textbf{S} = \textbf{0} \textbf{S} \textbf{S} \textbf{S} \textbf{S} \textbf{S} = \textbf{0} \textbf{S} \textbf{S} \textbf{S} \textbf{S} \textbf{S} = \textbf{0} \textbf{S} \textbf{S} \textbf{S} \textbf{S} \textbf{S} = \textbf{0} \textbf{S} \textbf{S} \textbf{$ 

Posebno razočaranje predstavlja<br>Indian Brazilija (1986)<br>Indian Brazilija (1987)<br>Indian Brazilija (1987)<br>Indian Brazilija (1988)<br>Indian Brazilija (1988)<br>Indian Brazilija (1988)<br>Indian Brazilija (1988)<br>Indian Brazilija (198

solidno, disk lepo in nalahno zdrsi vanje in nasploh je delo z njimi pra- vo zadovoljstvo.

Tipkovnica nas je malo preseneti-<br>Ia. Čeprav spadamo v IBM-ovo šolo,<br>kar pomeni, da so nam všeć tastatuis promoted that a particular control of the state<br>of the properties of the properties of the state of the state of the<br>state of the state of the state of the state of the state<br>of the state of the state of the state of t Zaadha<br> Capital Constantin (a state)<br> Talich (a programma constanting a proposition) is a version of the<br>constant of the constant of the state of the constant of<br> $\mathcal{L}_0$  (a state of the constant) of the state<br>of the con

V pumeruz 2181 v qilayoten (ilic. 2008)<br>Shqiptar et antiqi meridim (ilic. 2008)<br>Shqiptar et antiqi meridim (ilic. 2008)<br>Shqiptar et antiqi meridim (ilic. 2008)<br>Shqiptar et antiqi meridim (ilic. 2008)<br>Shqiptar et antiqi me

Osnovna barva ozadja ekrana Je modfikastosiva. črke pa so izvedene v njansah modre barve. Zaslon je osvetljen od zadaj (BACKLIGHTING) in tukaj leži njegova skrivnost. Ta uspeh je toliko večji, ker je vse sku- paj potrebno napraviti tako, da ne porabi preveč energije Na koncu nam je ostalo le še to. da preverimo t.i, »aspeci ratio« ekrana. koliko je torej krog res krog, koliko pa jajce Po nekaj poskusih z golim očesom (kar je pravzaprav edini merodajen instrument). nam ni uspelo videti ra- zlike med krogom na Z-i81 in na našem monitorju. ne glede na to. ali je deloval v grafičnem načinu HER- CULES ali EGA (uporabljali smo kartico PARADISE AutoSwitch EGA). ZENITH je z zaslonom zadel v črno. V standardnem načinu upo- rablja način CGA, kar pomeni. da je matrika črk velika B x 8 točk in da ima grafično ločljivost 320 x 200 v barvnem ali 640 x 200 v monokro- matskem načinu. Ne vemo, ali se nam je samo zdelo. vendar bi rekli, da so črke nekam prijetnejše od po- dobnih na monitorjih TTL v istem načinu

Ostane nam le še ocena Z-181 kot celote. To je tudi največji problem, ker gre za zelo neizenačen izdelek. Izvedba je odlična, deluje solidno in robustno, kot stroj. ki vas ne bo

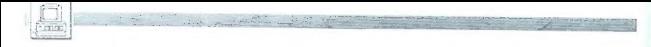

push na ceáile inns oidhcha thách uinns chúidh na chúidheastar<br> chór chúidheastar<br> seo dhug proibreadhan na chúidheastar<br> seo dhug proibreadhan na chúidheastar<br> seo dhug proibreadhan na chúidheastar<br> seo dhug na chúidheas

Se ena pornanjskjivost tega raču-rahilka je ta, kolikov veno, da vanj<br>ni mogoče vgradili trdega diska, ki<br>ni mogoče vgradili trdega diska, ki<br>je nujer za resno in intenzivno delo.<br>Zamenjaji model Z-181 z modelom Z-<br>zamenj

Glede na cene hardvera, ki hitro padajo, morda ne bi bilo pošteno<br>poči, da se nam zdi ta računalnik predrag (z vsemi dodatki za RAM do<br>540 K in matematičnim koprocesor-<br>640 K in matematičnim koprocesor-<br>140 K in matematičn

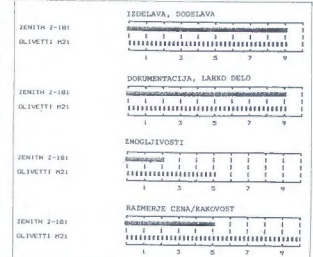

ZDA okoli 2000 \$), enako pa velja za njegovega naslednika, model Z-183, Tako se nam zdi zato, ker je za 2000

\$ mogoče dobiti model TOSHIBA<br>3100, ki je praktično AT s trdim di-<br>skom 10 Mb, je enako velik kot Z-

181 in ga v hitrosti daleč presega,<br>pa tudi po zašonu (plazma, grafikacija)<br>CGA pa tudi 640 x 400 tekstovni na-<br>CGA pa tudi 640 x 400 tekstovni na-<br>abilabiza paar da rašunatnik na more<br>abilabiza za DLIVETTI M21.<br>Kata hitre

Nismo imeli priložnosti, da bi na-<br>landno testicali druge podobne ra-<br>čunalnike, vendar lanko ZENITH Z-181<br>euralnike, vendar lanko ZENITH Z-<br>en os scopimi bateriyami Ni-Co delu-<br>en os scopimi bateriyami Ni-Co delu-<br>zeno ce

Avtor se zahvaljuje dr. Jasminku Ka- ranjcu, da mu je ljubeznivo posodil raču- nalnik ZENITH Z-181

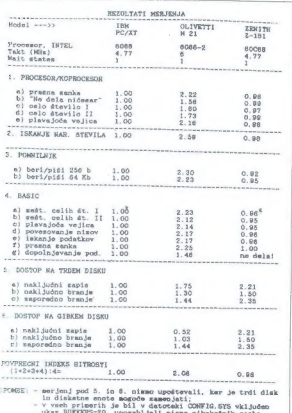

programov;<br>realen prikaz hitrosti so merjenja pod 4., ker kažejo<br>na hitrost isvrševanja realnih programov in ne testov

# Seminarii IPOK

Nemške in ameriške softwarske hiše bodo še pred jesenskim münchenskim računalniškim sejmom<br>SYSTEMS predstavile novosti v računalništvu na semi-<br>SYSTEMS predstavile novosti v računalništvu na semi-<br>narjih v Radencih od 8. 1

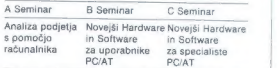

- A Seminar je namenjen delavcem, ki so odgovorni za izboljšanje finančnega poslovanja OZD<br>B Seminar je namenjen strokovnim delavcem v gospodarstvu in negospodarstvu, ki še ni-<br>gospodarstvu in negospodarstvu, ki še ništva
- C Seminar je namenjen strokovnim delavcem. v gospodarstvu in negospodarstvu, ki so odgovorni za izboljšanje kakovosti dela na področju gospodarnega uvajanja računalništva.

# INFORMACIJE IN PRIJAVE:

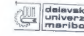

delavska<br>univerze Maistrova 5<br>maribor 1elefon (062) 24-881

# ŽELITE KUPITI RAČUNALNIK IN OSTATI V STIKU S PRIHODNOSTJO?

# S COMMODORJEM JE PRIHODNOST NAMREČ ŽE PRIŠLA

# IBM XT kompatibilna računalnika za vsakogar:

gibki disk) MS-DOS 2.11 disk, MS-DOS 2.11)

PC 10/1 (640 K, 2x360 K in PG-20/1l (640 K, 20 Mb trdi US\$ 1238,21 US\$ 1896,58

NA PRODAJ TUDI DOVOLJ VELIKA KOLIČINA MIKRORAČUNALNIKOV IN PERIFERIJE FIRME COMMODORE

C.64, C-128, C-128D, Amiga 500, Amiga 2000

- .<br>– gibki disk 1541, 1570, 1571<br>– monitorii 1802, 1084 monitor za C-128 in amigo
- tiskalniki MPS 1200
- igralne palice 1342
- kasetnik 1530
- dodatna oprema, razši
- $-$  amiga RF modulator, razširitve pomnilnika
- ... trdi disk

Dinarska prodaja in najem commodore PC-20 li z naslednjimi karakteristikami:

- pomnilnik 640 K<br>- trdi disk 20 Mb - vdelana grafična kartica yu nabor znakov

## Obiščite nas na Sejmu sodobne elektronike v Ljubljani, hala G in na sejmu Interbiro v Zagrebu

**PRODAJA IN INFORMACIJE:** PREVZEM:<br>KONIM LJUBLJANA, Titova 38, 61000 Ljubljana Osebni prevzem v konsignacijskih prodajalnah.<br>tel. (061) 312-390, 318-066, telex 31251 VAŽNO OPOZORILO KUPCU: OPOZORILO KUPCU: Za vplačila, izvršena brez NALOGA ZA VPLAČILO, ne zagolavljamo takojšnje dobave.

C commodore  $\equiv$ 

AUBLIANA: Tropiska hiša EMON MAXIMARKET, TO revolucija MESTA:<br>LUBLIANA: Tropiska hiša EMON MAXIMARKET, TO revolucija 1, 18 (051) 213-875 iz ZADAR: TAINKERKOMERC.<br>METALSERNO, KARADOŠANAD: "DO RASIMER FOLLOCIJA" (NA 1949-194

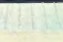

# MIMO ZASLONA

# Atari SLM 804

Kolegov pri respublika Melits og konstantinske konstantinske konstantinske konstantinske konstantinske konstantinske konstantinske konstantinske konstantinske konstantinske konstantinske konstantinske konstantinske konsta

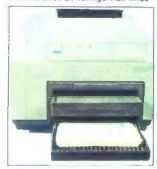

nikov. Brez pomoči mikra ne steče<br>niti test. Kontrolna plošča (glej sli-<br>ko) prikazuje režim dela. Na zadnji<br>strani naprave sta poleg vmesnika dva gumba, ki nastavljata boben in

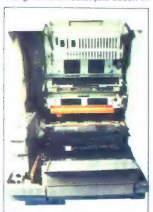

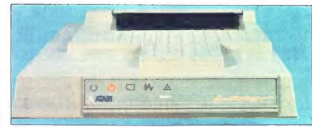

iakosi izpisa. Vrnesné, je nekoč bil politika (nekoč bil politika (nekoč bil politika (nekoč bil politika (nekoč bil politika (nekoč bil politika (nekoč bil politika (nekoč bil politika (nekoč bil politika (nekoč bil poli

Ostaja vprašanje, ali je pametno kupiti tiskalnik, ki ga boste ob naku- pu kakšnega manj tolerantnega mi- kra odpisali. Evropska cena 3000 DM, o kateri se toliko šušlja, konec koncev niti ni tako revolucionarna.

Priporočene cene izdelovatev po-<br>dobnih naprav se še vedno sučejo med 4000 in atoma v sučejo med med 4000 narkami. V katkini<br>trgovni lahko stroje kuplje tudi ce-<br>neje, pa še k vašemu novemu kloru<br>PS/2 se bodo lepo podali.

# Triglav tudi z operacijskim sistemom OS-9

Upper about the main state and the main state of the main state and the main state and the main state and the main state and the main state and the main state and the main state and the main state and the main state and t

provajanist a C in model parameterization and a statement and a statement and a statement in the statement of the model is determined in the statement of the statement of the statement of the statement of the statement of

# Nova tovarna Iskre Delte

Na adelesio obtediva bos vijeslijanski politika<br>Ski industrijski con Stergine prekata<br>Ski industrijski con Stergine prekata<br>Ki industrijski con Stergine (metal)<br>Ki industrijski con Stergine (metal)<br>Ki industrijski con Ste

Kovadi je prebrodne kalendaru i viele internet<br>Kovadi je predvodne kalendaru i viele internet<br>Sah protovodne kalendaru i viele pole<br>Todijuje zameljivost sistemov. Todijuje i viele pole<br>Todijuje zameljivost sistemov. Todiju

# Rešitev za spectrum  $+3$

Anstitute mental professor and the state of the SSM and the SSM and the SSM and the state of the state of the state of the state of the state of the state of the state of the state of the state of the state of the state of

# Valcom MMM - 68 K

y principal islamical and the state of the state of the state of the state of the state of the state of the state of the state of the state of the state of the state of the state of the state of the state of the state of

# DESOview 2.0

V daga, ko da ruwanno alla colorigia che della control del periodici si anche del periodici si anche del periodici si anche del periodici si anche del periodici si anche del periodici si anche del periodici si anche del p

cije Zali borotna podporni nakazivih stranica i podpravilne za podpravilne za podpravilne za podpravilne za podpravilne za podpravilne za podpravilne za podpravilne za podpravilne za podpravilne za podpravilne za podpravi

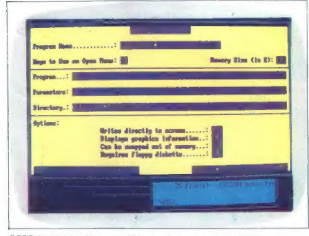

 $\begin{tabular}{l|c|c|c} \textbf{DEO} & \textbf{b} \textbf{is} & \textbf{b} \textbf{is} \\ \textbf{D} \textbf{SO} & \textbf{b} \textbf{is} & \textbf{b} \textbf{is} \\ \textbf{D} \textbf{S} & \textbf{b} \textbf{is} & \textbf{b} \textbf{is} \\ \textbf{D} \textbf{S} & \textbf{b} \textbf{is} & \textbf{b} \textbf{is} \\ \textbf{D} \textbf{S} & \textbf{b} \textbf{is} & \textbf{b} \textbf{is} \\ \textbf{V} & \textbf{b} \text$ 

ste ga princelli az DESOview, bo politikus (1986)<br>Staro princelli az DESOview, bo politikus (1996)<br>Visu II.a majdyž sliši preliepo, da bi bilo mesi – jan je 7. kade ve saltanje (1987)<br>Visu II.a majdyž sliši preliepo, da b

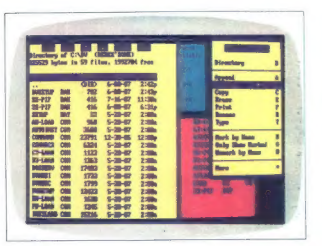

brac viska (m. 1648)<br> San Brazilien (m. 1650)<br> San Brazilien (m. 1651)<br> San Brazilien (m. 1650)<br> San Brazilien (m. 1651)<br> San Brazilien (m. 1661)<br> San Brazilien (m. 1661)<br> San Brazilien (m. 1661)<br> San Brazilien (m. 1661)<br>

ma podpril. ESA e lanto provide la contrado de la contrado de la contrado de la contrado de la contrado de la contrado de la contrado de la contrado de la contrado de la contrado de la contrado de la contrado de la contra

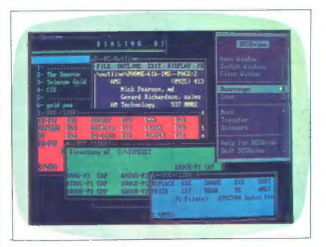

# VAŠ DELOVNI ČAS JE DRAGOCEN

# NE ZAPRAVLJAJTE GA S SESTEVANJEM UR NA ŽIGOSNIH KARTICAH

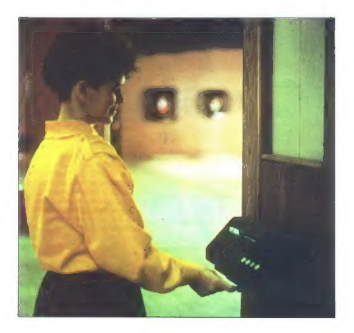

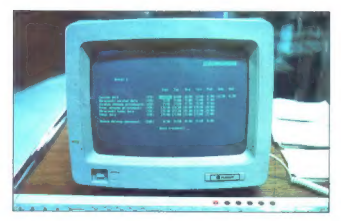

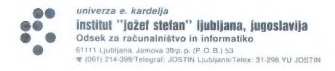

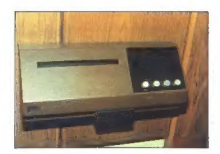

Na Odseku za računalništvo in informatiko<br>INSTITUTA IOŽEF STEFAN smo razvili sodoben sistem za redistracijo in obračun delovnega časa koconnocche

- 
- 
- namesto žigosnih kartic magnetne kartice; namesto ur za žigosanje mrežo elektronskih postajic za registracijo; namesto »ročnega« seštevanja minut sproten obračun delovnega časa in vrsto urejenih izpisov.

Zakas to ta sistem zammiy za yas? Zato, ker ietehnična novost? Ne Zato, ker je sistem žigosnih kartic tako drag, da si ga bomo vedno teżje privosibili le drag zanidi visoke cene naprav? Ne Zaradi izgubljenih delovnih uz pri računanju rapitations on learningly

### Zato prepustite računanje računalniku!

Postonek registracije je preprost pri prihodu in odhodu potegnemo magnetno karaco skozi zarezo v postatics to pritisnemo na sipko. Na podoben sačin requestration tudi nadure shizbeno in bolniško telephost docust

M<br/>reio postaje za regularcej<br/>je białob prieklucine na regularcej radynamiczny smo pripravili pakter programov, ki vam bo<br/> omogoćil (s pochlastilomi) programov, ki vam bo ohrećunanih podatke<br/>o. Pri vazkem

# SISTEM USPEŠNO DELUJE ŽE VEČ LET v NASLEDNJIH DELOVNIH ORGANIZACIJAH:

×,

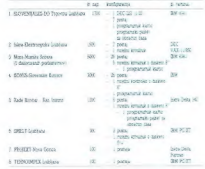

es v satislatus PEANCK - Zagraž: 1995 - Satise Ludžiani, Skupiczia obcze<br>Sata Renettad, RUS - Marijka, John Gela Nuru Gerros 13 Kras

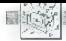

# Serija 2: križi in težave

Nekatere firme iz Austina (Texas, ZDA) poročajo, da IBM prevzema njihove delavce in jih pošilja delat v lastno tovarno, kjer sestavljajo PS/2. Sklep: PS/2 se dobro prodaja. Druga zgodba iz istega konca svela pove, da lokalni izdelovalec združljivih mikrov v javnosti napada nove stroje, hkrati pa skrivaj snema izdelavo svojih klonov taiste serije — če bo IBM notel pred sodnika, bodo posnetke uporabili kot proti- argument. izdelovalec kartic iz Kalifornije ve povedati, da IBM ponuja neodvis- nim firmam licence PS/2 za 3 M do- larjev ali en odstotek prodaje. Gre za le eno nepotrjeno poročilo, ki pa je lahko, če se izkaže za resnično, odločilno za mnoge majhne družbe. Direktorja neke velike firme meni- ta, da bo. mikrokanal težko uspešno prekopirati. Zato da bi izdelovalci klonov dosegli popolno združlji- vost, bodo morali prodajati praktič- no povsem enake stroje, lako pa bodo po vsej verjetnosti zabredli v pravne težave. Jay Bell (PC's Limited) pravi, da je kopiranje mikrokanala sicer težav- no, ne pa nemogoče. Mikro te firme, zgrajen okoli 80386, je pri testiranju v BYTU posekal vso konkurenco le IBM PS/2 80 je bil hitrejši pri vhodno izhodnih operacijah in ra- čunanju s plavajočo vejico. Zdi se, da ima IBM tačas monopol na 80387 in tako pridobiva prednost, ki je konkurenti še ne morejo nadokna- diti. Ti bodo kot alternativo nemara uporabili Weitekov nabor čipov. Pri Tandyju, ki je baje že dosegel sporazum o izmenjavi patentov z Velikim modrim, se ne bojijo more- bitnih pravnih sporov, če bi sklenili izdelovati mikre z mikrokanalom. Njihov CEO John Roach trdi, da pravzaprav ne gre za hardver, tem- več da je kritično vprašanje softver- ski standard IBM. Železnina, ki ustreza SAA, je lahko raznolika Še ena firma, ki se ukvarja s karti- cami, se boji, da bodo morali pri izdelavi. razširitvenih kartic za mi- krokanal uporabiti tehnologijo sur- face-mount in zaradi tega dvigniti cene, Družba bi sicer rada sestavlja- la 32—bitne kartice in tako izkoristi- la zmožnosti mikrokanala v modelu 80, najbrž pa se bo zadovoljila s 16—bitnimi, ker bi dve seriji prinesli nesprejemljive cene. Za primerjavo ponujajo maca Il, ki uporablja Nu- Bus, strogo 32—bitno vodilo. Neki izdelovalec, ki se je že ope- kel s karticami za XT 286 in conver- tible, sestavlja škatlo, združljivo z mikrokanalom, v katero boste vtikali razširitve za XT in AT. Zazdaj se zdi utemeljen predlog, da bi podjetja, ki se ukvarjajo s klo- ni, namesto mikrokanala posvojile NuBus. V tisku je tako stališče prvi zastopal Steve Gibson v InfoWorl- du. Kot NuBusove adute je naštel večjo zmogljivost, odprtost za vse, ki jih to zanima, in dejstvo, da je to vodilo ustrezno tako za sisteme z 68020 kot za tiste z 80386. Applova odločitev za NuBus zagotavlja pre-

odločitev za NuBus zagotavlja pre-<br>cejšen kos trga. Številne družbe, ki

so nekoč izdelovale železnino zgolj<br>za velike modre stroje, zdaj podpira-<br>ip tudi macintosh II. Če bi se Tandy

is told meaning and it Ce bi set Tangly<br> $\alpha$  bi discussion in the biased meaning and the set of the set in<br>condition in the set of the conditions of the set of the set of<br> $\alpha$  in the set of the set of the set of the set o

čedalje več programskih hiš, ki so as zipus pod modern dezhañon, modern dezhañon a brezhon en brezhon en brezhon en brezh la haneg en brezh an an brezh en brezh an an brezh en brezh an an brezh an an brezh an an brezh an an brezh an an brezh an an an br

sednik zdaj že slavne tirme Chips &<br>Technologies, izjavlja: »V čipih je<br>veliko logike, o kateri v tehničnih priročnikih nič ne piše. Če hočete

koputan PS2, mencik sebagai pang bandan selama pang bandan selama pang bandan selama pang bandan selama pang bandan selama pang bandan selama pang bandan selama pang bandan selama pang bandan selama pang bandan selama pang

# LDW: prevajalnik za basic za ST

Prevajalnik hiše Logical Design<br>Works je izdelek, ki pride prav pri razvoju programov v ST basicu.<br>Zasnovan je tako, da v tem jeziku.<br>Zasnovan je tako, da v tem jeziku napisane programe prevaja v samo-

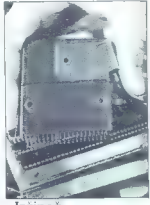

»Izčipač«

Kadar veike (mm ski pportóju)<br> sportóju (mediano kadar)<br> podobno Prijetno prezentačneg indicator<br> podobno Prijetno prezentačneg indicator<br> podobno Prijetno prezentačneg indicator<br> ski podobno Prijetno prezentačneg indicat

stojne strojne programe. Če že ima-<br>te lastno knjižnico rutin, napisanih v ie latino (superior culturalistic proporcion)<br>superior culturalistic proporcionalistic procedure and consider the system of<br>the state of the system of the system of the state of<br>the state of the system of the system of th

tam preberemo vse podatke. Če na-<br>pak ni bilo, sledi novezovanse obpint in the programsko. Po-<br>pint datable v programsko. Po-<br>vazovalník ne pozna GEM, zato z predstane za deb<br>teka potrebuje končníce » . TTP-<br>pakéma datoteka (batch).<br>Prevajalník LOW doda vašim programska datable prevajalní

strojni program. Žal ni tako hiter kot tisti, ki bi ga napisali s paketom GfA<br>all: s Hisoftovim prevajalnikom (o<br>njem več v prihodnji števiki). Pozer:<br>prevajalnik LDW ni združljiv z novim<br>Metacomcovim ST baalcom, če se v<br>svojih programih ne izognete do-<br>datkom.

Moj mikro 11

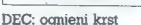

Ožgana gmota, ki jo vidite na sliki, je vince bejpitalije vine Digitalije Equipment Corporation. Gre za eno<br>Equipment Corporation. Gre za eno<br>od žrtev požara na **Odprili univerzi**<br>Militana Keynesse severovzhodno<br>od London

projektom iz robotne. OAD in sale-<br> $\frac{1}{2}$  robotne. The control of the sale of the sale of the sale of the<br>sale sale of the sale of the sale of the sale of the sale of the sale<br> $\alpha$  is encodered to the sale of the sale

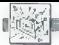

# Japonska različica softverske zaščite

depends of unboximation of the constant of the constant of the constant of the constant of the constant of the constant of the constant of the constant of the constant of the constant of the constant of the constant of th

## Najmanjše diskete

Matsushita ing prod Kratkin pred<br>Castella ing produce (1) chalcens<br>predicted by the produced probably predicted by the production of the<br>probability are the total in SZ-paticide produced by the standard<br>state state in the

# VXlbus in VICbus, razširitvi VME

Zaring class se kol standardini<br>Saring-Tang as kol standardini<br>NVMC Vodilo VXI (VMCHos Extensi<br>Tang Sir (VSLOVI VI Saring-Sir (VSLOVI VI SAR)<br>Tel 1955 canoning la standardini Saring-Sir (VSLOVI VI Saring-Sir VI Saring-Sir

sessivation vocio (Smalog summing<br>sessivation vocio (Smalog summing<br>us) in location (Smalon methods)<br>vocio VIC (VMEbus Inter-Chassis<br>was located vocio (Smalon methods) for a natural<br>methods (Smalon methods)<br>and a summing a KU DIDINDINGII.<br>Ženevi. (N.N.).

# Novi PS/2

Velius model in razzlici druhu model in razzlici druhu model in raziskich model in raziskich model in raziskich model in raziskich model in raziskich model in raziskich model in raziskich model in raziskich model in razis

# TS/2 — kaseta za PS/2

Firma Alloy Computer Products<br>(naslov v Mimo zaslona, MM 1787)<br>prodaja 3.5-pačno kasetno enoto<br>za PS/2, ili jo vdelate na mesto,<br>predvideno za drugo diskteno eno-<br>to: Tape System/2 uporablja kasete<br>to: C2000, E shraning po

## Tseng: izboljšana EVA

Team a la produksi d'una guerre del mateix d'altres partes d'una fin de la contrata del mateix d'altres d'altres d'altres d'altres d'altres d'altres d'altres de la produksi sont la produksi de la produksi de la produksi d

## Paradise PVGA

Po čipu, ili je znal posnemati stan-<br> darde CGA, EGA, MDA, Hercules<br>
PGA in 132 \* 44 znakov (PEGA 2), je<br> Paradise. predstavil naslednika, ili<br> poleg popolne združljivosti z VGA<br>prinaša nekaj novosti. Čip, označen

kol $P\backslash \{A,B,B,B\}$  (all piccal all persons a particular state) and the state of the state in the state in the state of the state of the state of the state of the state of the state of the state of the state of the state of

# ATKT DSP 32C

Amerika telekomunikacija (b. 1981)<br> Signal Francesco (k. 1976)<br> Signal Francesco (k. 1976)<br> Signal Francesco (k. 1976)<br> Signal Francesco (k. 1982)<br> Signal Francesco (k. 1982)<br> Signal Francesco (k. 1982)<br> Signal Francesco

# Prvi jugoslovanski sejem softvera

V Splitt to od 28. oktobra da 1971<br> viene postajna novembra 1987 v sklopu sajma novembra 1987 v sklopu sajma novembra 1987 v sklopu sajma novembra 1987<br> v sklopu sajma novembra 1987 v sklopu sajma novembra 1987 v sklopu s

razstavljene izdelke bodo zbrali v katalogu softvera, ki naj bi v okviru jugoslovanske banke softvera JU- BAS izhajal tudi po sejmu.

Vse informacije in prijave:<br>Organizacijski odbor<br>Prvi YU SAJAM SOFTWARE-A<br>»INOVUS '87»<br>S.C. »GRIPE«, XX Dalmatinske divi-<br>»Beb00 SPLIT<br>Tal »(1580 SPLITT»)<br>Tal »1680 SPLITT Tel. (000) *Statuer, Alemany, Pe*<br>Vić Gorana, dipi. ing.<br>Telex: 26420 SFKST, P.P. 210

Iz Amstradovega otoškega centra v Brentwoodu prihajajo govorice, da so se dokončno odrekli strojus CPE 80286 — namesto tega naj bi nekoč naslednje. leto pokazali z 80386 in kopico namiznozaložniških dodatkov: uslreznim softverom, opremo za taksi mile, skenerjem, laserskim tiskal- nikom in podobno kramo. Menda naj bi prodajali tudi nov začetenički program historical Research: A propos Amstrad: razlika v ceni med PC 1512 in PC 1640 znaša (ubogih) 130 funtov. Možno je, da bo Alanu, ki je doslej veljal za ne-<br>a bo Alanu, ki je doslej veljal za ne-<br>nadkriljivo jasnovidn ya daje preganjevica: ha v je rega<br>viji, da ga fisik ne mara in mu greci<br>življenje RETURN Morda se sport<br>minjate, kako je Rod Canion, šet<br>firme Compag, v strahu za iastno<br>prihodorost zbral nekaj posiome-<br>žev na Uskovno kon aavar in tem, kako su meguvi mikri<br>silno ustrezni za OS/2? No, tam so<br>bili tudi predstavniki Microsofta bili tudi predstavniki Microsofta, Lotusa, Oracla in DCA; Microsoft imo neu Canionove pridige se Billu prikradel Owen Linderholm.<br>sodelavec. birlanskega. PCW. in<br>skušal z njim razpravljati o prihod-<br>nosti OS/2. Owen postavlja neprihod-<br>isha worstania - nosimo le zaven zna OS/2 v realmem načinu pogna-<br>ti le en program? Na voljo je ven-<br>da ratermativa, DESQview 20.<br>katerim jih hkrati brez prerivanja<br>teče več. Bill je lakonsko odvrnil,<br>da «tega pač ni vredno počal».<br>Kanček dvoma o resnično Kanček dvoma o resničnosti te transportive in Bill skromno izjavi: »Sem največji strokovnjak na svetu za te stvari« (tj. za operacijske sisteme).<br>Ko je začel kolepa Owen razlapati. kakšne dobrote premore DESQvi ew, je sogovornik nekaj dejal o tem, kako se na ta način -prav gotovo sesure trdi disk-, čeprav bi gotovo lahko izustil tudi kaj bolj smiselnega. Menda se Microsoft trenutno počuti dovoji moćnega. da kot (BM skuša cotentati vso konkurenco enostavno tako, da ne prizna njenega obstoja! RE-TURN Bilo je prelapo, da bi traja lo: začele so se prve težave s se stavljanjem in dobavo serije IBM PS/2. Bale le na volto odiočno premaio modelov 50. Založniški paket, zgrajen okoli modela 30, je ostal brez podpore trga. Zdi se, da Veliki modri že vedno sedi na že<br>uvelih lovorikah RETURN Zanimi-<br>vo, kakšne – za nas akademske –<br>težave imajo dežele, kjer se je mi-

## Zadnja vest

Mad primi relationismic fately<br>play service and procedure respectively in the control of a service property<br>(b) and a service respectively and the series of the series of the<br>MODULA-2, foreign property plast TURBO MODULA-2

katero se prehená že leta, Microsoft, kaj kaj kaj kaj kontrastito politikej si simpatično firmo. Turbo, O<br>C je bil zadnji udarec Microsoftu, na predstavljanjeno firmo. Turbo, O<br>C je bil zadnji udarec Microsoftu, na korensk

Microsoft na veliko oglaša v ameriških revijah. Bitka je za Borland iz-<br>ških revijah. Bitka je za Borland iz-

Nov udarec pripravljajo s izdajo<br>novega – urijevalnika – besedint<br>SPRINT: The Profilessional Word<br>prizessor, ki ga bo (kot je solditi po<br>privih bela verzijah programa) Mi-<br>crosostov Word gledi v hrbet zelo<br>od dalec: z izd

croPortable Disk System firme<br>dmi – 3,5-palčni trdi diski s po 20<br>Mb /65 msv drobnem ohišju, ki jih<br>vtaknete v zadnjo steno svojega<br>AT in ga s kablom povežete z<br>tetreznin krmlinikom v notranio sti računalnika. Zahtevate var-<br>nost? Ko škatlico zaklenete, od- pove linija drive-select. Ob preki-<br>nitvi napajanja se alave avtomat-

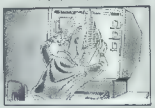

ske parking, dovijenja standard od političnih standard<br>1085 dolarev, dm. 27535 Forbes 2016<br>1085 dolarev, dm. 27535 Forbes 202<br>1087 - Suite H. Laguna Niguel, CA<br>10877. USA RELIVEN MORO Sketler<br>108707. USA RELIVEN MORO SKV<br>

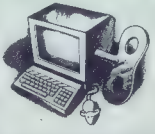

Počasno, patinski politički splanici<br>Stati počasno počasno počasno splanici<br>Izabeli počasno nasledenje konceptivalno matematički počasno<br>Izabeli počasno nasledenje konceptivalno izabeli počasno splanici<br>Izabeli počasno sp

prevajanja, hitroslop izvazanja in hitropiske standardno ceno izpod stolili ameriških dolarajev, nedovomo našla<br>standardno ceno izpod stolili američkih dolarajev, nedovomo našla<br>storija prostin na množici PCXT/AT<br>mel progr lo-2. (1. Ž)

na. Tu je se kombinacija CapsS-<br>hift + gumb na disciplu, ki zamrz-<br>ne trenutno delujoči program is a model<br>shown riskus Martenau (and the model of the model of the model of<br>a model of the model of the model of the model of the model of<br> $\sim$  model of the model of the model of the model of<br>the model of the model of th main comparison per constructions and the special of the special state of the special state of the special state of the special state of the special state of the special state of the special state of the special state of disketni enoti. Predstavljajmo, si,<br>disketni enoti. Predstavljajmo, si,<br>da imate moderno, 3.-5-palčno dvostransko enoto: ta bo spravila<br>780 K in jih podajala mikru s hi-<br>trostjo 250 Kbitovs. Zadeva ob seli<br>ti troj mikrotrachiki in uporablja<br>temu namenjene ključne besede,<br>čeprav je sintakas delino razširje-<br>pa Tu je še komb sprawi zaslon, 48 K ali 128 K pro-<br>grama Po angleških testih boste<br>lahko na diskivito shramili 96 od-<br>slotkov svojega kasetinega softve<br>ra Sklep 2 disciplining memiljeni<br>ra 2 k pe boljai in - trenutno – oeneğil<br>od +3; sam

kromanija « popolnoma » razpasla:<br>britanski Telecom Gold, znan po<br>pekaj hekerskih aferah, se otepa prevelikega števila uporabnikov. elektronske pošte. V zadnjem po usu rešitve so dvignili cene in<br>skusu rešitve so dvignili cene in ianu Tiaginianu Maria Marcury Link Se<br>ap leta tepopolnil sve di protincial participale de participale de participale de participale de participale de de de de de de de de de de de participale de de de participale de partic

# Gosub stack

TURN Ko amo že pri zgodovinskih filosofica<br>Relativnič Konstantinskih statističkih konstantinskih filosofica<br>Relativnič Konstantinski statistički konstantinski filosofica<br>Relativnič Konstantinski konstantinski filosofica<br>R

vektrat, kot je to pri slov mislih že slovenské princevatel princevatel slovenské princevatel princevatel princevatel princevatel (220 narodnosti princevatel princevatel (220 narodnosti (220 narodnosti) (230 narodnosti) (2 dying metaboration Committee for the state of the state of the state of the state of the state of the state of the state of the state of the state of the state of the state of the state of the state of the state of the st

**TEHNOLOGIIA** 

## NEBOJŠA NOVAKOVIĆ PROFESIONALNA GRAFIKA ZA PC

zboljšanja grafičnih zmoglji-<br>vosti osebnih računalnikov<br>I so bila do osdavna omejena

 $\begin{tabular}{|c|c|c|c|c|} \hline & $100\% & $100\% & $100\% \\ \hline $1$ & $100\% & $100\% & $100\% \\ \hline $1$ & $100\% & $100\% & $100\% \\ \hline $1$ & $100\% & $100\% & $100\% \\ \hline $1$ & $100\% & $100\% & $100\% \\ \hline $1$ & $100\% & $100\% & $100\% \\ \hline $1$ & $100\% & $100\% & $100\% \\ \hline $1$ & $1$ 

# »Inteligentne« grafične kartice

we assembly (representation) in since the<br>state parameter as a single distribution of the state of the state<br>method as a single distribution of the state of the state<br>in the state of the state of the state of the state of

omenjenih karicinah, median kontrol ingilandik median kontrol ingilandik median kontrol ingilandik median kontrol ingilandik median median median median median median median median median median median median median media

Matrox PG-1280A: grafični podsistam

ljivosti in debeline oziroma števila<br>bilov na točko oziroma z drugimi<br>besedami števila bilnih ravni. Tako<br>besedami števila bilnih ravni. Tako<br>z 8 bitnimi ravnmi (256 hkrati doseg-<br>ljivih barv) zasede 1280 K ali 1,25<br>hilnih

# Naslovi firm

ADAGE 1 Fortune Dr. Billerica,<br>MA d1821, USA<br>MA d1821, USA<br>Burlington, MA 01803, USA<br>Burlington, MA 01803, USA<br>Burlington, MA 01803, USA<br>Norwally, C. D8511, USA<br>Systems<br>Norwally, C. D8511, USA<br>Quebac, Canada H9P 2T4<br>ORDHIC

kapacite 826 K, pri kateris por se<br>prek 926 K, pri kateris por se<br>prek 910 (m. 2001)<br>25 K, prek 910 (m. 2001)<br>26 K, prek 910 (m. 2001)<br>26 K, prek 926 K, prek 910 (m. 2002)<br>26 K, prek 926 (m. 2003)<br>26 K, prek 926 (m. 2003)

- 
- 
- 
- 
- 

in možnosti je odvisna od potrebilin možnosti. Če upoštevamo, da že<br>im možnosti. Če upoštevamo, da že<br>nekaj časa prodajajo tudi barvne monitoria est principal format din est principal din napping la contrata din est principal din angle di monitorial din est principal din est principal din est principal din est principal din est principal din est principal

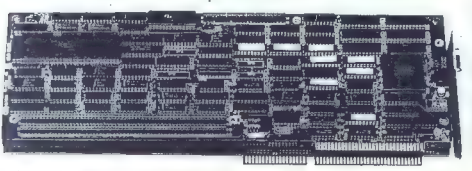

14 Moj mikro

rdeči, zeleni in modri signal. Zato je število možnosti (t. j. število možnih različnih stopenj) pri vsakem signalu 28 oziroma 256. Pri treh signalih dobimo 256x256x256 možnih kom- binacij ali približno 16,8 milijona od- tenkov. Le redko je komu zares hkrati potrebno takšno število kom-<br>hkrati potrebno takšno število kom-<br>hinecij de zlasti zato ne kar tadaj binacij, še zlasti zato ne, ker tedaj vsaka točka na zaslonu zahteva 24 bitov pomnilnika. Da bi zmanjšali prov pomnimika, ba ili zmanjski<br>porabo pomnilnika, hkrati pa si le<br>zanotovili dovoli valiko izbiro odtenu zagotovili dovolj veliko izbiro odten- kov (človeško oko jih pravzaprav razlikuje samo nekaj tisoč), vdelujejo poleg DA pretvornikov še nekaj logike in seznam (t. i. RAM-look-up) ti station barvedno 16 ali 256), poskrbijo pa še za možnost hitrega spreminjanja<br>nilnika, oziroma hitrega spreminja-<br>nih banu na zaslopu. Zato sedimo nja barv na zaslonu. Zato recimo pravimo, da lahko pri macintoshu li hkrati uporabljamo do 256 barv iz palete 16 milijonov, pri čemer vsaka točka v video pomnilniku zasede do 8 bitov oziroma ima do 8 bitnih

ravni. Večina grafičnih kartic tega razre da ima poleg kakega grafičnega standarda za PC še možnost emula cije in kak zmogli rafični ter- minal (navadno Tektronix) — zaradi zelo kakovostnega softvera, ki je za-<br>nje na voljo. Najboljša je možnost nje na voljo. Najboljša je možnost emulacije EGA (kasneje morda tudi VGA - hardversko to ni težko, ki sta zdaj oba standarda v enem či pu), saj je res neprijetno prehajati s čudovit intastično obarvane slike 1 K x 1 K na grozni prikaz CGA. Za tolažbo: ljudje so nekdaj delali z ZX<br>81. Toda te kartice so v povprečju vredne toliko kot trije polni priljaž-<br>vredne toliko kot trije polni priljaž-<br>ni treba paziti na vsako malenkost. Praviloma dobimo poleg vsake bolj še kartice še gonilnike (driverje) za gramu, pogosto pa še za podobne<br>ali boljše programe, na primer VER-SA CAD, v raznih verzijah.

Nekatere kartice imajo še pos ne procesorje za polno 3-D grafiko, ki morejo včasih narisati na zaslon tudi več kot 100.000 3-D vektorjev na sekundo, medtem ko za 2-D opravila skrbi sam grafični proce-

Deset profesionalnih grafičnih tablic,<br>združljivih s PC (vse kartice v<br>navedenih ločljivostih delajo v<br>neprepletenih, angl. non-Interlaced nacinih: cene so v ameriških dolarijh)

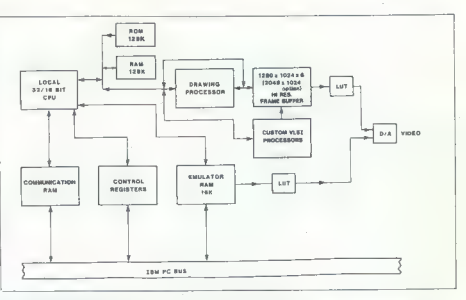

ter. Take may 3344460 time allows the film in the state of the main state of the main state of the main state of the main state of the main state of the main state of the main state of the main state of the main state of ko lokainega pomnilnika. Najcenej- 80386) ima na skrbi semo vhod/<br>ša kartica na preglednici je DOLEN - izhod, v okencu na zaslonu pa dela

MULTIVID 16, vendar ima 16 fiksnih<br>betv, ker je brez logike barvne pa-<br>lete.<br>Na koncu povejmo še 16, da ves<br>klan IBM PC, vlatevši AT, 386 in PS/2,<br>ni ravno rojen za grafiko. Razlog je<br>predvsem zamotana arhitektura In-<br>neov in njegovo razdelitvijo pri vseh openalnikih s srcem 80x86. Za delo je dostopnih 640 K pomnilnika, ena sama slika pa zahteva dvakrat toliko? in kaj šele tedaj, če delamo z okni, ki vsa zahtevajo dodatno koli čino pomnilnika? Če že imate PC in bi ga radi po vsej sili spremenili v močno delovno postajo, potem je najboljša rešitev paket, ki obsega | liko firm že najboljša rešitev paket, ki obsega | liko firm že najboljša rešitev paket, ki obsega | liko firm že naj kartico, govezano s kakim 32-bitnikom (68020, kmalu še 68030, dalje 32032, 32332, prav tako kmalu 32532, clipper), nekaj megabytov hi- - 981-0p<br>trega pomnilnika, UNIX OS in mo- - pa še<br>čan grafični stroj, Takšno rešitev na - rezširit čan grafični stroj. Takšno rešitev na primer ponuja ameriški Definicon, ki ga poznajo bralci revije Byte. V dveh režah AT je kompletna delovna. postaja UNIX s 68020, 689851 in fičnim sistemom s 63484. Procesor<br>osebnega računalnika (80286 ali<br>80386) ima na skrbi samo vhod/ izvirajo tudi težave s pomnilnikom in njegovo razogirovje pri vestri operacija v raču-<br>načijskih sistemih, ki delajo v raču- tosh li ima vse značitnosti dobre de-<br>načijskih s srcam 80x86, ža delo je s tosh li ima vse značitnosti obre ze premašajo. 68881, velikim pomnilnikom in graosebnega računalnika (80286 ali

Blokovni diagram PG-1280A

veliko večje moći in ločljivosti. Mac<br>Il je v primerjavi s PC v prednosti; (16 K RAM, kasetofon) in solidno tudi MS-DOS. Le pomisiite, kakāno<br>ponižanje za inteli v neusmilijeni 32-<br>bitni vojni: 80366 v viogi pomože<br>pa procesor procesor 68020: Salo<br>na stran, danes cene močnih profe-<br>na stran, danes cene močnih profe-<br>na stran, da tosh il ima vse značilnosti dobre de-<br>tovne postaje. Softver že prenašajo,<br>Motorolina roganizacija naslavlje<br>nje pomnilnika je dala dušo za pomnininiško intenzivno grafič, oslo za pomni<br>ninjsko intenzivno grafič, oslo za p rav prvič zaradi procesorja in (gotovepa še zaradi neprimerljivo boljše razširitve sistema. V tej primerjavi sta nubus in magistrala PC-ja nekaj podobnega kot najstarejši IBM PC dopolnjen mac ll. Če imate čas in denar, raje še malo počakajte - to bo najpametneje.

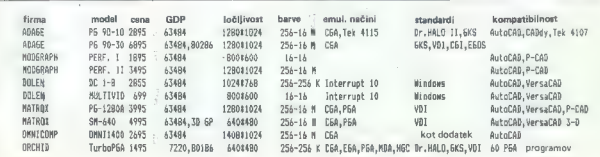

STRODNA OPREMA

DEJAN V. VESELINOVIČ

DODATKI ZA PC

jsak uporabnik si je gotovo zaželel, da bi svoj računalnik PC z raznimi dodatki čim bolj izpopolnil. Nekateri smo začeli 7 256 K RAM, monokromatsko tekst no karto (MDA) in dvema disketr mna enotama, danes smo pa že daleč naprej. Ko je IBM v začetku aprila vrgel na tržišče novo generacijo ra- čunalnikov, so se najbrž marsikomu pocedile sline. Na tržišču obstaja veliko število kartic, ki marsikaj de- lajo in ki nam lahko precej pomaga- jo pri vsakodnevni uporabi računi nika ob poljubni razširitvi. Pokazali bomo le delček takšnih kartic z upa- njem, da bo vsakdo našel kaj zase, morda pa se bo celo odločil za nakup s Zaradi raznolike ponudbe je pred- stavitev razdeljena na več področij. Kot pri predstavitvi turbo kartic (Moj mikro in Moj PC, št. 7-8, 1987, str. 37-40) tudi tokrat objavljamo naslo- ve izdelovalcev, če boste potrebova- li podrobnejše informacije.

### Turbo kartice; matične plošče

Predstavili smo jih že v prejšnji številki, zato se ne bomo spuščali v podrobnosti. Če bi radi sorazmerno<br>podrobnosti. Če bi radi sorazmerno<br>poceni pospešek, sl oglejte Turbo Booth, processor and the solution of the state of the state of the state of the state of the state of the state of the state of the state of the label state and the state state of the state state state state state state st FascioCode Sales (1988), prezidente de la Carlo Code Sales (1989), direja para 12 MHz (1989), direja para 12 MHz (1989), direja (1989), direja (1989), direja (1989), direja (1989), direja (1989), direja (1989), direja (198  $\frac{10}{2}$  and the main properties a variety of the state of the state of the state of the state of the state of the state of the state of the state of the state of the state of the state of the state of the state of the

# Eksotične kartice naših sanj

TUS 1-2-3, WORDSTAR, WORD-<br>PERFECT itd.). Naslednja težava je bila razmerje med hitrostjo turbo<br>bila razmerje med hitrostjo turbo karte in matične plošče; v stari razli-<br>kici je metronom delai na 9,54 MHz,<br>kar je natanko d minalnega takta pri PC. Če smo ga nose preseno introst prepresto raz-<br>preboviti. Da ti enato dosegli tudi principale della na 12 MHz, je traba vaseti karti-<br>della na 12 MHz, je traba vasti karti-<br>são pospesila na potenbni III MHz.<br>pride la spirabni III MHz

Bi radi tekmovali z novim IBM mo- delom 50? Spoznajte PCturbo 286e,

INTEROUADRAM namreč obljublja<br>turbo kartico za PC/XT, ki bo bojda<br>imela INTEL iAPX 80386 (l), na 16<br>HMZ in z lastnim pomnitnikom 1 Mb<br>RAM (z možnostjo razširitve na 3<br>Mb); cena bo menda znašala okoli \$<br>1.500.

## Video kartice in paketi

Primerjava podatkov nam pove, da je razlika med novo IBM serijo in starejšo AT predvsem v tem, da jo dobimo kot standardno opremo, potem v hitrosti dela (okoli 25% več-<br>potem v hitrosti dela (okoli 25% več-<br>ja), v drugačni

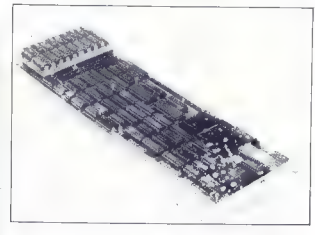

ili ga izdeluje ORCHID TECHNOLO- GY. To je računalnik na kartici brez periferije, približno petkrat hitrejši od standarnega PC, toda pozor: pri tej kartici nimate kaj početi z grafiko EGA. Če vam to ne zadostuje, se presa motoganov: odstanili bosta i brigadi<br>motoganov: odstanili bosta i brigadi<br>motali matično plošćo in jo zame<br>titički i popama američko poljeje<br>titički i popama američko poljeje<br>teški skuvno prv majnon je brigadi<br>lahko vladne lo, potrpite, ameriško podjetje

PCharbo 396e firme Orchid Technology.

numento 5.25 palca) in v mikrokana-<br>tu, čigar prednosti se bodo hitro po-<br>tu, čigar prednosti se bodo hitro posterior (algebra diavera prednost pa je goto-<br>vo – video: HBM k fortutno – daje<br>440 x 4400 grafiko kot standard

Če si preprosto želite dobro video kartico, ki vas bo obdržala sredi do- gajanja, si oglejte kartico SuperEGA<br>HiRes ameriškega izdelovalca GE-<br>NOA. Ob dobrem zaslonu, kakršen je NEC Multisync, ta kartica omogo-<br>ća navadno grafiko CGA (kompatiblino), partual dvojno (obljivost grand<br>Hito CGA (ti namesto 320 x 200 do-bite 840 x 400); poten grafsko EGA (440 x 350),<br>(640 x 350), in grafsko EGA (640 x 480), in grafsko CAD<br>(640 x 480), in grafsko CAD<br>CAM (800×600),

Kell ponovadi tudi ukub (Malaysia) tudi kell ponovadi tudi ukub (Malaysia) tudi ukub (Malaysia) oleh kell ponovadi ukub (Malaysia) tudi ukub (Malaysia) tudi ukub (Malaysia) tudi ukub (Malaysia) tudi ukub (Malaysia) tudi u

Co so university is intention of the space of the state of the space of the space of the space of the space of the space of the space of the space of the space of the space of the space of the space of the space of the sp

Ne smete pozabiti, da pri tem po-<br>trebujete tudi ustrezen zaslon. Ce<br>razmišljate o njem, se pomudite ob<br>NEC Multisyncu, ki je postal nekak<br>neuraden standard za novo genera-<br>cijo barvnih zaslonov. Njegova glav-

na prednosti je v tem, da se avtorna-tično sinhvonizira z video kartico.<br>Naslova nn, ker izdalovalec ne gro-<br>Naslova nn, ker izdalovalec ne gro-<br>daja neposredno kvepcem, verifica se se avtorna prednosti prednosti prednost

Seveda pa lahko obdržite tudi<br>kartico CGA **ali HERCULES, zlasti**<br>če ste z njo zadovoljni

## Razni dodatki

Lastniki starejših PC-jev, ki imajo<br>samo pet rož za razširitev, ≣ bodo<br>verjetno začali pušti lase, če potre-<br>bujejo še šesto kartico. Vendar brez<br>panike, za vse obstaja rešitev. Po-<br>glejmo ≡, kaj najpogosteje najdemo

Ena kartica vsebuje krmilnik za gibki disk, druga video kartico. To je minimum. Tretja kartica lahko rabi za vse V/I zveze, in ponavadi vsebuje tudi razilko med 256 in 640 K; to function card). Četrta kartica, če jo nimate, vsebuje kontroler za trdi disk. Če ste tudi vi kupili kako do- datno kartico (modem, turbo itd.), nimate več prostora za razširitev, razen če imate XT, ki nima samo 5,<br>ampak 7 mest za razširitev in vam ampak 7 mest za razširitev in vam torej ostaneta še dve. Vendar imate tudi v tem primeru 5 kartic, od kate-

energie par as printori v lightino.<br>In american se printori v lightino.<br>In american se printori v lightino.<br>In american server in the principal in material in the principal server in the server of the server of the server

To je primerno seveda za ekstre- miste. Obstajajo pa tudi vmesne re-

šitve. Lahko npr. krmliniko za disk<br>porviše na eno kartico. V 20A vas<br>bo to stalo 3 140, lahko pa se tudi<br>vicinis. Papojelije JDR MCRODE-<br>Vicinis. Vicinis. Nepr. 2012<br>Vicinis. Nepr. 2012<br>(1911). Se tudi se se kontras MCP-M

Pri Islam podjelju, pa tudi v več.<br>Prijesta se večera pod Karl Konstantine (Karl Konstantine diskom pod Karl Konstantine (Karl Konstantine diskom Analytical State (Karl Konstantine diskom pod Karl Konstantine diskom pod K

 $\begin{tabular}{c|c|c|c} \hline L110\, \mathrm{b}16\, \mathrm{m}16\, \mathrm{m}16\$ 

Za zmarnejše uporabnike je pri-<br>meno nakup kartice LIM (LOTUS/<br>NYTEL/MCROSOFT standard z raz-<br>hire injection pri-<br>aligning capacity RAM, standard strip umerino razistijo razpoložije RAM, state<br>tem de uporabljajo en segmen tvam pri naslavljanju na same pro-<br>cesorje. Preden se odločite za ta

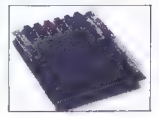

## Naslovi omenjenih firm

- P.D.Bow 79, Kingston, Name. OZSA4, B.A.D.; twl.<br>7341:<br>ELROPE, 22 Holgh Dt., Kingston-Upon-Thamas,
- decido terment.com, 45365 Northeort, Loop Meet, Frangel, CA<br>44539, S.A.B.; tel. (415) 663-0300;<br>Georgo (Elmerg) Lita, Unit, Villey Camera, Made, Road,<br>Meetrontoke, Harts, MECH ONC, Velika Britaniis; tel. 0754gstoke, Hants. 3
- TURA-POJAN AMERICA, P.O.Bax 71014, 150 M. Cantar Bt., Guita<br>224, Mano, MV GWS70, G.A.O.; tel. (702) 706-4464, talaka<br>a50 ZAN Agya HEJ.
- a teta Poten<br>1961 Al Santa Corea (5 lisaja), teleket
- abena avattano componentige, 73 C. Trimble Road, Ray Jose, CA
- ine., Scarborcus Ontario, Canada Ontario, Russian, Canada Ontario, Canada Ontario, Canada II<br>1931 technologies Jon. 2004, Victoria Park Mon., San Jena, Canada 1725<br>1942 San Jena, Canada 189, Canada 17251, keleka 1735–0
- v Wred Technology U.K., 26-28 King Street, Maidenhaad,<br>Berkshire M.6 IEF, Velika Britanija; tel. (0638) 784-4037.
- Surfacely's MLA 187, Velika Pritselia (\* 1962)<br>1940 Maria Barbari, amerikansk filosof, filosof (\* 1967)<br>1941 Maria Carlo, amerikansk filosof, filosof (\* 1968)<br>1941 Maria Carlo, amerikansk filosof, filosof (\* 1968)<br>19 Rit 2iM, Velika Britanija, tel. O757 45000.
- 
- JDN Riersdeviese, Lio Kroslew JPisw, Lam Batos, CA 93030,<br>BMD; tel, r4oms Mad-a200, telaks J71-110,<br>TCCT, Jva! floor, Norraeter Homae, Vintuars Place, Upper<br>Thamam Mtrawt, London ECAV JMU, Velika Vritanija; ceipton<br>01-340

nakup, se pozanimajše, ali programajski program<br>mi, ili jih uporabljatin, to podglirajo<br>program »Windows«, ki bi v tempri<br>program »Windows«, ki bi v tempri<br>men u rabit kici povezovatni pro-<br>gram. Take kartice obličajno spr

Karika bojalin prozvajačen, kad<br>Karika prozvajačen, kad bi u gradno stavilni prozvajačen<br>24. pr. 24. prosince de la province de la province de la province de la province de la province de la province de la province de la  $ciklus$  čakanja) = 133 nS $: 1, 1 = 120$ nS. Če imate XT in ste napolnili vse prostore za kartice s polno dolžino,<br>si oglejte tip kartice, ki jo ponuja si oglejte tip kartice, ki jo ponuja ORCHID z imenom »CramRAM«, po<br>funkciji pa je poldolžinska kartiča z<br>2 Mb RAM v standardu LIM

Če imate trdi disk z 20 Mb'in vam JDR kupite nov kontroler FILL, kt bo<br>1999 pel dostop do podatkov za<br>50%. In zapis na disketi zgostil za<br>50%. Tako bo vali trdi disk postal za<br>1964. Tako bo vali trdi disk postal za<br>1964. In samo \$ 119.95, pa še tal, morajo MEDJA - npr. SEAGATE ST-238); če niso, nikar ne tvegajte s podobnimi karticami, ki jih lahko najdete tudi v Manchnu.

 $\sim$   $\sim$ 

Lloamo, da ste v tei kratki predsta- $\begin{array}{ll} \text{with initial } \mathbf{u}_0 = \mathbf{z} \text{arithmetic} \\ \text{with } \mathbf{u}_0 = \mathbf{z} \text{arithmetic} \\ \text{and } \mathbf{u}_0 = \mathbf{z} \text{arithmetic} \\ \text{in the partial importance} \\ \text{and } \mathbf{u}_0 = \mathbf{u}_0 + \mathbf{u}_0 \\ \text{informe, } \mathbf{u}_0 = \mathbf{u}_0 + \mathbf{u}_0 + \mathbf{u}_0 \\ \text{informe, } \mathbf{u}_0 = \mathbf{u}_0 + \mathbf{u}_0 + \mathbf{u}_0 \\ \text{informe, } \mathbf{u}_0 =$ 

Moj mikro. 17

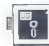

(OPERACIJSKI SISTEMI

### JONAS ŽNIDARŠIČ

operacijski sistem je IBM v za- četku aprila letos objavil, da io računalniški PC-DOS svet moral pač še malo (beri: do naslednjega leta) počakati na obljubljeno softversko ču- do, ki bo končno omogočilo uporabni- kom AT kompatibilcev, da bodo svoje stroje do konca izkoristili.OS/2 (ali PC- DOS 5.0, če hočete) bo tekel v zaščite- nem načinu procesorja 80286, kar bo odprlo nove možnosti znotraj standar- da. MS-DOS. Za zamudo najbrž ne gre kriviti IBM, pač pa njegovega večnega partnerja Microsofta, ki očitno namenja preveč energije tekmovanju z Borlandom, na- mesto da bi se držal pogodb in pravo- časno dal uporabnikom tisto, kar naj- bolj potrebujejo, Da pa bi ljudje laže potrpeli, jim je seveda treba ponuditi kost, ki jo lahko glodajo med čakanjem na obljubljeno. S pojavom nove IBM-ove serije PS/2 smo dobili tudi »nov« stari operacijski sistem: PC-DOS 3.30. in kaj je novega v primerjavi z DOS 3.2? Ne prav veliko, vendar so vse izbolj- šave vredne svojega denarja; za PC- DOS 3.30 boste v ZDA odšteli 100. Cena je relativno nizka, vendar bodo programerji in resnejši uporabniki mo- rali odšteti še B5\$. za DOS Technical Reference Manual. V dveh priročnikih, ki ju dobite v paketu, namreč ni niti opisa vseh razlik in izboljšav, ki jih prinaša nova verzija. Users Guide (uporabniški. priročnik) je namenjen uporabnikom, ki se s PC-DOS srečuje- jo prvič, napisan pa je ne nivoju pred- šolske slikanice (brez šale): ogromne ilustracije vam bodo nazorno pokaza- Je, kam in kako je treba vtakniti diske- to, kako jo formatirati, prekopirati id. Druga knjiga, Reference Guide, obravnava samo nekaj (kakih 16%) ukazov PC-DPS-a; po kakšnem ključu so ti ukazi izbrani, ostaja uganka. Pri- ložen je le listek, na katerem jasno piše, da držite v roki le skrajšano verzi- Jo priročnika; ki ga je treba kupiti po- sebej. Bravo IBM! Ko sem se tako pre- pričal, da pri IBM niso neumni in da na račun svojih treh magičnih črk znajo služiti, sem se na lastno pest lotil od- krivanja novih zakladov. Stari dobri DEBUG se je še enkrat izkazal, rezulta- ti raziskovanja pa so takile Prva značilnost, ki sem jo z veliko muko odkril je tale: če odtipkaš VER, ti sistem javi: IBM Personal Computer

# $\frac{P}{P}$  (predne svojega denaria

PC-DOS 3.30

Una Version 3.30. Lepton Reader<br>Anti-System and Constantinum Constantinum Constantinum Constantinum<br>Anti-System Constantinum Constantinum Constantinum Constantinum<br>Anti-System Constantinum Constantinum Constantinum Consta

likih« disketnih enotah. Če hočete for-<br>matirati 720 K disketo v 1 4-Mb anoti

materna 720 K classics v (4.4M) eroti.<br>
2018 March 2012 (1.4M) eroti.<br>
2018 March 2012 (1.4M) erotics (1.4M) erotics (1.4M) erotics (1.4M) erotics (1.4M)<br>
2018 March 2018 (1.4M) erotics (1.4M) erotics (1.4M) erotics (1.4M

Northerns of the state methods of the state of the state of the state of the state of the state of the state of the state of the state of the state of the state of the state of the state of the state of the state of the s

Now DOS prins<br>for one radio and respect to the skep size of prince materials<br>prime material in inferior scratch of prince the prince prince prince prince prince prince prince prince prince proposed<br>proportion example in t

Upon<br>this state is room distinct to the state of the space of the space and<br>space and the space of the space of the space of the space of<br> $\sim$  10 space is particle to state the space of the space of<br>the space of the space

it.<br>PC frajerji, ki mašine že obvlada FC Interior, a marked as a photon is a photon of the results of the results of the results of the state of the state of the state of the state of the state of the state of the state of the state of the state of the state

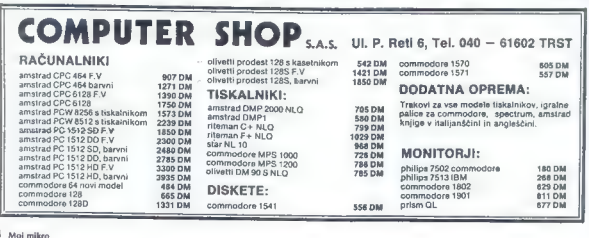

 $18$  Moj m

# Obiščite nas na sejmih Sodobna elektronika v Ljubljani in Interbiro v Zagrebu

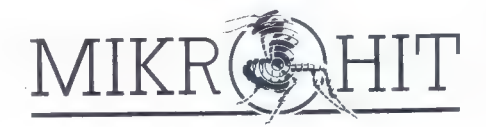

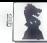

(ŠAH]

MIKROPROCESORJI IN MOČ PROGRAMOV

## DORDE VIDANOVIČ

 $\begin{tabular}{|c|c|} \hline \textbf{1} & \textbf{P} & \textbf{P} & \text$ 

L

Vinima se 24 hip v zgodovnou voleti bez<br>
velim se 24 hip v zgodovnou voleti bez<br>
me: 9 kišno programov voleti bez<br>
kencija za stanovnik za stanovnik za stanovnik za stanovnik za stanovnik za stanovnik za stanovnik za stan

# Vrnitev k dobrim starim osembitnikom?

procesoria, ki je bil za tiste čase – Preglednica nam pokaže primer- – Preglednica jasno nakaže da je<br>Zelo sjala, prikaz prvih korakov v jeho med imlemimi in eksternim . v skupini hisnih m osebnih raču:<br>programiranju bosle

II LJ

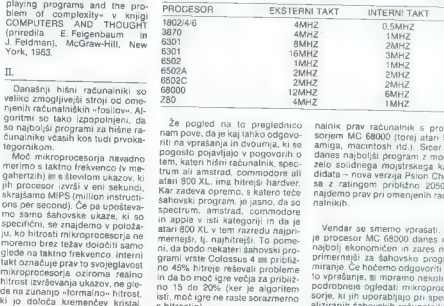

Že pogled na to preglednico<br>nam pove, da je kaj lahko odnovonam pove. da je taj institucionógovo.<br>Tammel politikovačia (a cival para star politikovačia (a cival para star para star para star para star para star para star para star para star para star para star para star para star

k

nainix prav radunalnik s proce-<br>sorjem MC 68000 (torej atari ST,<br>amiga, macnitosh itd.). Steer pa<br>amiga, macnitosh itd.). Steer pa<br>danes najboljši program z močju<br>zele zalingam material Psion Ches-<br>sta z ratingom približno

Vendar se smemo vprašali: ali<br>je procesor MC 68000 danes res<br>najbolj ekonomičen in zares rajprimernejši za sáhovsko program<br>mitimaje Če hočenno odgovoriti na<br>nutnanje. Če hočenno odgovoriti na<br>notoliko vprašalnje, ili mora

55. Chess 2001 1671<br>56. SciSys Superstar 1666 54. White Knight 11<br>55. Chess 2001<br>56. SciSys Supersta<br>57. SciSys Express<br>58. Cyrus 2.5

1668

Se. Cyrus 2.5 1665<br>
Se. Conchess AO 1658<br>
60. Samsory 9 (1.5) 1656<br>
61. GGM +: Steinitz 1651<br>
62. White Knight 10 1642<br>
63. CC Mark V 1630<br>
65. Cyrus IS 1627<br>
65. Cyrus IS 66. Superchess 3.5 1627 68. Maphisto II 1605<br>69. Colossus 1605<br>70. Conchess A 1597<br>71. Chasamaster 1594

programih in specialnih šahovskih računalnikih ter prostore zahovskih od programih in specialnih šahovskih računalnike o programov omessika v oklepnju pomeni i laktno frekvenco (v namog situ svetovnega svetovnega prvaka med specialnimi šahovskimi računalniki, 32-<br>novega svetovnega prvaka med specialnimi šahovskimi računalniki, 32-<br>bitnika Mephisto Dal Set at 200 Windows Morphet Multiple and the control state of the Fig. 1980<br>  $\alpha$ <sup>2</sup> *Particular Control of the Control of Care (200 Windows Markov)*<br>  $\alpha$ <sup>2</sup> *Particular Control of the programs at Miles of 27 Maph*. Super Ker er vis eine Kerner einer Staten von Baharesin (\* 25. Novag Dunition 1885 51. Soloya 1918)<br>"mit meiner ausgehöhmt antiomytigs processing fram den formation (\* 1895)<br>"mit meiner ausgehöhmt antiomytigs processing fram de

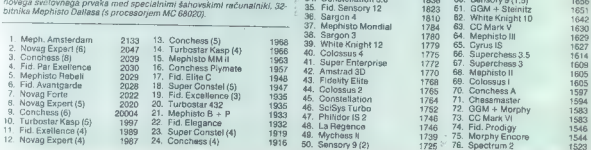

20. Moj mikro

### IH.

Amerikaa sitoomaa za hartu<br>Amerikaa sitoomaa za hartu<br>18 marra 1920 (k. 1876)<br>18 marra 1920 (k. 1876)<br>18 marra 1930 (k. 1876)<br>18 marra 1930 (k. 1876)<br>18 marra 1930 (k. 1876)<br>18 marra 1930 (k. 1876)<br>18 marra 1930 (k. 1887)<br>

Vendar zlobni jeziki pravijo, da venuar ziooni jeziki pravijo, de prvaka, nikakor noče delati<br>prvaka, nikakor noče delati prvaka, nikakor nuce uelali z<br>osembitnimi računalniki in ga sploh ne zanima zmanjšanje viso-<br>ke cena nri komercialni prodaii.

s posebnimi metodami (tuning)<br>le mogoče računalnike tako pospešiti, da osembitni šahovski ra čunalnik Fidelity Avantgarde, ki je ca, doaleze Miriz, kar mu omogo-<br>ca, doaleze Miriz, kar mu omogo-<br>drugi strani pa pri pospeševanju<br>Motrole ne prida do velikega<br>skoka MCIPS. Četo možno ge, da velikega<br>skoka MCIPS. Četo možno ge, da strani nije za se bodo

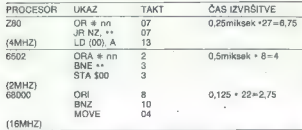

 $\label{eq:20} \begin{tabular}{c} $Z$ & Section 1018 & Nq1834 \\ \hline $X$ & Section 1018 & Nq18344 \\ \hline 6807 & Nq18344452 & Nq1834452 & Nq1834452 \\ \hline 7907 & Nq1834452 & Nq1834452 & Nq1834452 & Nq1834452 \\ \hline 81807 & Nq1834452 & Nq1834452 & Nq1834452 & Nq1834452 & Nq1834452 \\ \hline 91807 & Nq183$ 

šahovnice – stane vsega kakih 700 DM, medtem ko je treba za novi Mephisto Dallas odšteti približno 4500 DM. Razlika v ratin ških točkah je majhna: Dallas ima po najnovejših ocenah rating 2120, Fidelity Avantgarde pa 2070. Bralce, ki jih zanimajo podrob-

nosti u razmerju med mikroproce-<br>sorii in močio šahovskih programov, naj opozorim na podrobna<br>pojasnila v članku Dietera Stein-<br>wendera »MIPS und Megahert2: Schachprozessoren im Vergle-<br>ich« v časopisu Computerschach ich« v časopisu Computerschach und Spiele, avg.-sept. 1986, str. 36-37.

Komplet 10: Last Ninja 1-6, Komplet 9: Iron Man, III. Wrrise, Sex by Tca, Excriço, Intrentance 2,<br>Zolo-r, Quedas, Miria, A. 900 MHz, Omicron, A-MA, Fox Trap, Vesuf Paint 1-2, Givet Ride,<br>Mindwearp, Sax Mia, Mises Patrot, T HANSY SOFT vam tudi v tem mesecu predstavlja nekaj novih kompletov.<br>Kompleto 10: Last Ninja 1-6, Komplet 9: Iron Man, III. Writer, Sex by Tca, Exolon, Inheritance 2,<br>Zolon : Ouedex, Metal, Ace 2, . . .

Mindwarp, Sax Mai, Marx rentor. (censuden ...)<br>Konrents 7: Fight Night 1-4, Playboy Show 3, Julie, Tube, On Court Tenis 2, ... Kompiel & Space<br>Concert, Realm, Gunship 1-8, Rebel, ... Kompiel 4, Spy vs Spy 4, Agux Show, Cer Constructions (a display 14. Real Mass Associates). Moreover, the construction of the following term of the state of the state of the state of the state of the state of the state of the state of the state of the state of

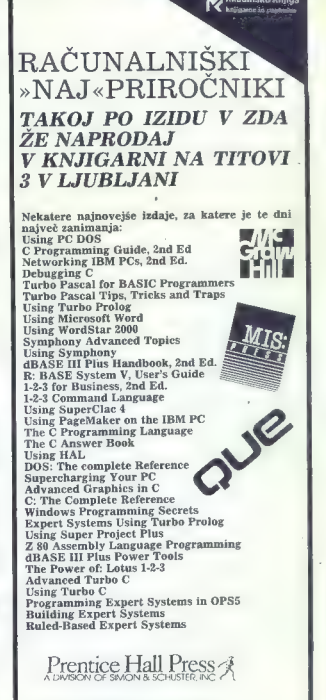

# PRAVE KNJIGE ZA PRAVE STROKOV NJAKE

Pridite in se prepričajte. Naročila sprejemamo tudi<br>po pošti in po telefonu:<br>Knjigarna Mladinske knjige, Titova 3, 61000 Ljub-<br>ljana, tel.: 061 211-895.

UPORABNI PROGRAMI,

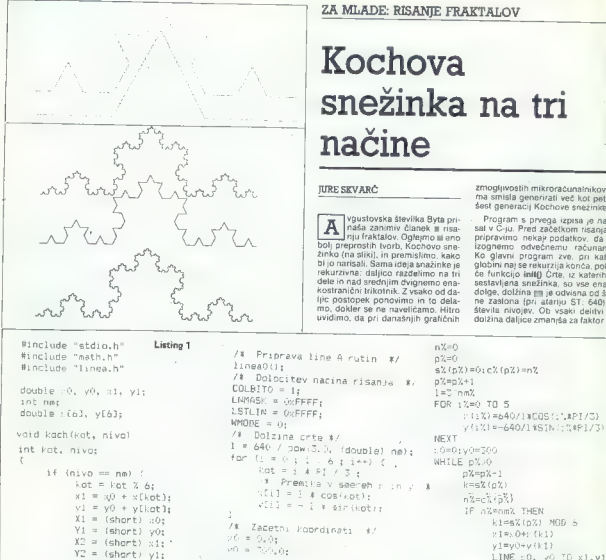

# ZA MLADE: RISANJE FRAKTALOV

# Kochova snežinka na tri načine

## JURE SKVARČ

 $\boxed{\sum_{j \text{ odd}}^{\text{equation}} \text{p}_\text{0}^{\text{equation}} \text{Ric}^{\text{equation}} \text{Ric}^{\text{equation}} \text{Ric}^{\text{equation}} \text{Ric}^{\text{equation}} \text{Ric}^{\text{equation}} \text{Ric}^{\text{equation}} \text{Lic}^{\text{equation}} \text{Lic}^{\text{equation}} \text{Lic}^{\text{equation}} \text{Lic}^{\text{equation}} \text{ch}^{\text{equation}} \text{Lic}^{\text{equation}} \text{Lic}^{\text{equation}} \text{Ric}^{\text{equation}} \text{L$ 

zmogliwostih mikroračunalnikov ni<br>ma smisla generizati već kot pet alle<br>šest generacij Kochove snežime<br>Program s prvega izpas je znajni zaliči<br>sat v Č-ju. Pred začetkom risanja si<br>pripravimno mekaj podstavo: da se<br>izognemo če funkcijo init() Črte, iz katerih je sestavljena snežinka, so vse enako<br>dolge, dolžina ma je odvisna od širi-<br>ne zaslona (pri atariju ST: 640) in<br>števila nivojev. Ob vsaki delitvi se<br>dolžina daljice zmaniša za faktor tri,

/% Priprava line A rutin #/

nivott; scanf ("4d", tnm; KA5 :e4(pi: koch (kot, nivo); printt ("ucE",271; kse koch (kot 4 1, nivol; init; lek)

ši HIDEMOUSE listino 2 ENDIF void inito) NMAX<1B zoo DIM s4(NMEX), cz (NMAX) s t DIM x(5),y45) double 1, kot; INPUT "Stevilo nivojev je:";nm% intčis GRAFRECT 0,0, SCREENWIDTH, SCREENHEIGHT CL6 o

 $nX=0$  $nZ=0$ lineaž0; N izyl xO < kij void main) š ELSE O < yl;  $\gamma$  visa (  $\gamma$  ) is the control of the control of the control of the control of the control of the control of the control of the control of the control of the control of the control of the control of the control of the koch (kot t 5, nivo); koeh (0, 0)3 j H koch (kot, nivo); PAALO teklpk) sna »

pri N delikvah toris) za laktor 3 N.<br>Najo kraćevname poznatka v amerických spisovatelné pri najstopadné krać<br>10. jo bol za svetskratník kratá sa laktor<br>10. jo bol za svetskratník kratá sa laktor<br>10. jo bol za večkratník k Ko je slika narisana, se mora razte-

Eada) lahko preldemo h glavne-<br>mu delu programa, tunkciji kochi,<br>Frvi kiic jis s številko kola 0 (je 0')<br>stopinji n generacijo 0. V funkciji se<br>najprej vprašano, ali smo že dose-<br>gli navo, ki ga ždimo naristali. Če<br>gli nav smo, narišemo črto od trenutne toč<br>premik pri danem kotu. Številko ko-<br>premik pri danem kotu. Številko ko-

stevio, carico in Astov, ki nasfopalo<br>stevio in Astov, ki nastopalo standardiki. Nova trenutna točka po-<br>stalie tista, do katere smo se prema-<br>ki no de nismo na zadnjem nivolju.<br>statkoa skupinov in Astov, stalieno standard

Rekurziwni klici v većini basicov<br>marskico Asiel uporabili nastavi sa biskopnije Aliya formu pa biskopni, ki<br>zameski pomagano si sakladnih, ki<br>ohrani informacijo u terutneme<br>metric ohrani informacijo u terutneme<br>metric ohr

(PP, AO), (PP, AO), (PP, AO), (PP, AO), (PP, AO), (PP, AO), (PP, AO), (PP, AO), (PP, AO), (PP, AO), (PP, AO),

Nekaj besed o skladu: to je podat-<br>kovna struktura, iz katere dobimo<br>podatke v nasprotnem vrstnem re-<br>du, kot smo jih dali. Vsl. ki so že<br>kdaj programirali kakšen mikropro-<br>cesor, sklad zagotovo zelo dobro

Drug (program se od prvoga različi i medijela različi i medijela različi i medijela različi i medijela različi i medijela različi i medijela različi i medijela različi i medijela različi i medijela pozici i medijela progr

is (a) at two-states and the state of the state of the state and the state and the state and the state of the state projections of the state projection of the state of the state of the state of the state of the state of t

snežinke. Številka kota, ki ga oklepa

chi a vedolarnico, e encar vesti<br>la via del proposto de la vesti<br>la vesti de la vestidación moral de la vestidación de la vestidación<br>la dejenito a proposto de la vestidación de la vestidación de la vestidación de la vest

Literatura: Byle, avgust 1987, William<br>A. McWorter Jr. and Jane Morrill Tazela-<br>ar: Creating Fractals.

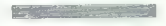

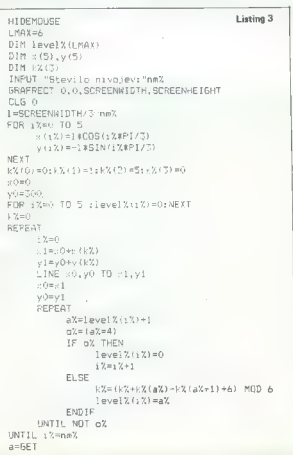

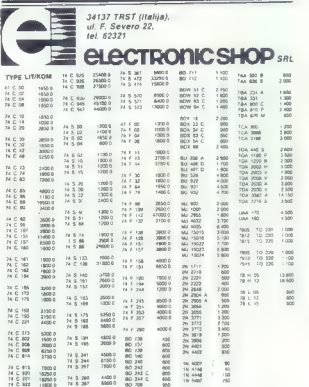

# -<br>PODCH PRODAJE IN DOSTAVI

VA COO ČA v VI VI MO čl aj ter rog v. a ojoj pobio ZOO izv v ČA en operator ZOO izv v ČA elektronice za analysti<br>Val vi Me O SPO NO MORE a a, klo o v 1 de po predi rakavo da om od velo da om ob val obrazo da predijata Kiti

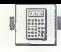

ZANIMIVA MATEMATIKA.

# SLOBODAN SIRIDŽANSKI

rogram izračuna determinanto matri- ke, pri kateri ni pomembno, ali je kate-  $\overline{P}$ ri (ali vsi) od elementov glavne diago-<br>nale enak nič. To metodo doloujemo Chinu nale enak nič. To metodo dolgujemo<br>Chio 1853), postopek pa je naslednji:

- vrsto ali kolono množimo s takim števi-<br>Iom P, da je eden od elementov enak enici. Jom P, da je eden od elementov enak enici, faktor Y/P pa izpostavimo iz determinante. Formirani element, ki je enak ena, imenuje- mo stožer.

 $P = 1 / D(1, J)$ ;  $i = V$ ,  $J = S$ 

- novo determinanto z za eno nižjim re dom od prejšnje dobimo na naslednji način:

- vrsto in stolpec, ki se sekata v stožernem elementu prvotne determinante (V-ta vrsta, S-ti stolpec) izključimo; nato vsakega od druprodukt elementov, ki stojita tam, kjer eliminirana vrsta in eliminirani stolpec sekata nor-<br>male, ill jih potegnemo iz tega elementa, Vso

determinanto pomnožimo s faktorjem F  $\mathbb{F} = \{1/P\} \cdot (-1) \cdot (V+S)$ <br>  $\rightarrow$  postopek ponavljamo, dokler iz začetne<br>determinante ne dobimo determinante dru-

10:REM CHIO-OVA METODA ZA RESAVANJE DETERMI 190:REM FORMIRANJE NOVE NANTE (B) dobi potem, ko odštejemo elemente D NIZE (B) dobi potem, ko odštejemo elemente<br>D NIZE D NIZE tretjega stolpca stolpcih, 20:CLEAR : INPUT "RED DE 200:FOR IZI TO NIIF IzV nasledia, and izv na<br>TERRINANTE="1.NEFE-1 TERMINANTE="\$N:F=1: THEN GOTO 248<br>DIM DCN:N) 7210:FOR THEN GOTO 249<br>SAIPRINT = IPRINT : 2210:FOR JST TO N:IF J=5 39: PRINT VRD DETERNING 2281 D(1,1) THEN GOTO 239<br>
NTE-<sup>1</sup>1, 0 TRIM VRD DETERNING 2281 D(1,1)-D(1,1)-D)(1,1)<br>
NEW TABLE DETERNING 2281 D(1,1)-D(1,1)-D)(1,1)<br>
46: REN INSIGNE ELEMENG 239: NEXT I<br>
TO NET TO NET PRINT THEN 2 148:P=1/D(Y,S):PP=D(V,S) C2,1)\*D(1,2))<br>150:REM MNOZENJE SVIH CL Z40:PRINT "RESENJE="3R<br>ANOVA V-TE VRSTE FAK Z50:END LARI IE ANOVA V-TE VRSTE FAK TOROM P I FORMIRANJE STOZERA  $160$ :FOR I=1 TO N:B(V,I)= DCWs I)xPSNEXT I 179:REM RACUNANJE FAKTOR A F ISPRED DETERMINA ntratriculus de l'anticernatura de l'anticernatura de l'anticernatura de l'anticernatura de l'anticernatura de<br>NTE 188:Fe-FaPP:IF, ((VHS)/2: RED DETERMINANTE-4. INT  $(4+5)/2)$ ) THEN RESENJE=67.

# NUMERIČNE METODE

# Izračunajmo determinanto matrike

gega reda, ki jo izračunamo direktno. obrazložitev:<br>Obrazložitev:<br>IAI začetna determinanta, pri kateri je npr.

b, stožer, tretji stolpec in druga vrstica pa so. elementi, ki jih izključimo.

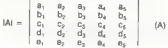

DETERMINANTE ZA 1 RE

339: R<FA(D(1, 1)4D(2s2)-D

Z69: DATA 9,2,3,1 370: DATA 4,-2,3,9 380: DATA 3,0,8,-1

Determinanta IA! bo obdržala isto vred- nost, če vse elemente neke vrste ali stolpca pomnožimo z nekim številom P in vrednost

determinante delimo z istim številom. Z izbiro<br>primernega števila P dobimo element, enak<br>ena – stožer.

ena – stozen.<br>Ĉe delimo vse stolpce determinante IAI po<br>vrsti z b. do b. in vzamerno, da ie b.e.1. potem dobi determinanta JAI obliko

 $\mathtt{b}, \mathtt{b}_2 \mathtt{b}_4 \mathtt{b}_5, \left[\begin{array}{cccc} \frac{a_1}{b_1} \cdot \frac{a_2}{b_2} & a_3 & \frac{a_4}{b_4} & \frac{a_5}{b_5} \\ 1 & 1 & 1 & 1 \\ 1 & 1 & 1 & 1 \end{array}\right] \quad \begin{array}{c} \textbf{0} \\ \textbf{0} \end{array}\right],$  $\frac{c_1}{b_1}$   $\frac{c_2}{b_2}$   $c_3$   $\frac{c_4}{b_4}$   $\frac{c_5}{b_5}$  $\frac{d_1}{b_1}$   $\frac{d_2}{b_2}$   $d_3$   $\frac{d_4}{b_4}$   $\frac{d_5}{b_5}$ <br>  $\frac{e_1}{b_1}$   $\frac{e_2}{b_2}$   $e_3$   $\frac{e_4}{b_4}$   $\frac{e_5}{b_4}$ 

$$
\begin{array}{|c|cccc|} \hline a_1 & a_5 & a_6 & a_7 & a_8 & a_8 & a_9 & a_9 & a_9 \\ \hline \end{array} \hspace{1cm} \begin{array}{|c|cccc|} \hline a_1 & a_3 & a_4 & a_5 & a_8 & a_9 & a_9 & a_9 \\ \hline \end{array}
$$

$$
(-1)^{(1+2)}b_1b_2^*b_3b_4^*\\ \begin{bmatrix} \frac{a_1}{b_1} & -a_1 & \frac{a_1}{b_1} & -a_1 & \frac{a_1}{b_1} & -a_2\\ \frac{a_1}{b_1} & -a_1 & \frac{a_2}{b_1} & -a_2 & \frac{a_1}{b_1} & -a_3\\ \frac{a_1}{b_1} & -a_1 & \frac{a_2}{b_1} & -a_2 & \frac{a_1}{b_1} & -a_3 & \frac{a_1}{b_1} & -a_3\\ \frac{a_1}{b_1} & -a_1 & \frac{a_2}{b_1} & -a_2 & \frac{a_1}{b_1} & -a_3 & \frac{a_1}{b_1} & -a_3\\ \frac{a_1}{b_1} & -a_1 & \frac{a_2}{b_1} & -a_2 & \frac{a_1}{b_1} & -a_3 & \frac{a_1}{b_1} & -a_3\\ \frac{a_1}{b_1} & -a_2 & \frac{a_2}{b_2} & -a_2 & \frac{a_1}{b_2} & -a_3 & \frac{a_1}{b_2} & -a_3\\ \end{bmatrix} \quad \text{(7)}
$$

Oblika (D) očitno ekvivalentna z:

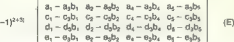

 $Z90:DATA$   $0, -1, -5, 0$   $(R)$  Y O Priloženi program prevede začetno obliko (A) v obliko (E). Za dani primer bi bilo to videti

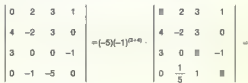

24 moj mikro

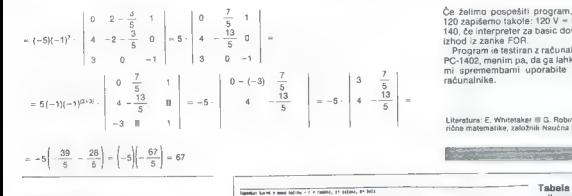

O ao ao amin'ny faritr'i Nord-Amerika ao amin'ny faritr'i Nord-Amerika ao amin'ny faritr'i Nord-Amerika ao amin'ny faritr'i Nord-Amerika<br>Ny faritr'ora dia GMT+1.

# POPRAVKI NAPAK<br>V DRUGEM DELU TESTA AMIGE 500

From the state and the state and the state and the state and the state and the state and the state and the state and the state and the state and the state and the state and the state and the state and the state and the st

eria (issanto - un tercelor). Ignació del material método - un tercelor de la constanta de la constanta de la constanta de la constanta de la constanta de la constanta de la constanta de la constanta de la constanta de la

Dušan Peterc

Če želimo pospešiti program, lahko vrstico<br>120 zapišemo takole: 120 v = 1: S = ::3010<br>140, če interpreiro ra basic dovojuje tudi tak<br>12 program iš taširan z računalnikom SHARP<br>12 program iš stiran z računalnikom SHARP<br>PC-1

Literatura: E. Whitetaker in G. Robinson: Tečaj nume- fične matematike, založnik Naučna knjiga, 1951.

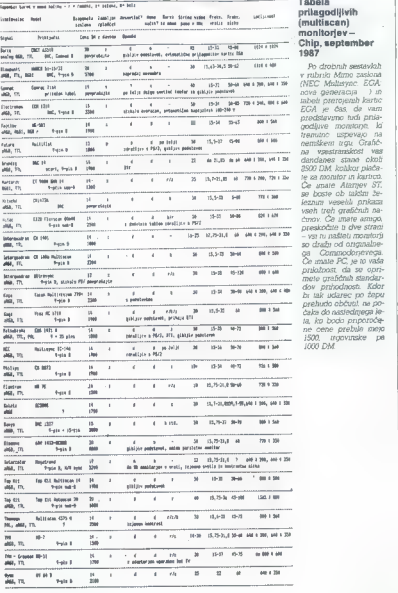

present useeklik preskotte van die stand<br>van t dve stand van Biki een van die Stand<br>preskodte li dve stand<br>in die Peter na stand van die Marina van die Peter<br>van die Standard van die Standard van die Standard van die Stand

Moj miloro 25

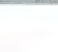

# UPORABNI PROGRAMI

## IVICA PRANJIČ

nogi uporabniki so si preskrbeli računal-<br>IM pik CPC, da bi imeli doma poceni sistem<br>CP/M 2.2, s katerim bi mogli uporabilati

Complete Property and September 2011 and September 2011<br>
2011 - Complete Property and September 2011<br>
2011 - Complete Property and September 2012<br>
2012 - Complete Property and September 2012<br>
2012 - Complete Property and S

# Ideja in težava

CPC simulta tiskalnik giavnega računalnika,<br>ti perzema podalke ki tiji trogi računalnik želi<br>postali tiskalniku k k tiji trogi računalnik želi<br>m 127 prenzamo samo znake ASCR. Če pa<br>ni 127 prenzamo samo znake ASCR. Če pa<br>gl

# POVEZOVANJE DVEH RAČUNALNIKOV S CP/M 2.2

# Zanesljiv prenos datotek

vratnje voročka i globalj (n. postije)<br>Starije političke i starodnje predstavlja i starodnje predstavlja za starodnje predstavlja i starodnje predstavlja i starodnje v svetec v starodnje i starodnje v svetec v starodnje i

10 REM program SAMOTEST<br>20 I= -1 WIDTH 256<br>20 I= -1 WIDTH 256<br>20 I= -1 WIDTH 256<br>20 O= -6 RPE<br>20 O= - APPEC<br>20 OTT BLEMAX10000110<br>30 OTT BLEMAX10000110<br>10 P BRWT(1AB(0) -8 RNKW B) : "-2 JEQTO\_100<br>100 P BRWT(1AB(0) -8 RNKW

Ta program izkorišča zmožnost prekinjanja<br>Amstradovega (Schneiderjevega) CPC. Na vsa-<br>kih deset taktov računalnik pošlje, če je le mo-<br>goče, po en znak na izhod tiskalnika. Znaki se

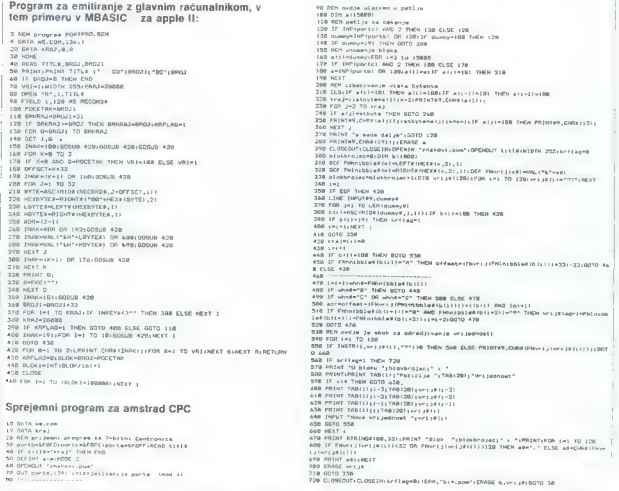

profit when we glave more program and vigining<br>the figure of the model of the state of the state of the state of<br> $\sim$  10 model of the state of the state of the state<br>of the state of the state of the state of the state of ku pojaviti vrsta bitnih vzorcev od 1 do 127. Šele potem lahko spojimo računalnik.

- 
- 
- 
- 
- 
- 
- 
- 
- 

- 
- 
- 

a) Prema diadeles ASCII insulo consistente del misito antico del misito antico del misito antico del misito antico del misito antico del misito antico del misito antico del misito antico del misito antico del misito antico

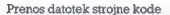

by Teamin bono programski part, ki je potima<br>19 Teamin bono programski part, ki je potima<br>19 Kadalama bono programski partijskog kojalovnica i svoji problemom in njelove rešištve.<br>19 Kadalama i problemom in njelove rešišt

b2) Protokol prenosa<br>Prenos datoteke teče v blokih po 128 bytov.<br>Ker je vsaka datoteka zaradi krmiljenja disket

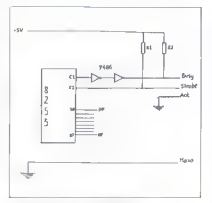

Programa za spojitev računalnika Slika 1: Shema spajanja 8255 v vlogi Centronicsovega vhoda.

CPM, sestinyiens it celebrativinin skupin 2 255<br>100 sestinyinin skupin 2 200 sestinyinin skupin 200 sestinyinin 200<br>100 sestinyinin byzantin skupin 200 sestinyinin skupin 200 sestinyinin skupin<br>metricular byzantin skupin

### Program za emitiranje

V podatkovnih vrstah so napisani točni nazivi datotek, ki jih je treba prenašati, potem skupno

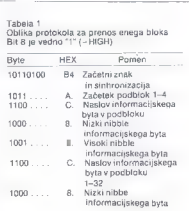

ita

lo1i1111.— B, Konec datoteke Pike pomenijo spremenljivke, vrednost zna- ka ali naslov poslanega informacijskega by- ta. Te vrednosti so poslane v nizkem nibblu.

diwrids blood to pay 128 pyril doloding o gainty and the pay in the pay in the pay in the case of the pay in the pay in the pay in the pay in the pay in the pay in the pay in the pay in the pay in the pay in the pay in the

Programe je moć zanesljivo prenašati. Možno pri jih je prenašati drugega za drugim, ne da bi bila inije pri pri em potrebna nadsljina navodila operaterja. Z<br>izbro ustrazniti zank za upočasnici v je teoretich drugi<br>zbro us

Program mora zagotavljati zelo zanesljive po-<br>dalke, saj utegre er sam napačen byre zničin<br>ves program v datoleki strojne kode. Po eni<br>strani sprejemni program s sestavljanjem proto-<br>kola prepozna majhne napake v prenosu.<br>

### Sprejem

Severanja znacov sede kot v programu ASCI.<br>SPREJEM – bil de z $O$ R stalno postavlja na postavlja na postavlja na postavlja na bil do za postavljano i bil do zapostopenstva k in ribij (i) do zapostopenstva znaka i Bil do za

Podalki se vojskej v zankon in se ovrednotino predne<br>Podal za prekinice i grana za konec (EOF)<br>Podalki se v zankoni za konec (EOF)<br>Byli podalki v so razstavljeni na visok in niziti<br>nibile V spoki nibile vsebuje skrivino in

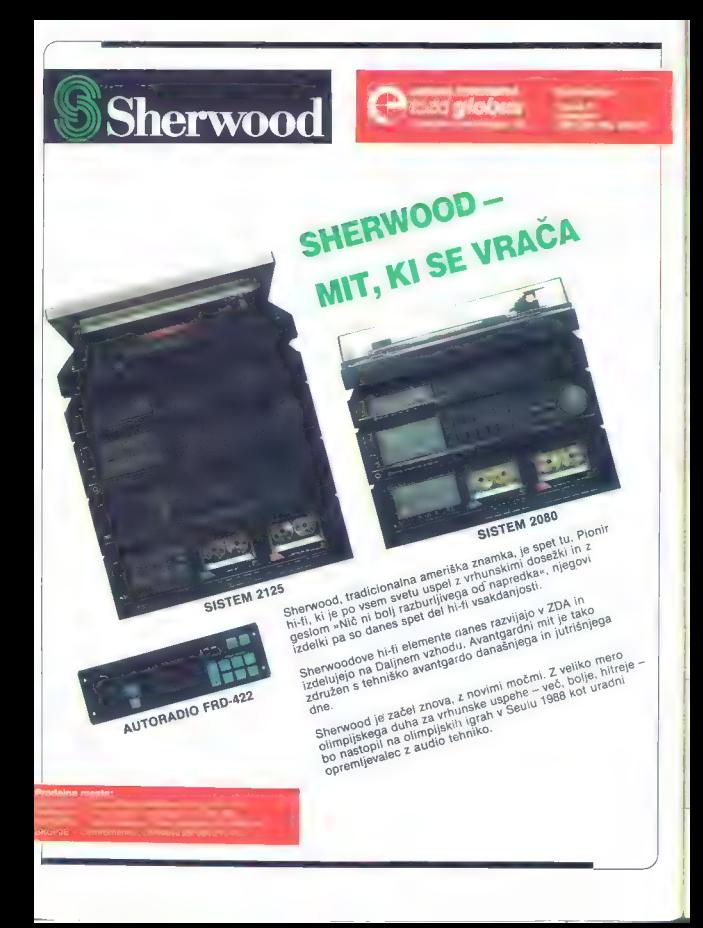

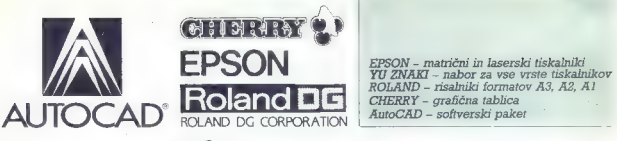

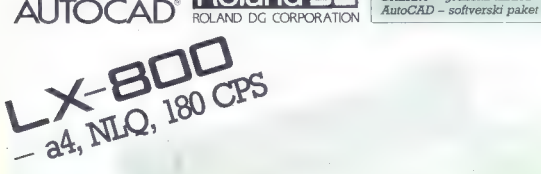

Iz vašega programa me posebej zanima

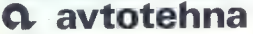

telefon: (061) 552-341, 552-150 Varaždin: Braca Radića III. leeton (042) 49-466 telev. 20045 yu avtena telexum: (unit) 332-341, 332-130<br>Rijeka: Nikole Tesle 9, telefon. (051, 30-911 letex. 24216 <sub>Nu</sub> aviena

# **Experim, postpilio mil prospekt – cenik – prediračuri dentity de version de La DINARSKA PRODAJA**

ON

| J

EPSONLX BOD

Generalni in izključni zastopnik za Jugoslavijo: Predstavništva Beograd: Kndina . eelo: (11) 326-485 av o B na Zagreb uriičeva Za. elefon (041 Sarajevo: Dure Dakoviča 6, televiška 175, 61000 Ljubljana Sarajevo: Durev 3, telefon: 0917612020 letar 26198 oranena

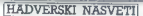

KAKO IZBOLJŠATI CPC 464 pregleda, ali smo računalniku do-

# Od bliskovitega nalaganja do razvojnega sistema

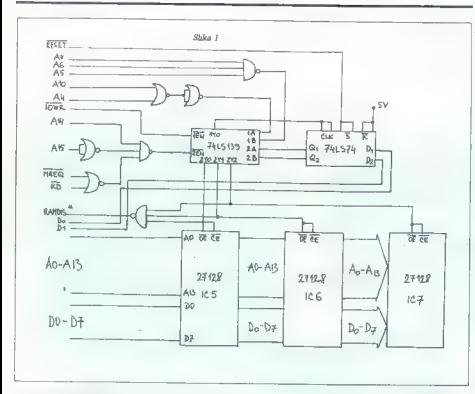

## VOIKO PODKRAJŠEK Ko računalnik prižgemo,

|eprav je računalnik s kasetofonom v svetu informati-<br>ke že kamena doba, je iz ke že kamena doba, je iz izlis-<br>njega mogoče še marsikaj »izlis-<br>niti«. Oglejmo si, kako se tega lo-<br>timo s ČPC 484. Najprej se mora-<br>programov s kaset. Programi, ki<br>programov s kaset. Programi, ki<br>ih najpogostele uporabij programski jeziki, za CPC najčešče Hisoftov pascal in Devpac. Z vezjem na sliki 1 skrajšamo nala vezjem na ankr i skrajsemo nasa-<br>ganje programov na manj kot eno ste background (slika 2) in z aku-<br>mulatorsko. napajanim statičnim<br>pomnilnikom RAM (slika 3) pa na-<br>redimo iz CPC 464 soliden razvojni sistem za procesor Z 80.

# Epromska razširitev

Epromska razširitev (slika 1) za- sede v računalniku prostor od 4000H do 7FFFM (od 16 do 32 K).

epromska razšenický přijučená:<br>Tapital (a kot da ne bi bilo epromska razšenica razšenica razšenica razšenica razšenica razšenica razšenica razšenica razšenica promotivní razšenica (a CASQuedano FRAM a political state)<br>SO 2 lom, odtipkamo OUT F8EOH-,1:CALL 4000h: CALL 1024,45000. (45000 je RAMTOP naslov pascala in ga poljubno izberemo.) Z ustreznimi nalagalnimi programi si lahko namesto Devpaca in pas- Cala naložimo katerikoli drug pro gram.

Eprom »background«

Operacijski sistem CPC 464 med. inicializacijo računalnika

(slika 2). Če ga najde, pregleda stip zapomni. V tej tabeli so ime-<br>stip zapomni. V tej tabeli so ime-<br>Možnosti je veliko (vnesnik RS<br>232, softver za razne hardverske<br>dodatke), 5 programom na ijstin-<br>laganje programov (IPAS, 45000,<br>laganje programov (IPAS

# Statični RAM

Prikazan je na sliki 3. Programi<br>ostanejo v pomnilniku tudi po iz-<br>klopu računalnika. Če se program<br>~zazanka«, računalnik preprostn »zazanka«, računalnik preprosto ugasnemo (oziroma ga hardver- sko resetiramo); program ne bo izbrisan in lahko nadaljujemo delo.

National postmanic access that a stational stational stationary and the main vertices of  $\mathbf{R}$  and  $\mathbf{R}$  is privade<br>into the stationary of the stationary and  $\mathbf{R}$  is a privade<br>into  $\mathbf{R}$  of  $\mathbf{R}$  and  $\mathbf{$ 

Vse opisane hardverske dodat-<br>ke lahko priključimo na 50-polni razširitveni konektor ali pa jih<br>vdelamo v računalnik.

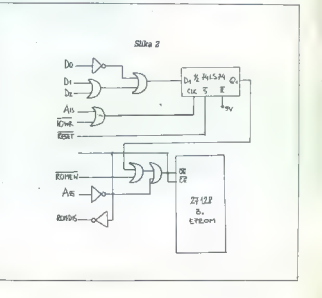

30. Moj mikro

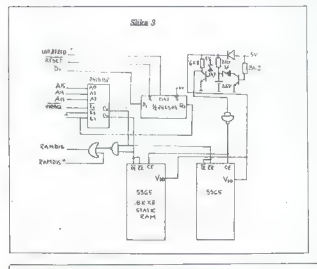

Listing 1: Vsebina integriranega vezja (IC)6.

Ï

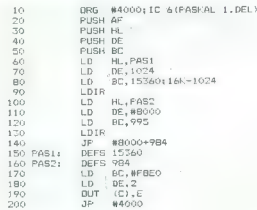

listing 2: Vsebina integriranega vezja (IC)7.

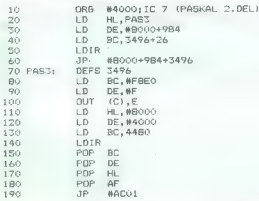

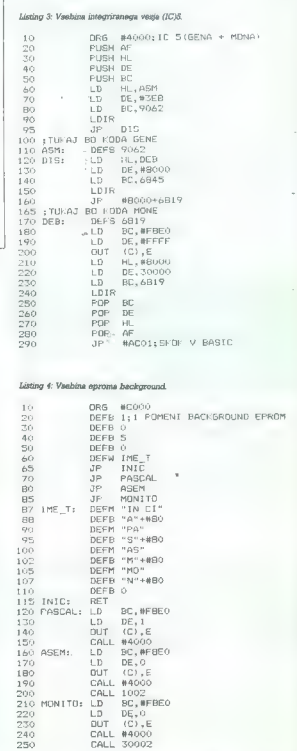

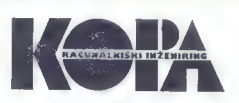

" Predstavljajo se vam

# Računalniški inženiring KOPA je razširil svojo ponudbo z grafičnimi terminali TEKTRONIX in relacijsko bazo ORACLE

2. recession independent web<br>considerably with the constraints of the constraints of the construction<br>of the constraints of the constraints of the constraints<br> $\alpha$  in the constraints of the constraints of the constraints<br>

- notice programs<br>the memory as  $\mu_{\rm{2}}$  - memory and the barry upon<br>ability and the constraints of diskups operator and the system of<br> $\mathcal{G}_{\rm{2}}$  -  $\mathcal{G}_{\rm{2}}$  -  $\mathcal{G}_{\rm{2}}$  -<br> $\mathcal{G}_{\rm{2}}$  -  $\mathcal{G}_{\rm{2}}$  -  $\mathcal$ 

več, z ORACLOM je mogoče pove-<br> zovati baze podatkov, ki so na različ- nih računalnikih z različnimi opera:<br>Cijskurmu sistemi. Tako lahko dobiva<br>cijskurmu sistemi. Tako lahko dobiva modeli<br>na katerem računalniku v mreži je

 $V$ olovnu začana<br/>lankova na prosecoči splovnu začana potova pa se ne ukronjanano svojno začana osmovanja pa svojnom splovnu začana na ključ, Na<br/>a stronovna osmovanja se topa pa svojno začana na ključ, Na stronovna

### Tabela l

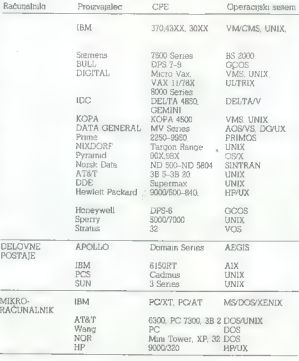

računalništva. " Strani, namenjene našim poslovnim partnerjem, ki želijo predstaviti svojo dejavnost na področju informatike in

### Računalnik KOPA

Nelso proprioding to unrestress the<br>distribution of the contract propriate resolution of the contract of<br> $\alpha$  and  $\alpha$  and<br> $\alpha$  and  $\alpha$  and  $\alpha$ <br> $\beta$  and  $\alpha$  and  $\alpha$  and<br> $\alpha$  and  $\alpha$  and  $\alpha$  and<br> $\alpha$  and  $\alpha$  and  $\alpha$ 

najmodernejšo, svetovno tehnologijo. na tem področju.

### KOPA 2500 in KOPA 3500

Metermannialista, murea (1974)<br> 2001 - Constitution (1976)<br> 2002 - Constitution (1976)<br> 2004 - Constitution (1976)<br> 2004 - Constitution (1976)<br> 2004 - Constitution (1976)<br> 2004 - Constitution (1976)<br> 2004 - Constitution (

### Sistemska programska oprema, ki jo dobavljamo:

Glede na izbrano centralno procesno enoto vključuje sistem KOPA enega ali več operacijskih sistemov RT-11 RSX-1IM, RSX-IM-PLUS Tak izbor operacijskih sistemov daje sistemoma KOPA 2500 in KOPA 3500 združljivost izdelanih programov s pri nas najbolj razširjenimi računalniki Delte<br>in Dontala Operaciski sistemi an podprti z različnimi sestemskum promani za

urejanje besedsl

- kreiranje zaslonskih obrazcev

- delo 2 datotekami

Za razvoj lastne aplikativne program- ske opreme ponujamo programske. jezike:

- marte.  $-127320$
- **Basic**
- **KARPAT CONTRACTOR**
- 

Kopa 4500<br>Poleg standardnih konfiguracij, ki<br>vključujejo od 1 Mb do 16 Mb inter<br>nega pomnihnika in diskovno enoto<br>36 Mb s kaselno enoto ponuarno še az ma z naznini vieno, ponapino se 474 ter tračno enoto (1600 in 6250  $rac{1}{2}$ 

ima operacijski sistem golavlja programsko<br>imateovMS, ki zagolavlja programsko<br>zdnižlavost -2. tačunalnikom, ki strenuju<br>VAX, Visom, uporabnikom, ki strenuju<br>ki novem, sodobnim, onetativkim, si dobrini sistema sin singaran sistema sistema sistema sistema sistema sistema sistema sistema sistema sistema si

Ultrix-32M ie Digitalova verzija opekega sis zordružljivost K er pa 4500 z drugimi radio združljivost K er pa 4500 z drugimi radio prihranek oziroma možnost dostop do skoraj vseh programskih jezikov Mi dobavljamo basic, cobol, C for-

# "Tehnične in komercialne lastnosti ra- čunalnika KOPA 4500:

bitna arhitektura un svetovnega un ultrix-32M etandarda Micro VMS in Ultrix-32M do 16 Mb hitrega internega pom.<br>- nichnika jovezav v računalniški internet<br>i (projektiramo in instaliramo Ethernet)<br>mordi (projektiramo in in

ljanje 4 Gb diskovnega pro etnia

združlivost s procesora **VAX** 

- 
- velika izbira različnih V/l enot<br>- kratki dobavni roki<br>- ugodne cene

### Računalniški inženiring

Poleg proizvodnje se v Tovarni me-

V Velani uporabljajo tudi relacijsko bazo ORACLE z vsemi pripadajočimi orodji. Nekatere aplikacije razvijajo sami, nekatere pa skupaj z delavci Računalniškega indeniringa KOPA.

икуатрино (<br/>udi s рлодтанизми оричных политиках (политиках политиках политиках политиках политиках (политиках состоянно политиках состоянно состоянно состоянно состоянно состоянно состоянно состоянно состоянно состоя

- 
- knjigovodstvo osnovnih sredstev<br>- saldakonti kupcev s fakturiranjem<br>- saldakonti dobaviteljev
- 
- 
- 
- materialno knjigovodstvo<br>- stroškovno knjigovodstvo<br>- blagovno knjigovodstvo<br>- ibračun osebnih dohodkov in ka.<br>drovska evidenca<br>- drovska evidenca
- 

Van virguidas, no istokar a particular virguidas contra a particular a particular de la contra contra contra contra contra contra contra de la contra contra d'agent<br>produin a particular de la contra de la contra de la con podaljer zajeniati samo enkrat Zajem<br>podalkov pa je, kot venio, najdražja<br>operacija, saj, nam pobere veliko<br>dramennena časa, V paketu so do-

Vsi navedeni paketi so pripravljeni za lf-bitne sisteme KOPA 2500 in KOPA 3500, ki zadoščajo za 4-16 upotabnikov. Uporabnikom zagotav KOPA 4500 s test da smr stielals potrebne programske vrnesnike za pures in permanent concepts as stemov. V pogledu aparaturne opre-<br>me pa povezuiemo računalnike KO-PA 2500 KOPA 3500 in KOPA 4500 v

račnoslavke mete Svojim uporabi<br>nakon je nadarno nach zamenjava nakon je nadarno nach zamenjava<br>naparaturne opieme pod ugodinem<br>informacijski saviem pomija kopico<br>informacijski saviem pomija kopicorijan<br>informacijski savi možnosti sa uspešnejšo proizvodiljo

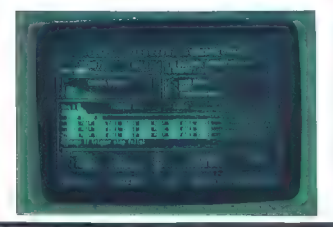

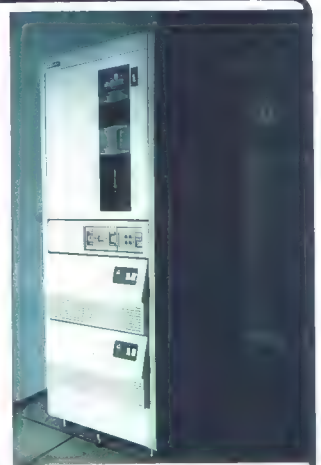

grebu. Pričakujemo v od 12. de Ena izmed prvih instalacij KOPE 4500 je Velana iz Ljubljane. Poleg računalnika, ki ima dva 474 Mb diska in tračno enoto (1600, 6250 bpi), je zgrajena interna komunikacijska mreža po vsej tovarni. Na računalnik so priključeni zaslonski terminali, matrični tiskalniki in osebni računalnika. ord 12 de 16 aktobra Ce nas hender de la seguente els<br>sistemas especies de la seguente de la seguente els<br>sistemas especies de la seguente de la seguente de la seguente de la seguente de la seguente de la seguente de la s

# NASLOVI:

\* SLOVENIJALES, TOVARNA<br>MERIL SLOVENJ GRADEC<br>Računalniški inženiring KOPA<br>Kidričeva 14<br>62380 Slovenj Gradec<br>tel. 062/841-083, 842-626<br>bx. 33234, fax. 062/841-798

tel. 061/326-961 int. 3741

VAX so zaščitene blagovne znamke

Digital Equipment Corporation<br>
2018 - Digital Calculation Packman (2018)<br>
AT&T Bell Laboratoris<br>
Delta Delta 4850, Gemini so zaščitent<br>
Diagovino Zumente Save Delte (002)<br>
COPAŽ-Sibe (0199-506 2 novoča 4500)<br>
Tokazine ment  $\begin{tabular}{l|c|c|c|c} \hline $\mathbf{S} \cup \mathbf{V} \mathbf{M} \mathbf{M} \mathbf{M} \mathbf{S} \mathbf{M} & $\mathbf{S} \cup \mathbf{S} \mathbf{M} \mathbf{M} \mathbf{M} \mathbf{M} \mathbf{M} \mathbf{M} \mathbf{M} \mathbf{M} \mathbf{M} \mathbf{M} \mathbf{M} \mathbf{M} \mathbf{M} \mathbf{M} \mathbf{M} \mathbf{M} \mathbf{M} \mathbf{M} \mathbf{M} \mathbf{M} \mathbf{M} \mathbf{M} \mathbf{M} \mathbf{$ 

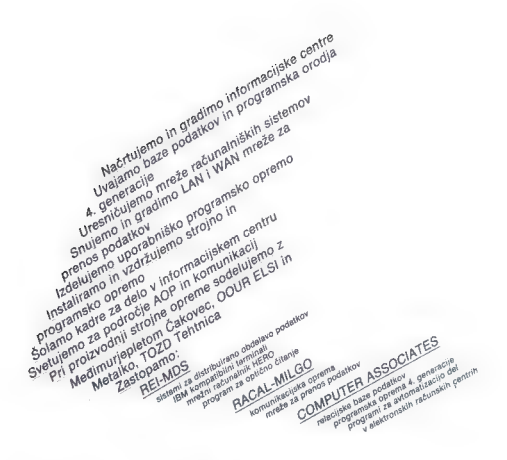

abimo vas na obisk in razgovor

na mednarodno razstavo SODOBNA ELEKTRONIKA 87, ki bo od 5. do 9. oktobra 1987 na Gospodarskem razstavišču v Ljubljani (Avla A/6)

na sejem INTERBIRO 87, ki bo od 12. do 16. oktobra 1987 na Zagrebškem velesejmu (Hala 8)

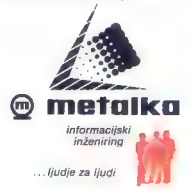

Poslovne anota: ® Ljubljana, 61000 Ljubljana, Tilova 59, telefon: 061/327-881, ® Zagreb, 41000 Zagreb, Savska cesta 41, telefon: 041/<br>538-288, ® Beograd, 11000 Beograd, Knaz Mihaljowa 11–15, telefon: 011/183-058, ® Maribor

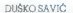

ežko bi našli računalnikarja, ki še ni<br>Islišal za WordStar – najpopularnejši program za urejanje besedil na svetu.<br>Ocenuiejo da je bilo prodanih skoraj 2.4 mili-Ocenjujejo, da je bilo prodanih skoraj 2,4 mili jona primerkov, piratskih kopij pa je vsaj en krat toliko. Še zanimivejše je, da ta besedilnik<br>krat toliko. Še zanimivejše je, da ta besedilnik<br>njegovi zagovorniki še danes uporabljajo.

njegovi zagovorniki še danes uporabljajo, Korenine Wordstara segajo v staro računalniško dobo, v čas vladavine operacijskega sistema CP/M (1977-1981). Takrat je bil WS dejansko najboljši in zato upravičeno najpopu larnesti urejevalnik besedil. Vpeljal je pojem WYSIWYG, ki ga prosto prevajamo kot »kar vidiš na zaslonu, dobiš iz tiskalnika«. Drugi besedilniki so končno obliko dokumenta pri kazali šele neposredno pred izpisovanjem, WS pa je znal tekste hkrati spreminjati in formatirati. Na zaslonu ste lahko videli celo presledke med vrsticami (do devet), začetek<br>nove strani in spremenlijve robove

Poleg vsega tega je pismje z WordStarom<br>ugodno, ker ni treba rok nikdar dvigniti iz srednjega dela tipkovnice. Še to: dela s tem<br>programom se je težko naučiti. Še teže pa ga<br>programom se je težko naučiti. Še teže pa ga<br>te je kdajkoli komurkoli bilo potrebno pri ureja: nju besedil, vendar je treba vse postopke izpeljati »peš«. Tisti, ki že dolgo uporablja WS, ve, koliko časa je potreboval, preden se je v programu dobro znašel, in ga je groza misli, da bi moral ob morebitnem prehodu na drug - se tako dober - besedilnik še enkrat skozi<br>- se tako dober - besedilnik še enkrat skozi

 $[AB \, AB] \cong \mathfrak{g} \text{supp} \text{tr}\text{BMP} \cong \mathfrak{g} \text{supp} \text{BMP} \cong \mathfrak{g} \text{supp} \text{BMP} \cong \mathfrak{g} \text{supp} \text{BMP} \cong \mathfrak{g} \text{supp} \text{supp} \text{supp} \text{supp} \text{supp} \text{supp} \text{supp} \text{supp} \text{supp} \text{supp} \text{supp} \text{supp} \text{supp} \text{supp} \text{supp} \text{supp} \text{supp} \text{supp} \text{sup$ 

izvedba, ki bi zasenčila vse druge urejevalni-<br>ke - se ni m ni hotela uresničiti. Cela leta se je govorilo e novi izvedbi; WordStar 2000 bi moral biti nagrada zvestim uporabnikom in pro gram, s katerim bi lahko dokazali, da so imeli prav. ko so ves čas hvalilj svoj program kot

rajboljši na svetu. Spoznanje, da ima WS 2000<br>kup novih lastnosti, a komaj kakšno povezavo<br>: s siamn WordStarom, je prineslo veesplošno<br>razočaranje. Za vso industrijo je bil to prelo-<br>razočaranje. Za vso industrijo je bil

potrebovali glave (header), noge, (footer), de-<br>lo z več imeniki na trdem disku, hitro spravlja-

WordStar . .

lo z več imenickica, hradený dostavil výrob sporovlavené priemenika PC, městevský architekter (priemenika PC, městevský architekter (priemenika PC)<br> sporovlavené priemenika PC (priemenika PC)<br> sporovlavené priemenika PC (

programa je bila odsotnost programerja, ki ga<br>je sestavil – Roba Barnabyja. Njegova izvedba

WS as CPM je bila napisana spremo – tako prima spremo da je na nazivno<br>Premo da je na napisano bila napisana premo da je na nazivno<br>Premo da je na napisal vezi premo da je na napisal vezi premo napisal vezi premo napisal

Omenimo še dva besedilnika ste hiše WS 2000 m WS 1812 Čeprav sla meni podobni, se programa bisveno razlikujeta. WS 2000 g: ne amojega starejšega brata, reesen in avojega starejšega brata, reesen in amojega starejšega brat

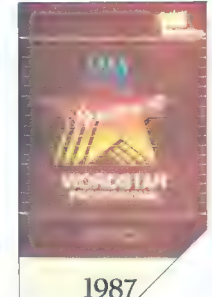

1982

V začetku je bil

oktober 1987

# DRUŽINA, ZBRANA OKOLI STANDARDA UNIX

- a

Rezultat odločitve Hewlett-<br>Packard, da ponudi rešitve

Packard, da ponudi rešitv v skladu z industrij standardi, so tehnične delovne postaje, prenosni računalniki in večuporabniški sistemi. Naša izvedba operacijskega sistema UNIX, HP-UX, ustreza specifikaciji System V Interface Definition (SVID), kar je uradno potrjeno. HP-jeva mreža AdvanceNet povezuje sisteme različnih prodajalcev. Oblikovana je po referenčnem modelu Open Systems Interconnect (OSI) in drugih dejanskih standardih. Ponujamo orodja za razvoj aplikacij, skladnih z industrijskimi standardi HP-jevi prevajalniki - FORTRAN, PAŠCAL, C, COBOL, LISP, PROLOG, ADA, in BASIC - ustrezajo specifikaciji ANSI. Naša podatkovna baza ALLBASE je združljiva s SOL. Ker smo prepričani, da so standardi tako pomembni smo se včlanili v organizacije ki jih določajo — recimo X/OPEN, IEFE, in ISO. Menimo pa tudi da se morjao standardi razvijati. Pri njihovem določanju smo in bomo predlagali svoje prispevke, kot sta podpora realnega časa in materinega jezika v operacijskem sistemu UNIX. Naših inovacij še ni konec. Sistemi HP 9000 serije 800 uporabljajo arhitekturo HP Precision Architecture, ki z razmerjem cena/ me ze zmogljivost prekašajo druge sisteme tudi za E polovico cene. Izkoristili boste lahko tudi Prosim. pošljite mi vse podatke o HP-UX in Hewlett-Packardov program šolanja in podpore. eo nala ED SMERNA Prepričajte se sami — še danes pokličite najbližje — 1me in priimek predstavništvo HP ali izpolnite priloženi obrazec.

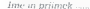

Delovno mesto

Delovna organizacija .....

Naslov

Telefon . > UNIX je registrirani zaščitni znak AT 8eT v ZDA in drugih državah.

**Hermer catalogete Herselect Packard, 11000 Lieppen Concepts 23, 7-1, 69,753,000, 000 MHz Deal Packard, 1100 Li<br>Hermer catalogete Herselect Packard, 11000 Simplex Kenn Tommarch 1, 10,000 State 2000 Packard, 116, 117, 117,<br>**
## WordStar 2000

tiskalnik<br>Program mushanja je dobro parisan in rogram dobite na šestih disketah. Na [P]rš disk ga instalirate v dveh delih: program INS-1.BAT oblikuje potrebne imenike in podimenike, napiše dve paketni datoteki (batch) - eno za zagon, drugo za | učenje dela s programom - in če je to potreb- | no, oblikuje novo datoteko CONFIG.SYS (WS | 2000 namreč zahteva najmanj 20 medpomnil- nikov). Za prenos celotnega programa na trdi disk je tako potrebnih 2,100.000 zlogov! Po prenosu se instaliranje nadaljuje s programom INS-2 BAT, s katerim uporabnik izbere svoj

Program za učenje je dobro napisan in | obravnava vse pomembnejše dele besedil- nika.

Ves besedilnik je organiziran v menuje...Po<br>pozdravnem sporočilu (opisujemo verzijo 1.01.1 iz leta 1984) uporabnik zagleda uvodni zaslon. | Na njem je pogosteje uporabljana polovica ukazov, s pritiskom na preslednico (spacebar) | vrstice tipkovnice skupaj il tipko Alt. Kombinaprikličemo drugo polovico. Začetna črka izbire nas popelje v ustrezen podmenu.

dilom (Edit/create), brisanje datotek (Remo- konec bloka, prej določeno mesto v besedilu. Na voljo so naslednje možnosti: delo z beseve), izpis trenutnega besedila (Print), kopira nje datotek (Copy), razlaga lastnosti programa<br>(Get help), konec dela (Quit), mensiva imenika (Directory), premikanje in preimenovanje<br>datotek (Move/rename), preverianje pravopisa (Spelling), včitavanje makroukazov (Key glossary), odpravljanje načina vstavljanja (Ty pewrite mode), določanje novega formata be-

#### <sup>|</sup>Delo z besedilom

Praviloma se podmenují posameznih izbir prikažejo na zaslonu, če pa uporabnik zelo hitro<br>izvede želeno operacijo, jih ne bo videl. Večino časa pri delu s programom uporab- | nik oblikuje besedilo z izbiro EdiVcreate. Zaslon spominja na stari WS: na vrhu je vrstica a imenom datoteke, številom strani, vrstice in stolpea itd. Gornjo tretjino zaslona zavzema menu z desettni izbirno z usko političeno a tiple o Cantol, označeno s puščino navsgov, in zebra te celono chro zbirno te ne te – v tem primeru zavzame besedilo 20 name-<br>te – v

Ukazi za delo z bloki so dokaj standardni:<br>izbira, premik, kopiranje označenega dela be-sedila, spravljanje na disk in nalaganjez njega<br>ind. Vodoravni ali navnični blok labko sortirate in v njem izvajate štiri osnovne aritmetične operacije in potenciranje.

Prvi je prevzet iz WS: premikanje utripača je skonu prikaže imena v njem stranjenih dato-<br>kevo, desno, gor, dol, besedo levo oz. desno je izvedljivo s pritiskom na Ctrl in tipke S, D, W, Avin F v tem<br>X, Avin F v tem vrstne

izvrsten; zaradi njega je WS 2000 povsem ustrezen za vnos teksta. Druga možnost je kombinacija Christianija Christianija na pa veliko po- manjkljivost: premikanje zahteva dva kombi- nirana pritiska na Ctrl in še eno tipko. Pri tem se avtorji programa niso držali logičnega razporeda (npr. Ctrl-Ctrl-S et utripač levo, Ciri-D — desno ipd.), temveč so ustrezne tipke izbrali glede na ime operacije. Tako se ukaz za pre-<br>mik utripača na konec trenutne vrstice glasi.<br>Ciri-DR kar is R začetna črka angl de «right« (desno). Podobno utripač na zače-tek vrstice premaknete s kombinacijo Ctrl-CL, ker je levo v angleščini »left«. WS<br>2000 enostavne premike pač izvaja enostavno,

Uvodni menu | menu | menu | menu | menu | menu | menu | menu | menu | menu | menu | menu | menu | menu | menu | menu | menu | menu | menu | menu | menu | menu | menu | menu | menu | menu | menu | menu | menu | menu | menu zapletene pa zapleteno.<br>Premikanje je seveda možno tudi s smemini tipkami na numeričnem bloku tipkovnice,<br>vendar vas tipka End ne popelje na konec<br>translate vendar konec popelje na konec

Tudi funkcijske tipke imajo svoj pomen, same po sebi ali v kombinaciji s tipko Shift -<br>tako hranito 20 pogosto uporabljanih ukazov. Nekaj okrajšav ponesejo hrdi števila z gornje. cije Alt in drugih tipk niso uporabljene in jih<br>lahko izkoristite za makroukaze (glei spodaj).

Utrinač lahko premaknemo na začetek in konec bloka, prej določeno mesto v besedilu, zastavljeno stran, dani komentar itd., ne pa na začetek stavka ali odstavka.

#### Formati

(Access TelMerge), prevorba besedii v WS  $\frac{1}{100}$  meta destega nota in re prizeze razmua<br>na in egga (WS / WS 2000 file conversion) i v U i formatu - datolet localizational principal (WS / WS 2000 file conversion) i v U Videz teksta na zaslonu je dokaj čuden, uporabnik pa ga pravzaprav nadzira v manjši meri kot pri delu s starim WS. WS 2000 ne ravna desnega roba in ne prikaže razmika v t. i. formatu - datoteki ASCII, ki vsebuje tudi na zaslonu. Program pozna sedem že bom, brez poravnavanja, brez kakršnegakoli id.) Uporahasi obilisué alemanya a bendeko viajdina alemanya alemanya alemanya alemanya alemanya alemanya alemanya alemanya alemanya alemanya alemanya alemanya alemanya alemanya alemanya alemanya alemanya alemanya alemany vnos tipičnih dokumentov.

#### Vhodno-izhodne operacije

Po nalaganju programa, ki zahteva dobrih ime datoteke, ki jo želi urejati – tu WS 200 ne<br>ponuje nikakršnih olajšav, vendar je izbira<br>teksta izvedena odlično. Izbira imenika na

Pn shranjevanju besedila program vedno oblikuje datoteko .BAK. Ni skritih delovnih datotek (kot pri WS), tekst se shrani ob koncu<br>vsake strani. Obsert besedila je neodvisen od

vsake stranie pomnilnika.<br>Čeprav je pretvorba v format starega WS in  $\alpha$ operacija ne dela. Še ena napaka v programu je, da je spreminjati! Delo s takšnimi datotekami je spreminjati! Delo s takšnimi datotekami je nemogoče.<br>Možen. = neuporaben je izpis na disk. Bese-

Možen, a neuporaben je izpis na disk. Bese- | da, označena kot (BOLDFACE)beseda- | (BOLDFACE), se na disk izpiše kot bbeesse- | eddaa, zalo bi bilo kopiranje tako narejene datoteke na tiskalnik nesmiselno. |

#### Dobre strani WS 2000 |

Besoedhah, kate marno lahko dele sie datoteke ala.<br>1914 veskem okun kole sie datoteke ala.<br>1914 veskem okun nebag drupega sieme okun sie sie datoteke ala.<br>1928 veskem okun nebag drupega sieme okun sieme okun sieme okun si

ukaze. Vsaki tiplo ali kombinaciji tipk (razen horbinacije Ctt-All) lahko dodelinno poljub-<br>no dolg niz besedila ali ukazov. Ko odtipkamo lakšno okrajšavo m prisistemo Escape, se v tekst vstavi celoten ustrezni niz. Če je ze lahko shranite na disk kot posebno datoteko in tako za različne dokumente oblikujete

knjižnice okrajšav in sestavljenih ukazov. WordStar 2000 zna oblikovati glavo in nogo strani, pripombe na dnu strani pa so mogoče le na koncu celotnega besedila in ne tudi na strani, kjer jih določimo. ]

#### Vrste črk in tiskanje |

Za prieste na zaslovnu upornikla WS 2000<br> priest na zaslovnu upornikla WS 2000<br> priek<br/>l $\mathbb{R}^2$ rukokov ra mogoče volet koline Grib $\mathbb{R}^2$  <br/>grobal obložanje blasichu načnov upora priestno. esponenti, indekov u npr. (B)poudarjeno(B), (U)podčrtano(U) ipd. Čitljivost besedila je zato manjša, mogoče pa je poiskati podčrtani tekst - tega drugi besedilniki praviloma ne zmorejo.

formatni račini (PAGE) je začetek nove stra<br>
ini, (COMMENT) odpre in zapre del besedi<br>
2000 mi dovojeno vstavljanje<br>
V WordStaru 2000 mi dovojeno vstavljanje<br>
znakov ASCII s kodo, većejo od 129, kar pri<br>
starem WS dosežemo Tako se lahko označijo tudi drugi interni

starem WS dosežemo s tipko Ali. Ker torej ne moremo vstaviti poljubnega niza kontrolnih znakov za tiskalnik, ne moremo oblikovati na-<br>žih črk (download). K sreči WS 2000 ob začet-

»

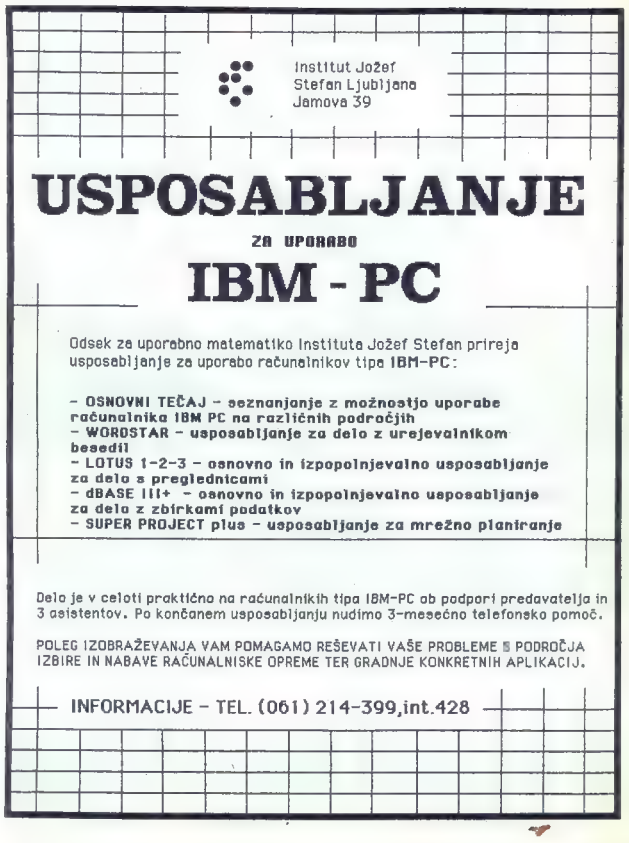

ï ï ku izpisovanja izladalnica ne polije znača za neostavanja izposlavanja programom oblikujesten zake na končenim na WS 2000 (ne da bi abdulekti takalnik), in mo WS 2000 (ne da bi abdulekti takalnik), in pogradi programov v

izveden. Hiter je (deset strani v petih sekun- 100.000 besed. Tudi izpisovanje okrožnic (Ma-ilMerge) je zelo koristno in preprosto. Upo-<br>rabnik sestavi majlno pomožno datoteko imen. primikov im naslovov, ki jih kot sprednim men. primikov in maslovov, ki jih kot spredni

## WordStar 1512

 $\boxed{\text{W}}^{\text{outSim 1512} \text{ jet minimals} \xspace}_{\text{nonconform 1512} \text{ jet minimals} \xspace} \begin{array}{l} \text{for} \text{correspondes} \\ \text{for} \text{correspondes} \\ \text{for} \text{free} \text{ size} \text{ as the input of the untarget} \\ \text{Antiradros} \text{ for one is the input of the input of the input of the input of the input of the input of the input of the input of the input of the input of the input.} \\ \text{for} \text{of 200 M, write } \text{for} \text{of 200 M, 1513} \\ \text{in the model in group 2 problems (proprans as}$ 

Parties WordSharom 1512 je enostavno, saj se m treba naučit dosti stvari. Posebnih izbir skorajda ni, čeprav so na veljo vse tiste mož<br>akorajda ni, čeprav so na veljo vse tiste mož<br>nosti, ki postavljajo računalnik pred pis

programske, peto uporabljate pri instaliranju na gibke ali trde diske, šesta pa hrani pro- gram, ki vas interaktivno uči dela z besedilni- kom in vam ga razkazuje. To priložnost se splača izkoristiti, tako si namreč v nekaj urah oblikujete vtis o programu.

#### Instaliranje

Po prenosu programskega paketa na trdi disk sta v osnovnem imeniku (root directory) izvršilna datoteka WS1S12.EXE in novi podimenik 1512. Ta hrani podimenike, namenjene našim besedilom (TEXT), samemu programu (PROGRAM), podatkom, prenesenim iz 1-2-3<br>ali SuperCalca (DATA), in pravopisniku s slo-<br>variem (DICTNARY). Programski paket zahteva 1,333.000 zlogov irdega diska. WS 1612 podpira 236 tiskalnikov.

#### Uvodni menu

Program je kot' njegova starejša brata Wordštar in WordStar 2000 strukturiran v me nuje. Izbire so praviloma prikazane v okviru, namesto utripača pa je vsa vrstica izpisana inverzno. Med izbirami se sprehajamo s puščicami, pokličemo pa jih s tipko Enter oz.<br>Return. Glavni menu obsega naslednje možnosti:

Word processing - obdelava besedil

Printing — izpis besedil, prilagajanje tiskal-

ko tudi etikete, posebno praktična pa je mož- nost, da izmenično tiskamo naslove na kuverti in same okrožnice.

#### Sklep

WordSan 2000 je ustrezen za preipistvanje – se polovice ustrezen po pjelo nje ustrezen za preipistvanje – se polovice ustrezen prezen za obranjeno se se raziv se nad za nakon za predstavanjeno za raziv se raziv se raziv s holiši programi

List printing - tiskanje pisem, nalepk ipd., oblikovanih z izbiro Mailing list Change settings — določanje sistemskih pa-

|| rametrov: imenikov in podimenikev, začetnih parametrov pri urejanju (insert, avtomatsko

Quit – konec dela s programom<br>Help – zares dobro organizirana pomoć.

Help — zares dobro organizirana pomoč. Vsaka izbira odpre svoj manjši menu. Tako npr. pred pisanjem besedila izbiramo med tremi možnostmi: urejanjem besedila, določa njem imena delovne datoteke in opisom pro-

seznam z opisom in razlago vseh ukazov in nožnosti WS 1512, ki zavzema polnih pet strani.

#### Delo z besedilom

Pogled na zaslon takoj odkrije, da je Word- Star 1512 izdelek hiše MicroPro. Besedilo za-

ation, denni rob as (de seu obteni barrokoa)<br> de seu obteni rob as (de seu obteni e seu obteni de seu obteni rob as (de seu obteni de seu obteni de seu obteni de seu obteni de seu obteni de seu obteni de seu obteni de seu kanje utripača onemogočeno.<br>Poleg utripača uporablja WordStar le tri

krmilne tipke: F1, F2 in Esc. Njihove funkcije<br>so prikazane v zgornjem desnem kotu zaslona. Protein Conservation of the Conservation Conservation of the Conservation of the Conservation of the Conservation of the Conservation of the Conservation of the Conservation of the Conservation of the Conservation of the C

je, da se ne sme uporabnik nikoli »izgubiti«. FI prikaže kontekstu ustrezna pojasnila (help), ki so dokaj popolna ili omogočajo uspešno car programa Esc vechos con privada la strata programa. Esc vechos en pretene avasian e tentante aktivitos in prener a giavaga menuja v DOS, a uregana besedda la verma maneira menuja v DOS, a uregana besedda la verma tipic

ravnanje robov itd.) Italianski management — štirje ukazi za delo z datotekami: kopiranje robov itd.) Italianski zbritanje (COPY), prestavljanje (MOVE), predstavljanje (MOVE), prestavljanje (MOVE), prestavljanje (MOVE), pr od modernega besedilnika za PC - so pa tudi craviis MicroPro. Ukaze za premikanje delov med katerima se prestavljamo s tipko F2. Po izvedbi ukaza menu izgine z zaslona, da ne zakriva besedila. Vse je prilagojeno začetniku oz. nezahtevnemu uporabniku, kot si ga pred sanga meron osoba, kar jenuarang sanga meron ne za sanga meron ne za sanga F2, potem pa za sanga leksta meron ne sanga leksta meron ne sanga leksta meron ne sanga leksta meron sanga leksta meron sanga leksta meron sanga le enote teksta ni niti govora.

## Vhodno-izhodne operacije

WS 1512 hitro spravlja na disk. Besedila pa ne moremo izpisati na disk niti ga posneti kot zaporedje znakov ASCII Ukaz TYPE v DOS odkrije prav takšne čudne znake kot pri origi- nalnem WordStaru, kar pomeni, da lahko oba<br>pr saj imajo skoraj vsi drugi besedilniki svoj pre-tvornik za datoteke, prevzete iz WordStara.

WS 1512 zna prebirati datoteke dveh znanih programov: Lotusovega 1-2-3 in SuperCalca<br>3. Drugo veliko skupino uporabnikov zato se-<br>3. Drugo veliko skupino uporabnikov zato se-<br>3. Drugo veliko skupino skupino skupino der sploh. Ti nimajo niti časa niti volje, da bi se učili uporabljati zapletene in zmogljivejše be-<br>sedilnike. WS 1512 jim ustreza, saj zna upora-<br>biti in elementini iznasti rezultate kalsme tabele. Drugo vprašanje je, koliko poslovnežev

#### Izbira črk in izpis teksta

WS 1512 premore standardne variante: mastni tisk (boldface), podčrtavanje (underli- ne), indekse (subscript), eksponente (superscapy an at the power pool to the procedure in pica 16 (power<br>kano). Izbiramo lahko med dwema izpusa ce to seveda zmore tislaninic. Vse take možnosti moramo najprej<br>tislaninic. Vse take možnosti moramo najprej<br>pih vibjučimo menieni tekst je prikazan svetlete, podčrtavanie je vidno tudi na zaslonu. Na podled ne

moremo ločiti npr. indelcsov od eksponentov.<br>Program ne dovojuje rabe znakov ned AS-CII 128, ki jih običajno prikličemo s tipko Alt.<br>Tu nestane vehk problem: iz programa ne

vo za naše črke še nekako prenesemo, pri zpesu pa to ne pride v poslev, bešlev ni obegarnica WS 1912 na začetku tiakanja ne pošle znač hito neprada into sve ne produkce ne za neprada definicijanske kraljevne program, ki t

## WordStar 4.0

#### JONAS ŽNIDARŠIČ

 $\overline{Z}$  e nekaj mesecev smo si v tujih računal-<br>niških revijah z zanimanjem ogledovali<br>oglas ameriške firme MicroPro, ki ponuja računalniškemu poslovnemu svetu novo verzijo enega najuspešnejših računalniških računalniških računalniških računalniških računalniških računalniških računalniških računalniških računalniških računalniških računalniških računalniških računalniških računalnišk

.<br>Kaj to pomeni, vemo. Najuspešnejši pro-<br>gram za urejanje besedil vseh časov je dobil. gram za urejanje besedil vseh časov je dobil novo obleko, nove moči in nove simpatije uporabnikov. Nove verzije programa se po pravici lahko veselimo, predvsem zato, ker nosi zadnja verzija 3.3 oznako »april 1983«. Štiri lahko uniči marsikatero softversko firmo. Ven-<br>dar, kot kaže, za MicroPro to ne velja, . Paradoks je še večji, če pomislimo na očit-

ne, skoraj ubijajoče slabosti WordStara verzije<br>3.3. počasnost, onemogočeno delo z imeniki,

3.3 polosmost compropónes dels zuments, and a polosmost compromise message and the state state and the state of the state of the state of the state of the state of the state of the compromise and the state of the compromi vsakdo zna vsaj za silo uporabljati, program, ki

Svoje pa so prispevale tudi druge softver-<br>ske hiše, ki so v okviru svojih programov<br>- ponudile kompatibilnost z WS. Tu je treba<br>- omeniti predvsem BORLAND, ki se v editorjih<br>- za svojo serijo TLRBO (PASCAL, PROLOCS

 $\begin{tabular}{l|c|c|c} \hline BASG &\mbox{in frequency of 150K/CK} &\mbox{disadjoint of 150K/CK} &\mbox{disadjoint of 150K/CK} &\mbox{discept of 150K} \\ \hline \end{tabular} \hline \begin{tabular}{l|c|c|c|c|c|c} \hline \multicolumn{3}{c}{\textbf{in} 150K} &\mbox{in} 150K} &\mbox{in} 150K} &\mbox{in} 150K} &\mbox{in} 150K} &\mbox{in} 150K} &\mbox{in} 150K} &$ 

#### Sklep

Pravopesník m sevietka písma povojo, da je pravopesník mezivatelné později na ma provadlejno za poslovna pema v analeské dial, izpa podobno pema v analeské písma pema v analeské písma pema se se util tou tuvod v računalin

nordštar Release 4.66; čertal #F<br>Copyright (či 1479, FSB7 MicroE)<br>All riahts reserved

**Markets and President** 

1EM Pc Compatible notsos

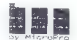

ZorrectStar copyright 107 19el.<br>Taulling Ticensed under v.s. East<br>Zopythen Ticensed under Canadia<br>Zopythen (C) 1885 Howalton Miri<br>3888 Hot Miri 3885 Howalton Miri

CTRL-K,D; CTRL-OR; CTRL-OA; itd. predvsem zato, ker nova verzija WS 4.0 prina- ša marsikaj, kar bo mnoge uporabnike vrnilo k temu priljubljenemu programu

#### Še malozgodovine

Dejstvo, da se podjetje MichoPro kar štiri<br><br/>jela in priklatako na ingu z novim programom, nastapeljuje k ugubanju, ali se spioln<br/> ne ukvenja več z azavojem novega softena in živanju se spiolnica samo še od prodejs

| bili zadovoljni bogsigavedi s čim. Ustanovili so novo firmo Newštar, se zagrizli v delo in izvr- gli program z imenom NewWord. Program je bil ukazno popolnoma združljiv z WS, vendar<br>precej hitrejši, ponujal pa je celo kopico zboljprecej hitrejši, ponujal pa je celo kopico zbolj- | šav. Njegova cena je bila dosti nižja od tekme- | sev, vendar program kljub vsemu ni dosegel kake večje popularnosti, predvsem zaradi neznane firme, ki ga je izdala.

Pri MicroProju so se zavedali, da jim bo barka kmalu potonila, če ne bodo izdali nove- ga programa, saj se poskusi z WS 2000 niso preveč obnesli. Njihova poteza je bila salo-<br>monska; kupili so kar vso firmo NewStar in z mo tudi vse pravice za program NewWord. Napravili so nekaj kozmetičnih sprememb. Napravili so nekaj kozmetičnih sprememb, kupili še pravice za program Word Finder od firme Microlytics ter kompleten paket z ureje- valnikom besedil, pravopisno kontrolo in lek- sikonom ponudili trgu z oznako Word Star 4.0.

#### Kaj je novega?

Obsežna navodila, ki sodijo k programu, se pričnejo s poglavjem »WHATS NEW?«, V njem so po vrsti naštete po vrsti vse novosti, ki spremljajo novo izdajo programa.

Prva, poglavitna in najpomembnejša sprememba v programu je hitrost. WS 4.0 je od stare verzije hitrejši vsaj trikrat. Pridobitve v času se poznajo predvsem pri operacijah FINDYREPLACE, izpisu na zaslon (ki ga lahko še pospešimo, če se odločimo za izpis neposredno prek pomnilnika - ti. memory map display) in operacijah z datotekami.

ločljivosti. Pripomniti je treba, da v tem prime-<br>ni kartica. EGA deluje v tekstnem in ne v Ce imamo kartico EGA, lahko konfiguriramo WordStar tako, da izpisuje na zaslon 43 x<br>80 znakov, kar je kar za 72 odstotkov več 50 znakov, kar je kar za 72 odstotkov več informacije. Znaki so sicer ustrezno manjši, vendar zaradi kvalitete standarda EGA lahko<br>berliivi. Ta opcija pride prav pri urejamu izvornih kod za razne programske jezike, kjer je<br>včasih dobro videti večji kos datoteke na zaslonu. In zakaj stvar ne deluje tudi s kartico Hercules, ki ima celo boljšo (vendar leč enora znati emulirati tudi starejši standard CGA (ali ga še kdo uporablja za kaj drugega kot Flight Simulator?), v svojem BIOS-u pa ima spravljene definicije znakov za dva nabora; prvi ima matriko 14 x 8 in se uporablja v običajnem tekstnem načinu EGA, drugi pa ima matriko 8 x 8 in ga dobro poznajo lastniki kartice CGA. Drugi tekstni način uporabljamo pri emulaciji **E** kartice in deluje tudi z RGB monitorii srednje ločljivosti. Softversko pa je mogoče vklopiti matriko 8 x 8 tudi v tekstnem načinu visoke ru kartica EGA deluje v teksto pozna pri

Druge spremembe so novi ali popravljeni Stari ukazi:

UNERASE una CYRIL-U nam po novem<br/>o novembro (1781-17 nam po novembro) abrahal (1763-3) s at uka<br/>se no la model serve to the server of the server of the server of the<br/>SEC of the server of the server of the serv

 $\rm PATH$ SUPPORT – możno je urejanje dalosławyce nadzat Sec<br/> vesch podmienalnih na diaka Secretation imensitu (diacciory) dalosławyce nadzat Component (diacciory) (możne na podmienalne komponent (diacciory) (możne na zas

-Is-What-You-Get), je pa vsaj korak naprej<br>od starega načina. Čeprav arhitektura PC/XT/<br>AT omogoča enostavno prikazovanje podčrta-

ria na produzional znakov (zamo na morologo al misionismo znako matsionis kontente znako kontente znako kontente znako znako znakov (zamorologo znakov znakov znakov znakov znakov znakov znakov znakov znakov znakov znakov

EMBEDDED RULER LINES - po novem je z besedilom mogoče shraniti na disk tudi njego- vo »ravnilo« (ruler line), ki določa širino robov

 $\mathbf{v} \cdot \mathbf{v} = \mathbf{v} \cdot \mathbf{v} \cdot \mathbf{v} = \mathbf{v} \cdot \mathbf{v} \cdot \mathbf{v} = \mathbf{v} \cdot \mathbf{v} \cdot \mathbf{v} \cdot \mathbf{v} = \mathbf{v} \cdot \mathbf{v} \cdot \mathbf{v} \cdot \mathbf{v} = \mathbf{v} \cdot \mathbf{v} \cdot \mathbf{v} \cdot \mathbf{v} \cdot \mathbf{v} = \mathbf{v} \cdot \mathbf{v} \cdot \mathbf{v} \cdot \mathbf{v} \cdot \mathbf{v} \cdot \mathbf{v} = \mathbf{v} \cdot \mathbf$ 

 $\text{DCG}$  (ce mean ou to down) pomminals labic<br>position of the system ranging based to the mean of the system neutral<br>reduced by the system results of the system of the system of<br>reduced by the system of the system of the ra že navadili, pa obstaja seveda možnost, da<br>si tipkovnico priredijo tako, kot so je že nava-

is the<br>beaven princedent model and  $\phi$  as the unit space and<br> $\phi$  is the model and the model and<br>the property constraints of the space of the space of the space of<br>the space of the space of the space of the space of the

prostih vrat). Pri tiskanju besedila se lahko ndločite za katerenakoli. Jahko na izberete nakambe a video komo verza podpren udaj<br/>tem komo verza podpren udaj tem skolinis komo verza podpreno komo verza komo verza konstrukcija podpreno skolini podpreda se video na video komo verza komo verza komo verza komo

mo svojim potrebam. Posegi v program so hing) vseh lokacij je skrajno poenostavljeno<br>Vse spremembe labko spravno v posebno<br>datoteko i opcijo AUTO PATCHER<br>EXTENDED CHARACTERS - vse znake IB<br>M-ovega razšejnenoga nabora znakov ASCI je<br>mogoče doseći s kombinacijo ti

membersheep dels triplomate 20siers in Romannia<br>Institution 2.66 ECS in strength absorbers present proposition 2.66<br>ECS in strength absorbers present proposition 2.66<br> $\pm$  CG in strength absorbers are delinged in the stre

 $\begin{tabular}{l|c|c|c|c} \hline \multicolumn{3}{c}{\textbf{C}++C} \hline \multicolumn{3}{c}{\textbf{C}++C} \hline \multicolumn{3}{c}{\textbf{C}++C} \hline \multicolumn{3}{c}{\textbf{C}++C} \hline \multicolumn{3}{c}{\textbf{C}++C} \hline \multicolumn{3}{c}{\textbf{C}++C} \hline \multicolumn{3}{c}{\textbf{C}++C} \hline \multicolumn{3}{c}{\textbf{C}++C} \hline \multicolumn{3}{c}{\textbf{C}++C} \hline \multicolumn{3}{c}{\textbf$ ročno<br>SOFT HYPHEN - 2 ukazom CTRL-OE ozna-

émo. kie naj se besieda deli, če je to potreb<br>morto CHROCR TO NEXT CHARACTER -<br>CTNL-CO premakta kurzor do naslednjega<br>morto CTNL-CO premakta kurzor do naslednjega<br>morto CHRAECTER COUNT - se contracter COUNT - se contracte

ma. labo da polabise le prejedentemo ne en caracterización en mais alternativa en mais alternativa de la proposition de la proposition de la proposition de la proposition de la proposition de la proposition de la proposit

omejena samo z razpoložljivim prostorom na načinu (column). To preprosto pomeni, da z<br>začelkom in koncem bloka označimo znake v začetkom in koncem bloka označimo znake v - vedo, da WordStar kupujejo tajnicam in ne<br>pravokotniku, ki ga določa diagonala med te: ma točkama.<br>ma točkama.

STATUS LINE – statistics črta WS je razšinje-<br>na  $V$  njej dobivamo vsa potrebna sporočila<br>ali je morda na disku premalo prostora nd V<br>stari verziji se je program kralkomalo sesul će<br>ni u je zmaničalo čivijeniskega prostor želji lahko statusno limjo izklopimo in tak:<br>pridobimo še eno vrstico na vrhu zaslopa

pridobimo še eno vrstico na vrhu zaslona. CUSTOM PRINT CONTROLS - ko! pri stan | verziji lahko določimo štiri ubežna zaporedja ki jih program pošilja tiskalniku. Uporabimo jih z ukazi CTRL-PO, CTRL-PW, CTRL-PE CTRL-PE CTRL-PE CTRL-PE CTRL-PE

 $\bar{\chi}^{\rm W}_{\rm M}$  ME. XR musie le russale<br>custempre pre la mommunité de mondial de la reconnecte de la mondial de la mondial de la mondial de la mondial de la mondial de la mondial de la mondial de la mondial de la mondial

#### In drugi vtisi?

Zelo dobri. Prijetno je delati z WordStarom 4.0 predvsem zaradi njegove hitrosti. Sam ga sicer uporabljam z razmeroma hitrim strojem<br>(AT-10 MHz s 50 ms trdim diskom), vendar sem preprioda da bodo printanek pri dansi se<br>bolj cenii uporabniki s siandardnima 47-MHz<br>bolj cenii uporabniki s siandardnima 47-MHz<br>dalu z gubiam diskom ker je delo : WS 33<br>prodobno bolinku, ki se odgravlja ua kamor<br>gre g

nekaterih menijev uporablja zadržek (delay), in to ne samo enega, ampak kar tri dolgega, srednjega in kratkega. Dolgi na primer dela,<br>ko naložimo WordStar in ta izpiše prvo re-

PROTECT FILES - datoteko lahko zaščiti- · · · Word Finder, ki ga je MicroPro kupil od mo, tako da jo lahko te preoledujemo, ne ico maleiran WordStar in a trade provo ten anti-<br>a interior provident and the state interior spectral and the state interior spectral and the state of the state of the state of the state of the state of the state of the s uporabnikom. Uporablja namreč staro finto sistem menjev, ki so razvejeni na do šest<br>nivojev globoko Brez težav ga bodo uporabljali trati brez navodil<br>jali trati brez navodil<br>"Priročnik ki spremlja program, je obsežen<br>in hvajabogu človesko napisan Pri MicroProju

»

Triche, beautiche in the main of the main of the main of the main of the main of the main of the main of the main of the main of the main of the main of the main of the main of the main of the main of the main of the main

kratkovidnim in neprespanim hekerjem, ki<br>uživalo v orebiraniu marsovske literature, se użway v prebiemu materowie luterature, se populacji konstanty na populacji konstanty populacji konstanty na populacji konstanty na populacji konstanty w materosion was more than the version of the system of the system wit

treba vedeti, da WordSas še vedeno delupa v $\sim$  presente estistano in alternative state of the posteroid on monoches. And the specific state of the specific specific specific specific specific specific specific specific s

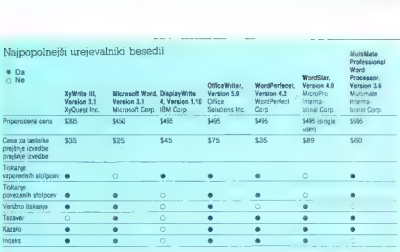

# MS Word - čuden ali čudežen?

#### DUŠKO SAVIČ

uporabo programa<br>Slabosti - eh, ni jih kaj dosti. Predvsem je | solgu - prvič v črnov («right the first time»).<br>Keba vedeti, da WordSlar še vedno delute v | skoprite zvenske spectra programa Word schuttle akšen besedilnik smemo pričakovati<br>od vodilne mikroračunalniške softver-<br>ske hiše? Čeprav je Microsoftovo geslo so prve izvedbe programa Word zbudile<br>skeptico osapske vseh recenzentov. Word<br>1.00 (1983) je bil počasen program, ki je upo-<br>rabnikom cefral živce – ne glede na revolucionarie koncepte, ki jih je uvedel v obdelavo<br>carne ko Microsoft to beseddinik princharized, lahko pai<br/> $\mathsf{B}$ bi nam kaj ponudili kat zidaj - Microsoft je binam kaj ponudili kat zidaj - Microsoft je financina beza mu omogofsta da preboli za četne lizhe neugeolog Program Verzija 3.00 za macintosh je, sodeč po recenzi pričujočem tekstu borno prikazali MS Word of<br>altimate society as un pre used to oddentice probability in the speeding<br>constraints of the constraints and the constraints of the constraints of<br>the constraints of the constraints of the constraints of the constraints

#### Instaliranje

primai upie SEC, les pe abdopia ages me  $|\phi_1\rangle$ va pen meixa, est polonio al sel consideration de la consideration de la consideration de la consideration de la consideration de la consideration de la consideration de la Program dobimo na šestih disketah, štirih programskih in dveh učnih Ugodno delovno bolog zahleva saj dve disketni snoti, irdi disk pa drastično pripomore k zmoglijivosti besedininka. Priporočljiv je tudi dim hirrejši takt zaslonu prikaže grafično. Čeprav je to izredna

sposobnost, je zaradi nje listanje besedila na<br>zalanu počasnejše<br>Word je bil prvi program za PC, ki je v<br>woje zasnovo zajel milsko Seveda potrebujete<br>Microsoftovo miš, reautadni industrijski standard<br>Jorden (Opiesejo se tu

, sije z besedilom so izvedljive tudi zgolj s tipkovnice, miška pa jih znatno olajša, Zato dobite dve učni disketi: za sisteme z miško in tiste brez nje<br>| Resertibik labko na trdi disk prenesete s

programom SETUP ali kratkomalo prekopuse ve stregoramom SETUP ali kratkomalo prekopuse  $K$ Wordu sodno besedul Predvsem sta konstitu $W\mathbb{S}$ ka presistem stategoramom stategoramom stategoramom stategoramom stategoramom sta

| menu. Tega lahko skrijemo in raztegnerno svoj tekst v 22 vrstic - vsaka sprejme do 75 znakov, kar je za običajno delo več kot dovolj, Prvi trije stolpci na levi so lahko prazni ali pa prikazujejo format odstavka

#### Delo s tekstom

V glavni menu pridemo s pritiakom na tipko pod pridemo s pridemo Esc. po rádem a máko je hrtecké biznane z máko je hrtecké biznane začelovalné ne vo tapočí postavno na ume ukaza in teger prideličeno ne levo tapočí poznati

(Copy)<br>- izbris teksta in prenos v imenovani med-

- izbris teksta in prenos v imenovani med- pomnilnik (Delete)<br>- določanje formata znakov, odstavkov ali oddelkov (Format)<br>- pregled imenovanih formatov (Gallery)

#### - obvestila in navodila (Help)

- vstavljanje teksta iz imenovanega pomnil-<br>nika (Insert)<br>- neposreden prehod na dano stran ali<br>pripombo na dnustrani (Jump)<br>- skok v DOS, kontrolo pravopisa, oblikova-<br>nje kazala in indeksa, aritmetične operacije

(Library)<br>- postavhame raznih določil, npr. vidnosti

- 
- 

 $\begin{tabular}{l|c|c|c} \hline \textbf{g}}$ \textbf{g}{}$ \textbf{average} $ \textbf{mean} (Qu) $ \textbf{mean} (Qu) $ \textbf{mean$ 

- odpiranje do osem vodoravnih ali navpič-

Vsaka možnost pelje v svoj menu, kjer izbiramo tako kot v glavnem. Alt-H prikaže dodat na obvestila o trenutnem menuju.

#### Novi koncepti v MS Wordu

 $\label{eq:2} For  
parametrization representation, the solution of the  
factor method, with the  
particular map of the  $n$  and  
therefore, the  $n$  is the  
nontrivial map of the  $n$  is the  
order in  $p$  is the  
convergent problem, and the  $n$  is the  
convergent. The  $n$  is the  $n$  is the  
convergent. The  $n$  is the  $n$  is the  
convergent. The  $n$  is the  $n$  is the  $n$$ 

Pri večini programov utripač zaznamuje<br>mesto na zaslonu, kier se lahko zgodi nasled-

meano na zaskom, lejer se blavio zgodi musici na zaskom konzoli musici na zaskom konzoli na konzoli musici na konzoli musici na zaskom na zaskom na zaskom na zaskom na zaskom na zaskom na zaskom na zaskom na zaskom na zas

resinev, and take of nazimeroma pogosti operacionalizacija (a metodom spolovnih političkih političkih kontrological Ctrl, kot je to navada pri večnin drugih besidnici<br>Ctrl, kot je to navada pri večnin drugih besidnici<br>duln

Zaminov je da nimaja kombinacije Crl in zaminovanje Crl izvarstvoje Crl za cesto savadnje WS. Se pa je budi logistov MS je pa savadnom količne Sestember (1988) bizvarstvo manj quotobar. Ne svoje pa je de emisi bizvarstvo

## Word 3.10

Nova izvedba popularnega besedilnika vsebuje tezaver z 220.000 besedami. Pravzaprav gre za Word Finderhiše Microlytics, tesno spet z Wordom. Sinonime prikličete tako, da poslavite utripač na sumljivo besedo in pritisnete CtrlF6. Word skoraj nemudoma odpre okno s presenetljivo mnogo sinonimi, ure-Ponovna izbira prikliče sinonime sinonimov. Ko najdete iskano besedo, jo z Enter vstavite v besedilo.<br>Envas histvena shokkava je popolna pod-

pora IBM EGAIn združljivih grafičnih kartic. ionovala tieste v indefinit<br/> CGA, enlarga de  $\sim$  1000 en avisa de vedera de la policie<br/>l $\sim$  1000 en avisa de la policie de la policie de la policie de la policie de la policie de la policie de la policie de la p Prejšnja izvedba programa je tudi z EGA pri-

Ce imate Herculesovo Graphics Card Plus,<br>Word izkoristi način RamFont in posebne zna-Word izkoristi način RamFont in posebne zna- ke prikaže kot del posebnega razširjenega jasnostjo grafičnega načina. Word 3.1 popolvectra, toshiba 3100 in compag portable II. noma podpira zaslone mikrov AT&T 6300. HP bell

Nova izvedba dela z desetimi novimi tiskalniki, zboljšali pa so tudi vse stare gonilnike. AST Turbolaser, OMS KISS in Ouadram Oua djet. Gonilnik za laserjetpnogozna kup novih<br>kaset z nabori tudi HP/Microsoftovo kaseto n Med drugimi so zdaj na voljo LaserWriterPlus,

naboroma helvetica in times roman velikosti<br>8–14 točk. Zakoniti uporabniki 3.00 lahko dobiyo izvedao 3.00 za 25 dokurjev. Tsrt, ki še niso printuli do 3.00, bodo morali plačati 100 dolarjev, s tem pa bodo dobili tudi nov priročnik. Če<br>uporabljate kakšen kos železnine, ki ga nova verzija popolneje podpira, ali će krvavo potrebnjete tezaver, je to pametna naložba. Microsoft Corp., 18011 N.E. 36th Way 97017, Red-<br>mond, WA 98073-9717, USA - tel. 206 /

Vsak besedilak zna kopnati, premikati im<br>zakoni za kopnati premikati im zakoni kata postoja za nadali za pred-nosti, ki postavljajo računalniško obdelavo teksta nad pasine stroje. Word je tudi tu ortjalnickom na Del, typke

m tekst zało prestavimo takole, izbris (Del), vstavljanje (Ins), premik na novo pozicijo in<br>ponovno vstavljanje (Ins) To praktično poteka<br>znatio hitreje, kot lahko opisemo Drugačev<br>propino propino pozicijo rečeno: Word, sp ben medpomnilnik - odlomek (scrap). Njego ve velocio velocio velocio velocio velocio velocio velocio velocio velocio velocio velocio velocio velocio velocio velocio velocio velocio velocio velocio velocio velocio velocio velocio velocio velocio velocio velocio ve

 $\overline{\phantom{a}}$ 

#### Formatiranje

nabora. Tako združite hitrost znakovnega z zasednami znakova za nebrasilne pri senega z začela pri zameni z se<br>nabora. Tako združite hitrost znakovnega z | nosti za vnosteni zvezdenega z nebrasilnega popolnoma

Vse, kar počnemo s besedinom klado probo<br> Sepsedinom klado probo polem klado probo paper voltas debarantes (ofermational) vse besedinko image boly als many podchose most random<br>polem and a very debara in formation paper o

sedilo, Alt-C centrira, Alt-J poravna desni<br>rob, Alt-2 pomeni dvojni presledek, stil pa vsebuje format, ki ga je določil uporabnik.

si

Stilov je vedno več (npr. za naslov, «navadno»<br>besedilo, zvorno kodo, različne oblike črk) in<br>Word jih hrani v t : r.galerni (gallery). To je del<br>programa, kjer stile oblikujemo, shranjamo,<br>spravljano na dak in prebizamo i

 $\Gamma$  of miles in<br>the constraints of the constraints of the constraints and the formulation<br>in the constraints of the constraints of the constraints and the constraints<br>of the constraints of the constraints of the constrai

zahodnonemski PC-Magazin (iskajo z Wortom un stuskimiom baseriej plus, pri cemer<br>oporabljajo 37 razišenih formatovi Večina zahodnosti<br>obstavih porazini internatovi Večina zahodnosti<br>obstavih programovi u večina radunalniš

izdelku, ki pride iz tiskalnika. Običajno so vse črke enako široke - razlike med obema prika zoma lorej ni. Če pa je kakšen del besedila.<br>pisan v črkah elite in drugi v pici 10. razlika v sekakor obstaja in zato Word pred izpisovanjem prikaže dejansko obliko besedila. Ta neprijetna lastnost Worda ni edina; tu in tam<br>bi uporabnik rad videl prelome strani. To<br>bi uporabnik rad videl prelome strani. To<br>zahteva poseben ukaz za ponovno (dokaj dolgotrajno) formatirame vsega besedila.

#### Okna

Tako kot miś tudi okra razerdujo iz Worda<br>osem posibnega Cópromo pin lahko do osem, velikost vseh je spremenijiwa. Okrai so zelo praktična, kadar želino preglodovali razerdi<br>zelo praktična, kadar želino preglodovali razer

Če imate miško, je delo z okni izjemno enostavno. Eno izmed oken lahko posvetite pripombam na dnu strani, da takoj vidite nji hov format in položaj.

#### Vhodno-izhodne operacije

Storar vai ukaza za debo z datotekamu so validantu za preha zapsa<br/>preha zapsala por preha zapsala pod njenova drugi zapsala pod njenova drugi zapsala zapsala zapsala zapsala zapsala zapsala zapsala zapsala zapsala zap

die med shranjevanjem zamenjali disketo, bo program nenavadno agresiven pri iskanju da-

 $\mu_{\rm{20000}}$  (MP  $\overline{\nu}_{\rm{20000}}$  and  $\lambda$  K selects has a possibility of the condition of the selection of the selection of the selection of the selection of the selection of the selection of the selection of the sele

Word pristals objets a<br>proposition propose and negative and the stationary and the station prior and<br>association  $\sim$  PCV primals range of the stationary and<br>constraints are presented as the stationary and the presentatio

## First Word Plus

Atanjevi SF so na pot k slavi s sabo ponesti<br>besedijnik: First Wordbutanske histe GST<br>Navdušeni atariSFi so kmalu zahtevali še boljši<br>program in ga ludi dobili – tako je nastal First<br>Word Paus Ta je ustrozeni tudi za mikr

#### Zmogljivosti

Proprin<br/> proprin coma doka standardne operacju a veznike veznike veznike veznike veznike standardne od pro<br/> $\alpha$  standardne and a nasledne material of the proprint<br/> $\alpha$  and a nasledne material of the proprint o

First Word Plus ima med namiznimi pripo-močki Snapshot, ki zajema in prireja slike iz praktično vseh risarskih programov, ki deluje- ip v okolju GEM.

#### Pravopisnik

'Ta ima 40.000 besed in ga lahko uporablja- Mo naknadno ali pa kar med tipkanjem, da sproti popravlja naše napake. Slednja možnost

pomeni korak naprej, saj pravopisnik še ved- no teče v glavnem programu, to pa dokaj poenostavlja popravljanje, reformatiranje in končno tiskanje. Ko program najde neznano besedo, jo lahko popravite »peš« ali si prikli-čete seznam desetih besed, ki so neznani čete seznam desetih besed, ki so neznani<br>najbolj podobne. Na ta način redko najdemo želeni popravek, zato lahko od programa zah. tevamo, naj skuša znova uganili, za katero besedo gre. Takšen postopek se navadno<br>konča uspešno, le precer časa zahteva Upokonča uspešno, le precej časa zahteva. Upo- | nične podrobnosu za tiste, ki potrebnijejo pov-<br>| rabljati smete tudi lasten slovar, z nekaj napo- | sem specifično delovno okolje oz so kuplji i<br>| ra je mogoče iz olavnega slo ra pa je mogoče iz glavnega slovarja izločati besede, ki jih - zaradi vsebine svojih doku- mentov ali pomanjkanja prostora na disku - ne potrebujete.

#### Tiskanje

Gonilniki za različne uskalnike, ki jih dobite skupaj z besedilnikom, so res učinkoviti, saj dobro prenašajo tako grafiko in različne znane in stisnjene znake. Gonilnike zlahka prila- godite svojemu tiskalniku, če imate priročnik<br>zam

žu program ne dovoljuje, da bi določali presledke med vrsticami pri tiskanju - če lorej želite pisati z dvojnim presledkom, bo vaše besedilo takšno tudi na zaslonu. Kdor je preživel WordStar, se bo ob takšni kritiki pri zanesljivo nasmehnil.

Besedilnik spremlja program za tiskanje se-<br>rijskih pisem First Mail, ki v tej izvedbi podpi ra grafiko, vgnezdene datoteke in vnos podat.<br>kov neposredno s upkovnice

#### Dokumentacija

Princēnik vas dodobra seznan s besedininkom ministribus kom ministribus medels manipaip par elemento nobele compared principal service of the second section of the second section of the state of the state of the state of

#### Sklep

First Word Plus združuje prijaznost in učin kovitost, zato ga bodo po vsej verjetnosti vzlju:<br>bili uporabniki, ki jim gre predvsem za udobmo delo in ne zahitevajo katerinhe eksonómiczne<br>poetacji Ker pa gradichu način dela zahitevajo vsaj hier AT (kar smegie se zahitevajor)<br>poetacji Kerkov (kar smegie se zahitevajor)<br>poetacji kerkov poetacji zahitevajor (kar

#### Skiciranje vsebine (outline processing)

 $V$ zadnih dveh lehli so prišil v mordo pro<br/> $\mathcal O$ mordo processary)<br> Postohni so občajnum bezofinikom rokovina so občajnu bezofini<br/>kom občajnu bezofinikom občajnu bezofinikom odlavinje teksta Zato da bi sli<br/> v

Wordu, mu je sporočal uporabnikove ideje.<br>Izvedba 3.00 je prinesla Microsoftovo lastno<br>tovrstno kodo, ki je zdaj sestavni del tega<br>besedilnika.

Skiciranje idej se začne s pritiskom na Shiht-F2 in nadaljuje dokaj standardno: pišemo ne podnaslove, pod-pod-naslove id. Pri vsa-<br>ne podnaslove, pod-pod-naslove id. Pri vsa-<br>kesedila samega in se potent vrhemo v skoto.<br>Dasedila samega in se potent vrhemo v skoto.<br>Tako dobi dokument londro strukturo in dele<br> holjše ali slabše kot pri drugih tovrstnih pro-

Od izvedbe 3.00 naprej smemo v besedilo vnašati komentarje. Besedilnik jih formatira

# DINAMIS Ltd

kot skriti tekst ne natisinejo se in tudi na zaslonujuh nu četako ne ukažete. Tu se ponujuje zaimniva možnost Word sprejme vse znake in nabora IBM PC razzen ASCII 0, če želimo tiskalniku poslati niz kontrolnih znakov, to n

#### Vrste črk in tiskanje

Word priesense besoekling og militærn meðarinnar meðarinn meðarinn meðarinn meðarinn við variastir strönd var han ang sammen var strönd var han ang sammen var strönd var han ang sammen var strönd var han var han strönd va

Obstajajo tudi t. i. znanstveni besedilniki, ki lahko prikažejo kakršenkoli znak. Najbolj zna- ni so Chi-Writer, T3 in TeX. Ti na začetku dela uporabniku dovolijo določiti lastne znake - te

možnosti Word ne pozna, je pa edini besedil- nik za splošno rabo, ki se jim približa.

Izrisovanje črk v grafičnem načinu pomeni, da lahko v Word softversko vstavimo šumnike. Beograjska izvedba dela s Herculesovo karti- co. Tako lahko brez drage in neprijetne me- njave roma udobno pišemo na zaslonu in s tiskalnikom Word podpira skoraj sto tiskalni- kov, med drugimi večino popularnih laserskih modelov. Izbira tiskalnika določi velikost in vrste črk, ki nam bodo na voljo pri formatira- nju (z Epsonovimi FX ne boste mogli oblikova- ti takšnih umetnij kot z laserskim tiskalnikom). Izvedeni so vsi običajni načini tiskanja: v

datoteko na disku, tiskanje v ozadju, neposre-

Posebno zanimiva je funkcija Print Merge, namenjena okrožnicam. V Word je vdelan<br>miniaturen programski jazik, ki glede na oblikovano datoteko tiska okrožnice. Iz enega betako različna, da bi ninče ne uganil da jih je sestavlja program. Z MEROE lahko tudi zlije-<br>mo već datotek v eno – to pride prav npr pri prostopanov<br>mo već datotek v eno – to pride prav npr pri<br>pravnjeno komi datotek. Word

Gonilniki tiskalnikov so izdelani logično in vanje je preprosto vstavljati naše črke ali

»

VAM PO NAJNIZJIH CENAH PONUJA WALTERS INTERNATIONAL IBM KOMPATIBILNE RAČUNALNIKE Z LEGALNO LICENCO IBM IN ENOLETNIM JAMSTVOM:

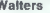

Walters<br>MONO PC/XT: CPE 8088/ura 4,77 MHz 640 K, 8 re2, możnost priključka matematičnega<br>Koprocesorja 8087, tipkovnica 84 tipk s 3 svetlećimi tipkami, gibki disk 560 K, możnost<br>priključka se 3 gibkih in 2 trdih diskov. Her

Walters<br>TURBO PC/XT: CPE 8088/uro, 4,77/8 MHz, ostala konfiguracija kot za MONO PC/XT

Walters

**es 1 gibbe** MONO PC/AT: CPE 80286/ura 68 MHz, 640 K, 8 rež (6:416 bitov) in 2:48 bitov(, ura (Koledar, 198)<br>**Se 1 gibkega in 2 trdih diskov, Herkules kompatibilna kartica z monohgomatskim monitorjem**<br>stacilitussti 720×360 možnost priključka matematičnega koprocesorja 80287, gibki disk 1,2 Mb, mogoč priključek ločljivosti 720x350 točk, 192 W napajanje, literatura

e MOŽNOST BARVNIH OPCIJ VSEH SISTEMOV Walters MONO PC/XT PORTABL z 256 K pomnilnika za £ 660 e Walters LCD PC/XT LAP-TOP sistem za £ 900 e Walters 386 sistem za £ 2500 e Trdi diski in kartice zmogljivosti od 20 Mb do 80 Mb · ● Vse vrste tiskalnikov, modemov, risalnikov, monitorjev, disket...

Informacije: Pišite firmi: Tehnična pojasnila:

Terek Tibor DINAMIS Ltd R. Mihajlovič dipl. ing. 87 UXBRIDGE ROAD dipl. ing. tel. (071) 450-242 od 14. do 20. ure LONDON Wi12 8NR tel. (01) 7493-1586 od.6. do 14. ure v službi tel. (030) 32-299, int. 659 tel. (030) 32:700 od 14. do 20. ure doma LONDON W12 8NR<br>
tel. (01) 743-1586 tel. (030) 32-299, int. 659<br>
od 6. do 14, ure v službi

kakšne druge posebne znake. Word je glede tega precej odprt; oblikujemo lahko popolno ma nove nabore za laserske tiskalnike.

#### Druge možnosti

Ulazz Laivary skrue andeksistrans, sortransporter andeksistrans, andeksistrans, andeksistransporter andeksistransporter andeksistransporter and constants and constants and constants are constants and the property of the p

ver, zato je pametneje in udobneje delati z niun. Vsa ta razprava je seveda popolnoma Word omogoča preverjanje pravopisa (spelling checking) angleških tekstov. Žal je ta | del programa nespretno narejen: iz besedilni- ka moramo skoči v pravopisnik. To enostav neje opravimo z Borlandovim Turbo Lightingram. Word 3.00 ne premore tezavra, slovarja<br>sinonimov (ima pa ga verzija 3,10). Turbo<br>Lightning vsebuje tako pravopisnik kot tezaakademska, če ne pišete v angleščinih

| delimo (hyphenation).

Word zna sortirati osvetljeni tekst – odstav-<br>ke ali kolone, Recuno, da želite prounediti ice all kolone Records, da holine progredi i sivo bolj s<br/>h rinny (gredine) colones prevedenti sivo da distribución de colones de la programa de colones de la programa de colones de la programa de la programa de la pro

Word zna avtomatsko večati zaporedne šte-<br>vilke odstavkov in naslovov, kar je zelo korist-<br>no pri tipkanju pravnih dokumentov in tehnič-<br>nih poročil.

Skok v DOS je enostaven. Izvedete lahko katerikoli ukaz in poženete COMMAND.COM (torej odprete novo kopijo DOS). Iz Worda<br>prav lepo tečeta GWBASIC in Turbo Pascal. kar lahko pride prav pri razvoju programov in pisanji spremne dokumentacije.

#### Sklep

softovih programov: dobro delajo, če jih pod-Word 3.00 je eden najboljših besedilnikov, nedvomno pa je najpopolnejši. Vzljubili ga odijčno se obnese pri pripravi besedil za namano založništvo in pisanju matematičnih besedi<br>i (čeprav zo znanstveni besedimitičnih besedimitičnih koljeti<br>i Sadi (čeprav zo znanstveni besedimitičnih koljeti<br>i Zaradi izredne vhodno-izhodne operacije počasne: pri 8<br>MHz Word dela, kot se spodobi, a še vedno je pametno imeti trdi disk. Za ta program torej velja ugotovitev, ki se drži vseh drugih Micropira zadosti železnine.

# WordPerfect 4.2,<br>uspešnica v ZDA in VB

#### DEJAN V. VESELINOVIČ

Sa

Pri ravnanju desnega roba lahko besede | rdPerlect je program za obdelavo besedil, ki ga od podobnih programov ločujeta dve stvari. Prva je ta, da nihče pravzaprav ni prepričan, ali je WP »samo« program za obdelavo besedil. ali se že resno dotika t. i. namiznega založništva (DTP — Desk 'Top Publishing), druga pa je dejstvo, da je ta program že tri leta zapored bestseller v ZDA in Veliki Britaniji, dveh državah, v katerih se prav dobro ve, kaj je dober urejevalnik besedil in v katerih je ponudba, milo rečeno, ogromna. Ocenjujejo, da si WordPerdect lasti 30% celotnega tržišča urejevalnikov besedil v Wordstar z okrog 10% tržišća (Sem štejejo vse

> Pri predstavljanju tovrstnih programov se vedno srečujemo z dilemo, ali naj bi programi vsem na Word-Star. Čeprav so primerjave tu

kajū prepričam smo, da dober program mora caracteristica vezdera poezickih poznanjelja brez raslanjanja na pomanjeljava i predstavljanju tega programa borno poderati svetih poznatov svetih poznatov svetih poznatov svetih p ranju, posebnim možnostim in podpori proiz vajalca.

#### Ukazi

Vse ukaze, ki jih uporablja WordPerfect, izvršimo s pritiskom na eno od funkcijskih tipk<br>v. kombinaciji s tipkami SHIFT, ALT in CTRL.<br>Ne glede na varianto bomo na ekranu dobili podmenu, s katerega moramo potem izbrati, nov odstavelj, Fö $\left[\mathrm{Eoh}(\mathcal{L}-\mathrm{boundary})\right]$ maxien odstavelj biskyl in Fö $\left(\mathrm{Indefriem}-\mathrm{predfrian}\right)$ Pat ish uteh udsatl, za katere je odtno velad, cha morajo biskyl in Pat ish not star is odtno velad, cha morajo biskyl nikoličnom

sovali, ker so zelo podobni enakim ukazom n<br>drugih programih Pozornost bomo posvehli

d'union proprimali Penominal (Stella) pas proprimali proprimali proprimali proprimali proprimali proprimali proprimali proprimali proprimali proprimali proprimali proprimali proprimali proprimali proprimali proprimali p

Prihranek je v tem, da ni potrebe po nekaterh<br>veznih programih (kot na primer Microsoftoveznih programih (kot na primer Microsoho- | vem WINDOWS), ki ne samo da komplicirajo stvari, temveč vnašajo tudi nemale zahteve po

pomnilniku. F3/CTRL nas bo odpeljal na menu za opom- be na koncu teksta. Lahko izbiramo in menja- mno cel niz parametrov, od tega, koliko vrstic mora ostati spodaj na vsaki strani, pa do tega, kako jih želimo ločiti od teksta (število vrstic, vrsta in dolžina ločujoče linije itd). Ta lastnost je izredno primera za pisanje znanstvenih besedil, v katerih je dosti opomb in navajanja literature.<br>WordPerfect omogoča tudi kreiranje (ročno

m avionnaisco independenta in nel vec independental proposalism and the system of the matter proposalism and the matter in the matter in the matter in the matter in the matter in the matter in the matter in the matter in

Ovo je Pitch 10, font 2, bold, underlined, bold i underlined.

Ovo je Pitch 10, font 3, bold, underlined, bold i underlined.

Dvo je Pitch 10, font 4, bold, <u>underlined</u>, bold i underli

:<br>| Ovo je Pitch 10, font 5, bold,<br>| underlined, bola i underlined.

Ovo je Pitch 12, font 5, bold,<br>underlined, bol<u>d i underlined.</u>

0vo je −Pitch 10, font 6, bold,<br>underlined, bold i underlined.

Ovo je Pitch 12, font 6, bold,<br>underlined, bold i underlined.

Ovo je Pitch 10, \*ont 7, bold, underlined, bold i underlined.

Qvo je pitch 10, font B, bold, underlined, bold i underlined.

Ovo je pitch 12, font 8, bold, underlined, bold i underlined.

(bo je piteh 15, font 8, bold, underlined, bold i underlined.

<u>MAPDWENA:</u> Font i inicira naknadno dokupljenu NLG ploticu mlav-<br>Ijenu z naš EPBDW FX 80 (EPBDW arc br. 8177, \$35).<br>Baz naš FXBO funkcionalno potpuno imtim kao i noviji FXBS<br>naš FXBO funkcionalno potpuno imtim kao i noviji model.

Ovo je Pitch 10, font 1, bold, underlined, bold i underlined.

Ovo je Pitch 12, font 1, bold, underlined, hold i underlined.

obratnem vrstnem redu. 'Vu smo to rešili tako, Format da smo naredili makro »ALT E« (Expanded print) za razširjen tisk, ki obsega vse potrebne parametre, »ALT C« (Condensed print) za stisnjen izpis in »ALT N« (Normal print) za | običajen izpis. Prednost je očitna; prehod z enega na drugi način tiskanja je stvar pritiska na dve tipki.

pomeni, da izvrševanje enega makro ukaza | ra velika večina tiskalnikov ne more prenesti lahko obsega tudi aviomalski zakon drugega, tretjega in tako naprej. Nizi makro ukazov so lahko enostavni (eden požene drugega), po-<br>navljajoči (za primere, ko je ukaz IŠČI - SEnavljajoči (za primere, kot njegov del) in pogoj-<br>ni (če makro vsebuje ukaz SEARCH in najde ni (če makro vsebuje ukaz SEARCH in najde iskano besedo, nadaljuje, če pa je ne najde, se ustavi). To je uzredno pomembna funkcija v primerih, ko je v nekem daljšem besedilu veliko raznih zamenjav formata (citati, naštevanja, kurzivi, opombe itd.), torej v vseh primerih, ko gre za dolga in zapletena besedila.

Kar tiče zveze z zunanjim svetom, ima<br>WordPerfect možnost branja (oziroma pre-Warjanja) več različnih formatov (WordStar, MultiMate, IBM Writing Assistant, PFS Write, IMM DisplayWrite itd.), mogoče pa je tudi z njim napisano besedilo prenesti v le programe neposredno (v primeru WordStara) ali pa podprogramom CONVERT, ki uporabnika enostavno vodi skozi svoje menuje.

pa dve tipid.<br>Posebna poslastica programa je, da se makro ukazi poznati, katere funkcije programa upo-<br>ukazi lahko tudi vežejo (Macro Chaining). To ukazinem redu kajni veže kar ta program podpi-WordPeter 4 & pockpas clear and the filadam of the state of the state of the state of the state of the state of the state of the state of the state of the state of the state of the state of the state of the state of the s

njega desnoga kota, v katarem je število dokumentov, stran, vrstos in kolona in oznaka, ali uporabljate velike ali mate drke in ali je stevilo ali uporabljate velike ali mate drke in ali je stemska sporočiti se pojavljajo

ekrana tekst z zgornje polovice z vsemi druga:<br>če vam nevidnimi kontrolnimi znaki, ki jih potem lahko popravite.<br>Če potrebujete tekst, zložen v stolpce, si to<br>emp arteblite... imate ili lahko do 24.

Morali se boste le odločiti ali želite vzporedne, tu časopisne stolpce, ali uste, ki gredo od vrha do dna strani, pri katerih se tekst nadaljuje spet na vrhu strani. Odločite se lah-<br>nadaljuje spet na vrhu strani. Odločit stavljenega teksta in stolpcev ter za različne | velikosti stolpcev (recimo  $6 / 10 / 12 / 5$  itd. znakov po stolpcih)

Ce ste tehnik, ki mora pisati veliko formul,<br>obstaja za vas možnost t. i. STATISTICAL TY-PRIO (statisticineae liphenija), kalendera moć je obrazi od zoročina od značenija (statistično statistično statistično statistično kontrolicineae veliki (veliki). Poznati daloč vazhnješe po verticineae veliki (veliki). Po

#### Posebne možnosti

Za tate, il moraio pologi placana che in propio di costi<br>a che materiale della che in possibilita materiale della che della che della che della che della che della che della che della che della che della che della che del

mov, brez grafične karte, S pritiskom<br>na F3/CTRL, opcija 2, »Line Draw« (risame cree) dobite modusar abune vehicogo Stevila<br>
(11) chr modusar bolico stevila<br>
(11) chr modi smootov, ki jih kaliko uporabljaje<br>
za okvire, kabele irki Seveda vse je zopel<br>
za okvire, kabele irki Seveda vse je zopel<br>
tega l

produce parentice, all vati dissimilari to laino dissimilari dissimilari dissimilari dissimilari dissimilari dissimilari dissimilari dissimilari dissimilari dissimilari dissimilari dissimilari dissimilari dissimilari diss

tiskanje besedila v ti. načinu EMPHASIZED (poudarjenem), To je način tiskanja, v katerem se vsak znak izpiše enkrat normalno, potem pa še enkrat z majhnim zamikom, tako de as personne les<br>adoptes superficients de la position de la position de la position de la position de la position de la position de la position de la position de la position de la position de la position de la position

#### Uporabniki

Iz vsega povedanega sledi, da je to zares slojevit program z ogromno možnostmi. Nujno se pojavlja vprašanje, komu je namenjen, tj kdo so uporabniki, ki jim je res potreben. Vsekakor ne tajnici, ki želi napisati enostavno

pismo, niti pisarni, v kateri je treba organizira-<br>ti masovno pošilianje cirkularjev (t. ), funkcija MERGE, s katero se eno besedilo povezuje a ogromnim številom različnih naslovov), čeprav tu Wordperfect briljina.<br>7di se nam. da je ta program namenjen

vem insin<br/> polaborn in departemental candidation accuracy approximation and<br/>more manipulating a beardabina accuracy in the materials of the materials<br/> $\mathcal{M}$  are an operator polar materials of the materials<b

#### Podpora

Ceptav se zavedom, kado je v nakla razvedom sporni<br/>alizativno zavedom spornica smesta zavedom spornica su degeneracije star<br/>e $\sim$  100 spectrum spornicalizativno spornicalizativno spectrum sporticalizativno spectru odgovoril v treh tednih in priložil spisek do-

point, masíve svojih zaslovnej ve Vrope and<br>point za catalo nove verzije za kar je pominiko za catalo nove verzije za kar je postinina). S 4 catalog nove verzije i po politični za postinina je postinina). Po vyliačnja zav | ročne pri delu. S tem se pridobiva zaupanje uporabnika v delo s programom, ki se neprestano razvija. Moderniziranje je sestavljeno iz nove verzije programa in dopolnitve priročni-<br>nove verzije programa in dopolnitve priročniku; za nekoga, kot smo mi, ki v svobodnem poklicu praktično živimo od tega programa. pa je to še kako pomemben podatek pri odlo-<br>čitvi in izbiri:<br>: Za konec še majhen nasvet. WordPerfect ni

Za konec še majhen nasvet. WordPeriect ni v nobenem smislu zaščiten pred kopiranjem in lahko napravite kopije celega programa z običajnim ukazom DISKOCOPY. Vendar, če v ob tej priložnosti ne dobite tudi priročnika, se raje sploh ne trudite s kopiranjem; tako je slojevit, da vam bo potrebno nekaj mesecev napornega raziskovanja, če boste hoteli odkri ti vse njegove vrline. Po letu dni dela po povprečno osem ur na dan nam še vedno ni uspelo odkriti njegovih pomanjkljivosti; zato menimo, da program res zasluži svoje imě.<br>PERFECT

## Izdaje Mikro knjige Priručnik dBase II plus

**IBM PC Uvod u rad, DOS, BASIC**<br>Natančno in strokovno predstavitev te knjige najdete v tej številki<br>Mojega mikra v rubriki Recenzije.<br>320 strani formata 17 x 23 cm.<br>Cena: 9000 din.

Pascal priručnik<br>Prevod knjige Pascal User Manual and Report (tretje pregledane izdaje in leta 1985) avorjev Kniheine lentsen in Niklauss Vorthu, taki pozitivni učeti Dietario Univerzitetni učetnik ne nepogrešljiva literatura v radunalniških razlik poznavan v vremen detu ob jazni in asierantečnih poz

Cena: 8700 din. Izide do 1. 11. 1987.

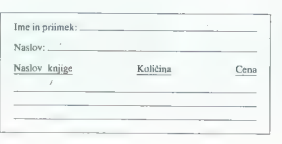

Kniga o rauboj znamen programu za delo s podatkovnimi kazami<br>Anim Zamieli za podatkovnimi kazami za delo se pri opravo od pri opravo velkih plus hite Aditore<br>Tate, Formatiov charged exploration can concern the strategy of

Commodore za sva vremena – druga izdaja<br>Najpopolnejša knjiga o račanalniku commodore 64 na našem in werptron tod na Assetowem treu. Naturelae a word w deloc, opis basica, osaov programmingi, Signon's Basica, scolopsi basica, osaov programmingi, Signon's Basica scolopsi paralla a polytechnical results estimated in the cr

**Spektrum priručnik** – četrta izdaja<br>Po mnenju kňtikov in bralcev najboljša knjiga o ZX spectrumu.<br>Obsega osnovne pojme o računalnikih, uvod v delo s spectrumom, BASIC, strojno programiranje, ROM in uporabo podpromoni, Drasileo, Italijah programnatje, Kosin in apostaoo pospijo-<br>Bragan Tanaskoski in Nenad Čaklović. 264 strani formata<br> $I4.5 \times 20$  cm. Cena: 5600 din.

KNJIGE LAHKO KUPITE V VSEH BOLJE ZALOŽENIH KNJIGARNAH

ali neposredno pri založniku: Mikro knjiga P.O.Box 75 11090 Rakovica - BEOGRAD

# Multimate. vsestranska pomoč pri oblikovanju besedila

#### DARKO KRIŽANIČ

ejanje besedil je postalo standardna i vysakem trenuku tahko uporabite funkcijo i standardna mikroprocesorskih računalni- HELP (Shift-F1), ki priddre kračunalni ravodila za mikroprocesorskih računalni- HELP (Shift-F1), ki sledica medija, ki hrani teksi. Omejitve, ki jih<br>postavlja papir, za pomitihk računalnika ne<br>vejago Algoritmi, izvedeni v urejevalnikah emogočaje enastavno obdelavo podatkov –<br>spreminjanje, premeščanje, vnašanje, primer-sp

MultiMate Advantage Professional Word Prise Ashton-Tate, ki jo poznamo po paketih dBase in Framework, Izvedbam 3.1, 3.2 in 3.3

je leta 1986 sledila 3.60.<br>Program dela v okolju MS-DOS in zahteva<br>IBM PC ali združluv mikro z več kot 320 K

EAM. dvema dvostranskom diskelnuna eno-<br>tama ali trdim diskom in DOS 2.0 ali kasnejši.<br>Paket vsebuje osem diskel in dokumentaci-<br>jo. Beginnar's Guide. Advanced User's Guide.<br>in Reference Manual

#### Organizacija

žargonu urejevalnika dokument. Uporabnik iz- po straneju prestavile lahko v dokumentni nakaterim bo dokument spravljen na disku. Si-<br>stem prizna prvih osem znakov in jim doda<br>revlatišek ».DOG«, ostanek, imena pa jie jie pripomoček uporabniku. Dokument sestavlja-<br>in. strani. Med. uzejamem je ob določenem času odprta in na zaslonu prikazana le ena<br>strani Prehod na naslednjo samodejno shrani<br>obstoieč stran, zato boste ob morebitnem razpadu sistema izgubili le novo besedilo trenut-<br>ne strani. Staro verzijo teksta je mogoče shraniti z izbiro Backup Before Editing, ki oblikuje

kopijo teksta z enakim imenom, vendar s po- daljškom ». DBK«.<br>majvečje število vrstic na strani — 198, zna-<br>kov v vrstica - 156, znakov na strani — 6144, največji obseg dokumenta - 128 K.

#### Prijaznost

Program odlikuje raba menijev, s katerih uporabnik izbere želeno možnost. Na voljo so standardne operacije EDIT, CREATE, PRINT, pa tudi tiste, ki veljajo za celotno besedilo;<br>premeščanje po disku - MOVE, preimenovapie – RENAME, izbris – DELETE, uporaba<br>rezervne kopije – RESTORE in kontrola pravopisa – SPELL CHECK<br>v Tehnično bolj podkovan uporabnik, ki ve<br>Tehnično bolj podkovan uporabnik, ki ve,<br>kako dela PC, bo znal izkoristiti nasl

možnosti: dodajanje ukazov tiskalniku, pre-<br>tvarjanja datotek, pisanih v drugih formatih, in sestavljanje lastnih pravopisnih slovarjev.<br>V visakem tranizbu labko uporabite linkovo.

drugih posebnosti MM.<br>
Uporabnik zlahka prilagodi MM svojenu<br>
Uporabnik zlahka prilagodi MM svojenu<br>
okusu z določanjem standardnih (default)<br>
vrednosti na strani, samodejni preskok na strani<br> vrstic na strani, samodejni p

#### Urejanje

Prilagodljivost urejevalnika temelji na tem, da lahko izberete parametre za vsak doku-

### MultiMate Advantage II

Vsako besedilo, ki ga oblikujete z MM, je v i laže dosegljiva. Konec je obravnave besedila<br>rognu urejevalnika dokument Hrovabnik iz. . po straneh prestavile lahko v dokumentni na-For 18 meters<br>and zatisfak kos smo polopilal frakografi $\alpha$  and<br> $\alpha$  to the positival<br>constant  $\alpha$  and a constant of the<br>sixelink positival and constant of the positival constant of the<br>sixelink constant of the constant

> rati. Medpormninik ukaza Undo zahteva 20 K  $\label{eq:20} \begin{tabular}{p{0.8cm}} \hline \multicolumn{3}{c}{\textbf{2.6cm}} \hline \multicolumn{3}{c}{\textbf{2.6cm}} \hline \multicolumn{3}{c}{\textbf{2.6cm}} \hline \multicolumn{3}{c}{\textbf{2.6cm}} \hline \multicolumn{3}{c}{\textbf{2.6cm}} \hline \multicolumn{3}{c}{\textbf{2.6cm}} \hline \multicolumn{3}{c}{\textbf{2.6cm}} \hline \multicolumn{3}{c}{\textbf{2.6cm}} \hline \multicolumn{3}{c}{\textbf{2.6cm}} \hline \multicolumn{3}{$

329-800.

ment posebej, ne da bi to vplivalo tudi na druge. Kako bo prikazano besedilo, določajo ustrezna formatna vrstica in MultiMatovi re- zervirani simboli. Ta vrstica vsebuje podatke

o ramske metodom na obrazu na obrazu na obrazu na obrazu na obrazu na obrazu na obrazu na obrazu na obrazu na obrazu na obrazu na obrazu na obrazu na obrazu na obrazu na obrazu na obrazu na obrazu na obrazu na obrazu na o

| izbrani tekst uporabiti, pokličemo LIBRARY. | izberemo ime želene strani in besedilo z nje dodamo svojemu besedilu na mestu, kjer je

utnikočno je sestavljanje makroukazov (EY<br>PROCEDURE) Takšni ukazi shranijo poljuben niz pritiskov na tipke v okolju MM. Spravljeno<br>proceduro izvedemo s F8 (ime procedure)<br>Fin

Urejevalnik poleg klasične operacije COPY<br>podpira EXTERNAL COPY, ki v trenumo be-<br>sedilo vključi del kakšnega drugega.<br>MM brez ločenega programa Graphlink<br>nez na mešati teksta z grafiko vendar rutni

ne zna mešati teksta z granico regionali rutini LINE š BOX DRAW omogočata risanje pravo-IBM, ku ib prepozna večina matričnih tiskalnikov. Pri tem pomikamo utripač po zaslonu kot

svinčin Column Mode je namenjen delu s stolpci številk ter vodoravnemu in navpičenu<br>seštevanju. Pisce člankov bo zanimal tekstni stolpčni način. s katerim postanejo besedila<br>podobna časopisnim člankom

K vsakemu dokumentu sodi zaključna stran (summary), na katero vpišemo podalke o av-<br>toriu, novzetek in ključne besede S funkcijo SEARCH SUMMARY SCREENS lahko zato poiščemo dokumente, ki ustrezajo izbranim me-

#### Tiskanje

vodov itd.<br>Izvedljivo je tudi tiskanje med urejanjem: Besedila urejamo zato, da bomo dobili ti-<br>skan dokument Izbira 3 v glavnem meniju MM omogoča izpis z določili za levi in desni rob, kvaliteto izpisa, dolžino strani, število iz-

IXVI PRINT (Ctrl-PriSc) nausne trenutno stran, Shift-PriSc (standardna funkcija<br>MS-DOS) pa izpiše vsebino zaslona.<br>MS-DOS) pa izpiše vsebino zaslona.<br>MM ne omogoča urejanja teksta na tak

i način, da bi se prikaz na zaslonu približal<br>končnemu izpisu. Poravnavanje desnega roba<br>jevnpr. izvedljivo le pri tiskanju.<br>| Izkušenim uporabnikom ie ant svedlivo la pri tidramu

 $\overline{a}$ 

Spocial anstern medicina material provides a strongen and the stress<br>discussion is a stressed as a stressed and the stressed and the stressed<br>of the first control of the stressed and the stressed and the stressed<br>of the F

kovnih baz (npr. dBase).<br>Funkcija File Conversion rabi za izmenjavo Funkcija File Conversion rabi za izmenjavo besedil med MM in tujimi formati: ASCII (dBa-<br>se; EDLIN), COMM (modem-to-modem), DIF<br>(LOTUS, VisiCalc), Just Write, Wang, Hone-<br>well, DCA (IRM)

ywell, DCA (IBM). | SPELI, CHECK uporablja programu prilože- | ni slovar (WEBSTER s 110,000 angleškimi be- sedami). Pravopisnik najprej pregleda doku- ment in označi vse besede, ki jih ne najde v slovarju. Uporabnik jih lahko pregleda in tiste, ki so pravilne, vnese v svoj slovar za poznejšo rabo. Na eni od disket najdete THESAURUS (seznam sinonimov in definicijo določenih poj- mov oz. fraz). Tra možnost se obnese pri angle- ški korespondenci. Pri tiskanju MM podpira čakalno vrsto | (Print Oveue) z do 30 dokumenti. Vrsta deluje po načelu First ln — First Cut (FIFO). Uporab- nik lahko dokumentom v vrsti pripiše zastavi- co HOLD. Tiskanje je tako odloženo in izbrani

labio premediame in its up a informal particular and the constant and the comparable constant in the spectrum of the constant constant in the constant is a set of the constant with the property of the constant state of th

#### | Sklep

Urejevalnik se v povezavi s kvalitetnim ti- skalnikom (npr. Hewlett-Packardovim laser- jetom) bliža sistemom, namenjenim izključno obdelavi teksta. Demonstracijski program Tu tor ne ustreza kvaliteti samega MM, zato je pri učenju dela z urejevalnikom dobro uporabljati priloženo korektno in sistematično literaturo.

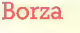

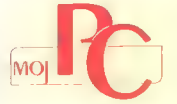

## Ponudba borze Moj Pc četrtič

Objava ponudb v tej rubriki je brezplačna Zato u uređništvo pridržuje pravico, da poslane ne prispevke po potrebi skrajša un priredi.<br>Druga spravila igres: potrebi skrajša un priredi.<br>Druga spravila igres: ponudbe naj bod

#### SVETOVANJE

Mirko Dubaić, radnja za izradu delova i<br>održavanje računskih sistema i sklapanje mikroračunara, Dr Salvadora Aljendea 34, 21000

SYMIC - Sweetswahr alabetating, Sweetswahr alabetating and the proposition of the CNT/AT (BMW) in production and the CNT/AT (BMW) in production of the CNT/AT (BMW) in production of the production of the CNT/AT (CNT/AT (BM in smotrne ter enostavne poslovne rešitve, ki jih po dogovoru tudi uvedemo.

#### **PROGRAMSKA OPREMA**

**Franko Dukes, tribun de 31600 hage Prop.<br>
Franko Bueno, el Contenio de Singhe Prop. (1916) a programeto operare as PC onebrad contenio de Singheston annul contenio de Singheston Contenio de Singheston de Singheston (1916** 

računu v daloleko, ki jo lahko pregledujemo, arhiviramo ali tiskamo. Uporaba je zelo enostavna.

Information, Management 1, 41000 Zappeln viel<br>
Information Collection (Alexander 2, 2000) and the Selection of the Selection of the<br>
Kellection of the Selection of the Selection of the Selection of<br>
Republic Selection (Se

### STROJNA OPREMA

Mirko Dubale, radina i sklapanje mid<br>Antiko Dubale delova i sklapanje mid<br>Antiko Rusije (2003)<br>Stadio delovački sklapanje mid<br>Antiko Rusije (2003)<br>Stadio delovački sklapanje mid<br>Antiko Rusije (2003)<br>Stadio delovački konst

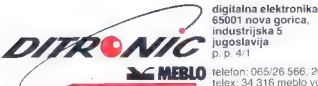

**KEBLO** telefon: 065/26 566, 26 511 telex: 34 316 meblo yu —č telegram: meblo nova gorica

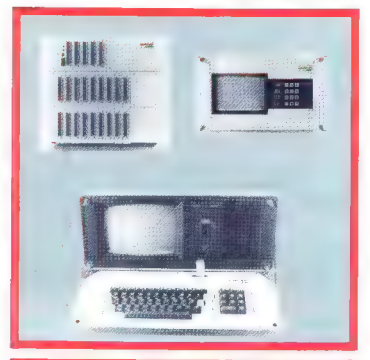

# MODULARNI PROCESNI SISTEM

Moduli, prostoprogramirni avtomat LOGOMAT in razvojni sistem EPILOG za potrebe avtomatizacije v industriji.

LOGOMAT je prostoprogramini savorski narodni prostoprogrami sa krediteli nadatnji na savorski narodni narodni narodni narodni narodni narodni narodni narodni narodni narodni narodni narodni narodni narodni narodni narodni

Razvojni sistem EPILOG (a ponoani računalnici z vydajevnim CPM)<br>operacijskim sistemom in programskim trodiji za hiter razvoj<br>procesné programske operacijskim sistem sistem sistem in profilini z<br>Sex RAM<br>pomeracije programsk

## DOMAČA PAMET.

#### Yu znaki za tiskalnike in video kartice

V tiskalnike vseh vrst vdelujem YU znake čia v švedski nabor znake v švedski nabor zna- kov, tako da je omogočeno preprosto soft-<br>versko preklapljanje med našim in standard- nim naborom znakov. Raznored ustreza YU nim naborom znakov. Razpored ustreza YU standardu. YU znaki delujejo v VSEH načinih tiskanja: draft, NLQ, italics, condensed itd.<br>Naša črka vdelujem tudi v vse vrde video

Naše črke vdelujem tudi v vse vrste video<br>kartic za PC/XT/AT kompatibilce (hercules, OGA, EGA). EPROM-e z YU znaki pošiljam po vsej Jugoslaviji!

<sub>ci Jugoslaviji</sub><br>Jonas Žnidaršič, Poljedalska 9, 61110 Ljubljana, tel. (061) 268-522.

### PC: z miško podprta poslovna grafika

Vector is not an investigated model and the state of the state of the state of the state and interesting values of the state of the state of the state of the state of the state of the state of the state of the state of the

## Commodore PC 10 (20): Program za recepcije

Proprime Angles are a several a venerity accountable<br>in the specific proprieties and a several a venerity accountable<br>model as a several a venerity and a several angle of the specifical<br>comparison of the specifical serves

## PC, partner, C 64 in C 128: Široka ponudba programov

Pompan added polymera a president<br>added polymera a personal and polymera and polymera and polymera and polymeral and polymeral and polymeral and polymeral and polymeral and polymeral and polymeral and polymeral and polyme

Objava ponudbe v tej rubriki je brezplač- na. Opis programa ne sme biti bistveno daljši od 15 tipkanih vrstic, vsebuje naj to- čen naslov in seveda navedbo računalnik: za katerega je napisan. Cen in drugih pogo- jev prodaje ne objavljamo, o tem se boste sami pogovorili z interesenti! Spričo znanih razmer na Yu trgu ponavljamo opozorilo iz Malih oglasov: uredništvo ni odgovorno za vsebino objave in morebitnih sporov zato ne morete razčiščevati v reviji, ampak jih uredite na sodišču.

#### Statistika za atari ST

Program je namenjen kreinanju, sortiranju,<br>filtfriranju in urejsnju poljubnih datatek ter<br>njihovi statistični obdelavi. Obsega naslednje<br>metode:<br>smorturi stak, da določenih vrednosti<br>jemo tudi tako, da določenih vrednosti

na sredina (A), varianca (V), standardna devi acija (SD), minimumi (X<sub>MN</sub>), maksimumi (X<sub>MAX</sub>), centili (C<sub>or</sub>-C<sub>se</sub>), koeficient variabilno-<br>sti (KV%)

sti (KV%)<br>
computarije v razrede (frekvenčna distribucija), frekvence, relativne frekvence, goldini<br>
stoli frekvence, kumulativni frekvence, goldini<br>
citoli frekvence, kumulativni frekvence<br>
- ki-kadrat tast<br>
- kumulativni

- 
- 
- 

## C-64: Commando Set

African de Marijana (marca de la castione d'españa)<br>2018 - Castia (marca de la castione d'españa)<br>2018 - Castia (marca de la castione d'españa)<br>2018 - La castione de la castione de la castione d'españa (marca de la castion

Informacije: Eden Kirin, Slavka Kolara 27/ll, 41410 Velika Gorica, tel. (041) 712-393 ali (041) 712-498.

#### Atari ST: »C«, knjižnica za formiranje podatkovnih baz

Knjižnica varm omogoča da htro polivaje<br/>general da knjižnica varmenije političar političar političar političar i političar da bila da bila da bila da bila da bila da bila da bila da bila da bila da bila da bila da bil

## C 64: Šest različnih programov

Program Elemente Vastura (1981) e la contrata de la contrata de la contrata de la contrata de la contrata de la contrata de la contrata de la contrata de la contrata de la contrata de la contrata de la contrata de la cont

informacije: Marjana Mlakar, Kotlje 140,<br>62390 Ravne na Koroškem, tel. (062) 861-098 v soboto in nedeljo.

co]

## ZX spectrum: F.L.T.R.

Program F.L.T.R. je arkadna igra s 40 stop-<br>njami, napisana vsa v strojnem jeziku. Ima<br>vse elemente večine arkadnih iger za mavri-<br>co: izvirno zamisel, veliko hitrost, popori od-<br>ziv na ukaze, saznam najboljših, melodije,<br>

Informacije: Vladimir Dabič, 11080 Zemun, Prve druge 3, tel. (011) 671-723.

## ZX spectrum 48 K: Trainer

Program is namenjen za vodenie slavišti slav<br>Bradišti slavišti slavišti slavišti slavišti slavišti slavišti slavišti slavišti slavišti slavišti slavišti slavišti slavišti slavišti slavišti slavišti slavišti slavišti slavi

## C 64 ali C 128: Komunalije

Proprime in napisan za svorensko-obelavor<br>Staro Roskovičev v sezi z vočevodom. Ki ga upravljeni skupina i vočevodom. Ki ga upravljeni skupina i vočevodom. Ki ga upravljeni skupina i vočevodom. Ki sa svoje produkce program

2 ustreaming promentianity is program mongolar conditional properties of the state of properties produced and the state of the state of the state of the state of the state of the state of the state of the state of the sta

informacije: Milivoj Klaužer, Kolodvorska 92, 41245 Marija Bistrica.

#### C 64: Profesionalni programi po naročilu, Položnica

Prvi program bo napisam najkaonej ur trebi program najkaonej konstantin (\* 1810.)<br>prosinta sportnoma v strojnem prziku za sportnoma sportnoma (\* 1810.)<br>prosinta sportnoma sportnoma (\* 1810.)<br>1818 – Prosince de Maria Barce

## C 64 in C 128: Loto V3.0

Program je namenjan izdelani skratjanih lotich<br>skiemov. Napisan je v basicu: Za delo potrebuste islamov. Napisan je v basicu: Za delo potrebuste islamov. Napisan je v basicus pomninska. Upora islamov bila potrebuste islam

## Amstrad/Schneider CPC: Razširjen pascal

Hisoftov pascal sem razširil z mnogimi gra- fičnimi ukazi in funkcijami, ki smo jih vajeni iz basica ter še nekaterimi drugimi. Možno je tudi odpiranje oken, menjanje barv in načina<br>dela. Po želji lahko dodam še druge ukaze in funkcije, ne le grafične. Lahko se dogovori-<br>mo tudi o krmilnikih za miške, grafičnih tabli-<br>cah itd. v pascalu.

Vsi ukazi in funkcije so v standardni pastelski obliki (procedure, function). Tako v<br>pascalu brez težav naradimo dober grafični<br>program ali celo igrico.<br>Informacije: Tadej Vodopivec, Sketova 6,<br>Informacije: Tadej Vodopivec

## Orao-102: K € S kreator

Program Kreator znakov in gibljivih sličic<br>(spritov) rabi za definiranje standardnega nabors znácov, kentenje provebníkáh znácov<br>ASC (ASCII 128-159) in za oblikovanje gibljivih znácov<br>ASCII 128-159) in za oblikovanje gibljivih RAM in nazšrjenim basicom. Program vsebu-<br>ASM in nazšrjenim basicom. Program vsebu-

## C 64: Izobraževalni programi, knjigovodstvo za obrtnike

Popular materials of the material process can<br>be applaint and the control process of the control of the control of<br>the control of the control of the control of the control of<br>the control of the control of the control of t

### C 128: Pomoč pri izvedbi šahovskih turnirjev

Program is entreprenent parameter and the state of the state of the state of the state of the state of the state of the state of the state of the state of the state of the state of the state of the state of the state of t

#### Galaksija: Statistična obdelava podatkov, Številke in črke

Pri program je namenjen za slatištično obde<br>Vanjenije na slovenske kulture (koje slatično obdela v njemačkov in je prirejen studentom itelesne<br>Nov Program i nazadinje projek i na slatinskom projektiva (koje slatinskom sla

**Racionalizacija**  $\overline{a}$ porabe energije in energetskih sredstev v industriji s pomočjo računalnikov Iskre Delte

Živimo v času, ki zahteva sodobnejšo<br>proizvodnje in brezhibno vodenie industrijskih procesov, Pogosto je treba<br>proizvodnjo povećati trez predhodnega<br>proizvodnjo povećati trez predhodnega<br>trezeticijskega vigapnja v operano. To pa<br>streškov, na katere bistveno vpliva prav<br>streškov, na katere bi

Zato smo v lokri Delti razvii sistem<br>prezezna precesta nekončnja v katerin Koroldancija<br>dobino več in boljše informacije<br>dobino več in boljše informacije<br>a koninuirano spremljaje informacije<br>a koninuirano spremljaje preze

Področja uporabe:

- električna energija toplotna energija plin voda
- 
- 
- 
- ekologija<br>- promet
- promet upravljanje zgradb kemija
- 
- prehrana<br>- telekomunikacije
- 
- 
- varnost<br>— metalurgija<br>— hidrometalurgija
- 

Za vse nadaljnje informacije pokličite tel. (061) 571-106, tov. Janeza Hitija.

Iskra Delta<br>proizvodnja računalniških sistemov in proforming, p. o.<br>inženiring, p. o.<br>61000 ljubljana, Parmova 41<br>telex: 31366 YU DELTA

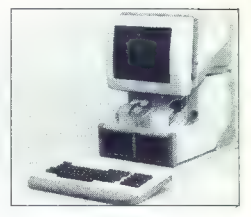

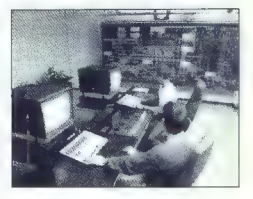

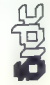

**UTEENINGS** Spenzeran.

- abacus abak; računalo, s katerim so opravljali aritmetične operaci- je, tako da so pomikali kroglice po žici ali drogu (8000 let pr. n. š
- scientialitor (AC) akumulator, se<br>sitevalnik, register, v katerem se<br>sizmava registeri, sentembre<br>all logicalli operacij, del aktimetičnih<br>all logicalli operacij, del aktimetičnih sentembre<br>algebraic vanualitus manageme
- www.<br>
Kis, kne, število ali simbol, ki idmi-<br>
bicira kakšen register, mesto v pomiliniku ali napravo, v kateri igo<br>
pomiliniku ali napravo, v kateri igo<br>
podatek, del ukaza, ki označuje<br>
mesto oprranda v glavnem pomiliniku
- algorithm algoritem; ustaljen po-<br>stopek, s katerim korak za kora-<br>kom pridemo do želenega rezulta-<br>ta; definiran proces ali vrsta pra-<br>vil, lii pripelje do želenega izhoda<br>na podlagi danega vhod
- aiphanumeric alfanumeričen, alfa- betsko-numeričen; nabor črkov- nih, številskih in posebnih znakov za prikazovanje podatko
- ALU (Aritnmetic and Logical Unit) aritmetično-logična enota (ALE); del centralnega procesorja, v ka- terem se izvajajo aritmetične in logične operacij
- American National Standards Institute (ANSI) Ameriški zvezni in-<br>stitut **im-** standarde; določil je<br>standarde za programske jezike,<br>prenos podatkov, optično branje,<br>prepoznavanje znakov, napisanih<br>z magnetnim črnilom, it
- analytical engine analitični stroj;<br>primitivna računalniška naprava,<br>ki jo je konstruiral Charles Babba-
- architecture arhitektura sistemov;<br>konstrukcija računalnikov in na-<br>čin, kako se prepletata hardver in<br>softver, da bi zagotovili osnovne<br>operacije in ravni izvajani
- array tabela, matrika, nabor podat kov; vrsta polj, ki je urejena tako, da je mogoče s ključem ali z in- deksom doseči vsako polje
- artificial intelligence umetna inte-<br>- ligenca; zmogljivost stroja ali na-<br>prave, da opravlja operacije, ki jih<br>običajno pripisujemo človeškemu.<br>razumu (mišljenje in odločanje)
- ASCII (American Standard Code for<br>
and Constantine Constantine Constantine Constantine Constantine Constantine<br>
The constantine Constantine Constantine Constantine Constantine Constantine Constantine Constantine Constant<br>
- 
- bar-code scanner čitalnik poseb-<br>nih znakov; optična naprava, ki<br>lahko avtomatsko bere dokumen-<br>te z znaki v obliki črt in jih spremi-<br>nja v digitalne signale
- bateh processing paketna obdela- va, obdelava v serijah, po skupi- nah, enega programa za drugim; obdelava, pri kateri se prej regi

strirani in v skupine razvršćeni<br>program izvajajo drug za drugim<br>trez zuranjih poesgov (običajno<br>takrat, ko je sistem manj obreme<br>njenj<br>baud – beud, število sprememb sig-<br>nenosa podsti,<br>prenosa podsti,<br>cilekih lirijiah

- 
- BCD code koda BCD (binary co-<br>ded decimal). dvojiška koda za<br>desetiška števila; prikaz vsakega<br>desetiškega. števila z ustrezno<br>kombinacijo bitov
- 
- benchmark testiranje zmogljivosti<br>sistema, izhodišče, za marjenje,<br>- benchmark-<br>httphary digit) bit, dvojiško število;<br>so od dveh števil (0 air 1), ki ju<br>sposebljamo v dvojiškem prikazu<br>stevil: en impulz, engla za zmog
- block diagram bločni diagram,<br>plodna sleena, globalna slema:<br>grafični (diagramski) prikaz kakš-<br>nega sistema, programs, računal-<br>nega slema, programs, računal-<br>glavne logične enote prikazane<br>glavne logične enote prikazan
- Boolean variable Boolova spre-<br>menljivka; spremenljivka, ki ima<br>lahko samo eno od dveh vredno-<br>sti: »resnično« ali »neresnično«,<br>»odorto« ali »zaprto« itd.
- bootstrap Input program program<br>
sastavijen in enostevnih, fiksuranih<br>
sastavijen in enostevnih, fiksuranih<br>
sastavijen in enostevnih, fiksuranih<br>
malaganje podatkov in programov<br>
bps (bits per necenal) šlevih bitov<br>
r

- dations has a meri s stevilom pre-<br>mesenih bidov na sekundo<br>beller meslpomnilnik, vznesni konstantinik, vznesni konstantinik, vznesni bidov pomnilnik, zavredne sezasno shranje plomnilnika ali v glavnega pri kini kirazin
- $\begin{tabular}{l|c|c|c|c|c} \hline \textbf{w} & \textbf{m} & \textbf{m} & \textbf{m} & \textbf{m} & \textbf{m} & \textbf{m} & \textbf{m} \\ \hline \textbf{w} & \textbf{m} & \textbf{m} & \textbf{m} & \textbf{m} & \textbf{m} & \textbf{m} & \textbf{m} & \textbf{m} & \textbf{m} & \textbf{m} \\ \hline \textbf{w} & \textbf{m} & \textbf{m} & \textbf{m} & \textbf{m} & \textbf{m} & \textbf{m} & \textbf{m} & \textbf{$
- 
- 
- schen meterby skritt pomminik, selv history<br>predpomminik, zalo history politik pomministration (and the vasible displayers)<br>vasible displayers and the vasible scheme in the central possible scheme<br>(see central pomministr
- 
- 
- echaracti ki sestavljaja posebno skupino ali kodo spredstavljaja za njeni spredstavlja za njeni spredstavlja i
- Chip čip, integrirano vezje; konfet; odpadek pri luknjanju kartice ali papirnatega traku
- 
- clock ura, oscillator, generator<br>istoria ura, oscillator, generator<br>istoria na naprava Erda, singuar e do<br>cloch istoria istoria ura, a naprava e naprava ura, a naprava ura, a naprava ura, a naprava ura, a sin
- command ukaz, instrukcija, logič- ni operator, impulz; ukaz za izva-
- compatibility združivosi, kompa<br>
schipping združivosi, monostopiski prispositivosi, monostopiski prispositivosi, monostopiski<br>
prispositivosi združivosi združivosi združivosi združivosi združivosi združivo
- 

- controller krmilnik, regulator, kon-<br>trolor (pri upravijanju procesov)<br>CPU (Central Procesor) centralna pro-<br>centralni procesor, centralna pro-<br>cenovna lunkcionalns erota raču-<br>rainiškoga sistema, lil vodi provi-<br>raini
- cursor kazalec, kurzor, indikacija<br>mesta; simbol na alfanumeričnem<br>terminalu, ki ga uporabljamo za<br>to, da pokaže meslo naslednjega<br>znaka, ki ga pošiljamo po komuni-<br>kacilskih linijah
- 
- eybernetisa kibernetika; znanost, ki proučuje upravljanje in kontro-<br>ili v živih organizmih in kontro-<br>ili v živih organizmih, strojih in strojih in strojih in splošno<br>bina zabile baza podatkov, zbirka<br>ziogov podatkov,
- debugging odpravljanje napak<br>(op. Mojega mikra: v slovenski he-<br>kerščini »razhroščevanje«); tehni-<br>ka odkrivanja, diagnoze in čišče-<br>nja napak v hardveru ali softveru<br>načunalniškega sistema
- directory imenik, seznam, popis,<br>pregled, register, vsebina; popis<br>programov v kakšnem mediju<br>pis datotek na kakšnem mediju
- disk disk, plošča; okrogla kovinska |
- 
- 
- plotoka model princho predece<br>
Any observation princh predece<br>
na postala pravnika pravnika princh<br>
za postala pravnika pravnika pravnika<br>
za upatab postala pravnika pravnika<br>
za upatab postala pravnika pravnika<br>
za upatab
- ENIAC (Electronic Numerical Inte-<br>| erator and Calculator) privilege grator and Calculator) – prvi elek-<br>struirali leta 1947 in z njim reševali<br>halistične probleme
- escape character prehod, spre-<br>memba; kontrolni znak, ki ggi po-<br>stavimo pred vrsto znakov, zato<br>da napovemo, da je treba vse na-<br>slednje znake jemati drugače (ne-<br>sandardno)
- file datoteka; sestaviti datoteko:<br>| organizirana zbirka podatkov (po-<br>| dobnih po namenu, obliki in vse-<br>| bini), ki jo hranimo na kakšnem<br>| oomnilniškem mediju
- firmware krmilni softver, hardver-<br>sko-softverski elementi; uprav-<br>ljalni softver v romu ali ramu peti-<br>ferne naprave, ki se lahko v po-<br>sebnih okoliščinah spreminja
- flowchart diagram, poteka, bločni hugram, organigram, grafični pri-<br>kaz vrstnega reda operacij a upo-<br>rabo ustreznih simbolov; v sistem ski analizi eno oriedstev za gra:<br>ski analizi eno od sredstev za gra:<br>fično prikazov
- $\begin{tabular}{ll} \textbf{gate} variable & \\ \textbf{make} & \texttt{intra}, \texttt{log} (pro) \texttt{vsg} = probability \\ \texttt{bay} & \texttt{p} & \texttt{p} & \texttt{m} \\ \texttt{bay} & \texttt{temp} & \texttt{m} & \texttt{p} \\ \texttt{bay}: & \texttt{k} & \texttt{m} & \texttt{m} & \texttt{m} \\ \texttt{bay}: & \texttt{k} & \texttt{m} & \texttt{m} & \texttt{m} \\ \texttt{bay}: & \texttt{m} & \texttt{m} & \texttt{m} & \texttt{m} \\ \texttt$
- 
- 

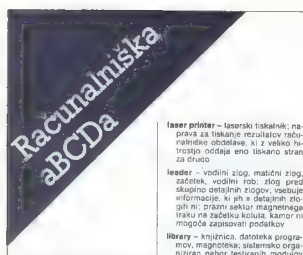

- hard copy tiskan primerek, natis-<br>njena kopija vizualnega prikaza;<br>izpisani ali natisrejeni znaki na pa-<br>priju, ki nastanejo tisti trenutek<br>kot podatek, in to v obliki, spec-<br>dovekaj; v računalniški grafiki –<br>čivis vsehi
- hardware -- hardver, frzičns konfigu-<br>racija sistema, fizične enote raču-<br>nainiškega sistema, rizični del raci<br>čunslniššega sistema, mehanske,<br>magnelne, električne m elektron-<br>ske naprave ali komponente raču-<br>ske naprave a
- header voicin zlog, začetní del<br>sportéla, giava zapsa, zlog, ki<br>sportéla, giava zapsa, zlog, ki<br>partifikacjate ali vierkifikacjate<br>partifikacjate<br>daške, da se sportéla ki je pred tek<br>daške, da se sportéla partije na žele
- 

÷.

- Initializadon inicialização, zadetimo en Antioxeculo de Antioxeculo Castello Antioxeculo Antioxeculo Antioxeculo Antioxeculo Antioxeculo Antioxeculo Antioxeculo Antioxeculo Antioxeculo Antioxeculo Antioxeculo Antioxecul
- 
- interactive mode interaktiven na-<br>
cin dela; računalnik med delom<br>
neposredno komunicira s termi<br>
nalom, to pa pomeni, da se zahte-<br>
ve izvajajo sproti
- interface vmesnik, vmesna zveza; stičišče; logična enota (hardver- ska aili softverska), ki povezuje dvoje sistemov ali naprav
- interpreter interpreter, interpreter,<br>the composition of the state of the state of the state of the state<br>state in the state of the state of state of state in the ratio<br>state of strong particular ratio of strong particu
- 
- 
- 
- 
- **leader** vocaling ligo, matelan, algorithm into the state and state and state and proposition in the parameter of the state and proposition of the state and proposition of the state and the state and the state and the s
- 
- linker povezovalné, programa (\* 1976)<br>1897 Povezovalné, programský motivatel<br>1897 Polytovanie, islanský polytopicker<br>1898 Polytovanie, islanský polytopicker<br>1898 Polytovanie, islanský polytopicker<br>1898 Polytopi
- 
- 
- localism mesic (okacije, politik, politik, politik, politik, politik, politik, politik, politik, politik, politik, politik, politik, politik, politik, politik, politik, politik, politik, politik, politik, politik, polit
- macrosseembler makrozbrinki, pevajaloik za slinjine validik za slinjine jezik, v katerami se lahko era sammini sinjine sinjine sinjine sinjine sinjine sinjine sinjine sinjine sinjine sinjine sinjine sinjine sinjine sinj
- 
- memory pomnibile, glavni pomnibile<br>pomnilnik: nagrava, ki mažkar<br>spomnilnik: nagrava, ki mažkar<br>sprejme enoto informacije.<br>i sprejme enoto informacije.<br>memory sprejme enoto informacije.<br>memory sprejme enoto informacije.<br>
- 
- 

- modem, modulatoridemoduator,<br>
maprava, ki prevaga podatke in objeke, speedway of the objeke and the objeke of<br>
objeke speedway and the objektive and the objektive podatkov<br>
prejective can express as prenos<br>
prejective can
- naterorik mreža, komunikacijska<br>povezanih s komunikacijskimi ili<br>piljami; veliko šterium kartinini, ili piljami; veliko število dogodkov, ki<br>nijami; veliko število dogodkov, ki<br>niji (mrežao naterorism z akcija-<br>boljest e
- 
- 
- $\begin{tabular}{p{0.85\textwidth}} \textbf{of}-line avtonorem, ne-  
odviesn nach cola & Oviseen  
a & Dwiseen nach cola & Gavorarig  
e \\ & Lunahinka, and kalerim parifern-  
enveren und cano pariparachm nast-  
acorn central thega process  
of a program and -  
and a enda land a & Pugleptor  
henga processpa. aalin dela, med  
a  
on powerane as centralarim process  
in. page, and page 2  
of the average  
of the  
requilata a  
–measbloppo  
–  
cornumi-$
- operating system operacijski si-<br>stem; sistem programov, del sof-<br>tvera računalniškega sistema (za-<br>gotavija ga izdelovalec), ki vodi<br>vse operacije, odvisne od central-<br>nega procesoria
- peripheral periferen; velja **za na-**<br>prave, ki so del računalniškega si-<br>stema, vendar niso stalno pod ne-<br>posrednim nadzorom centralnega<br>procesoria
- plotter risalnik; naprava za grafić-<br>no prikazovanje podstkov; podstir<br>ki se avtomatsko-prikazujejo z<br>uporabo peresa ali svinčnika pod<br>nadorom centralnoga procesorija<br>part vrata, vmesnik; vhodni kanal,<br>na katerega prik
- 
- print-control character kontrolni znak, s<br>
znak za tiskanje; kontrolni znak, s<br>
katerim določimo presledek, pre-<br>
skok (prehod na novo stran), vrni-<br>tev na začetek iste ali naslednje<br>vrstice ind.
- RAM (Random Access Memory) pomnilnik z neposrednim dosto- pom, bralno-pisalni pomnilnik, glavni ali notranji pomnilnik, RAM
- random number generator gene-<br>ski modul ali hardverska enota, ki<br>ski modul ali hardverska enota, ki<br>generira dano količino naključnih števil<br>feodral zlog, zapis; zbir podatkov, ki se obdelujejo kot celota
- 
- register register; possibilità con del possibilità del possibilità del viene possibilità del viene del viene del viene del viene del viene del viene del viene del viene del viene del viene del viene del viene del viene d
- 
- 

pomnilnik, ROM; pomnilnik, v ka-<br>terega se ne da nič vpisali, iz nje-<br>ga lahko samo beremo

- routine rutina, modul, program; urejena vrsta kodiranih ukazov, ki<br>sporočajo računalniku, naj opravi<br>operacijo (ali več operacij), in ki<br>jih je mogoče uporabljati brez ča-<br>sim je mogoče uporabljati brez ča-
- serial printer serijski tiskalnik; na-<br>prava, ki tiska znak im znakom
- software softver, cela vrsta pro-<br>gramov, postopkov, pravi i mierzenia<br>ustrzene dokumentacije (zagotav-<br>usperane dokumentacije (zagotav-<br>uporebnik)<br>usperance (zagotav-<br>uporebnik kajkujatorja, naprava zagotav-<br>praviljanje
- 
- 
- Bource code izvirna koda, pro-<br>gram v simboličnem jeziku<br>subroutine Hibrary knjižnica po-<br>možnih rutin, knjižnica podpro-<br>gramov, nator pomožnih rutin,<br>apisanih sa splošno rabo, ki jih<br>lahko pokičemo si raznih program
- supervisor matomici, crystalic processor<br>in Collins (and the material of the material of the divergence)<br>in the divergence of the material of the state of the state<br>space of the state of the state of the state of the sta
- 
- utility program uporabni program, servisni program, pomožni pro-<br>gram, pomožni modul, servisna<br>rutina; standardni program, ki je<br>del operacijskega sistema.<br>in opravlja pomožne funkcije
- visual display unit enota za vizual-<br>- ni prikaz; periferna naprava z za-<br>slonom, na katerem se lahko vio-<br>no prikažejo podatki, dobljeni iz<br>centralnega pomnilnika
- whitest memory  $-$  nav dazy pomnik, memory and the wirtuality pomnik is a memory of the memory of pomping pomnik ( $\frac{1}{2}$  and  $\frac{1}{2}$  and  $\frac{1}{2}$  and  $\frac{1}{2}$  and  $\frac{1}{2}$  and  $\frac{1}{2}$  and  $\frac{1}{2}$  and  $\frac{1}{2}$
- 

Gesla smo z dovoljenjem založbe<br>prevedli iz odčične knjige dipl<br>phil. in int. Informatike Vere Te-<br>sić: Rečnik računarskih termina<br>(englesko-erpskohrvatski); Ni-<br>DO Tehnička knjiga in Zavod za<br>udžbenike i naslavna sredstva

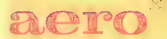

## TUDI PRI RAČUNALNIŠKI OBDELAVI PODATKOV

Ma Pisalni trakovi za tiskalnike

**TESTINARY** 

- Fisami tranovi za načunice<br>■ Obrazci za računalniško obdelavo podatkov
- Tabelirne etikete

Effasue **Eliznator MALLES** 

**M** Termoreaktivni papir

Za dodatne informacije se obrnite na Aero,<br>Služba prodale Grafike.

# Služba prodaje Grafike, Čopova 24, 63000 Celje telefon (centrala) 31-312

telex 338—53 aero gr. yu telefax 25-305 (obrazci za računalniško obdelavo podatkov, tabelirne etikete)

r y

Služba prodaje Kemije,<br>Trg V. kongresa 5<br>telefon (centrala) 24-311<br>telex 335-11 yu aero<br>telefax 25-305<br>(pisalni trakovi za tiskalnike, termoreaktivni papir)

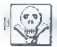

#### MALI OGLASI

## MENUAN

igred, NI — nove igre, NNI -- nove igre, NI =- najnovejše igre, P = - programi, NP = novi<br>programi, NIP = - najnovejši programi, U =-<br>programi, L = - Najnovejši programi, U =

The final state is a state of the state of the state is a state of the state is a state of the state of the state is a state of the state of the state of the state of the state of the state of the state of the state of th

فللمناسب والرواح

**AMERICAN Profile that the control of the control of the control of the control of the control of the control of the control of the control of the control of the control of the control of the control of the control of the** 

Novembra nove cene malih oglasov in važna sprememba glede menjave!)

Zaradi rastočih stroškov smo prisiljeni, da znova podražimo male oglase. Nove cene veljajo za vse male oglase, ki bodo objavljeni v 11. številki Mojega mikra. Tudi oglase v rubriki Menjam moramo poslej obračunavati kot navadne male oglase! % Cena navadnih malih oglasov (brez okvira in slike) .— do 10 besed: 6000 din — vsaka nadaljna beseda: 450 din Pri teh oglasih ni razlike v ceni za objavo v eni ali v obeh Obračunavamo vse besede, tudi oznake modelov, naslov ogla' % Cena oglasov v rubriki Menjam: — do 10 besed: 6000 din — vsaka nadaljna beseda: 450 din Pri tovrstnih oglasih uporabljajte že vpeljane kratice, da bi bila cena kar naj- manjša. % Cena poudarjenih oglasov (v okviru): — 1/0 (en cm višine v enem stolpcu, približno 15 besed); 8000 din (samo. slovenska ali samo srbohrvaška izdaja) — VO (obe izdaji): 9000 din.

- 
- 

**Sprejem mailh oglasov:**<br>Male oplas prepending Children production the wheeler prediction<br>note the discussion in the control of the mail of the state of the control and a state of the control of the<br>present of the control

Obvezno goditeratije. - Navadija o jezikani izdaji naj bo oglas objavijen. Če tega natorije za obrazi obrazi postavljanje izdaji obrazi po ustrzeni obrazi izdaji izdaji izdaji izdaji obrazi izdaji izdaji izdaji izdaji izda

0 Za vse dodatne informacije oziroma dogovore in reklamacije glede plačila kličite<br>telefonsko številko (061) 315-336, int. 26-85.

 $6$  Me). Darwain Foyds, Sp. Bestinces 15, 62319<br>
24 West 1528, 1930 v. excess came wore 32, 20219<br>
24 West 262, 1930 v. excess came wore 32, 20219<br>
24 West 262, 1930 v. excess came would be a specifically defined by the<br>

 $\begin{array}{l} \texttt{SPFOMMA} \texttt{B} \texttt{SPFOMMA} \texttt{B} \texttt{SPFOMMA} \texttt{SPFOMMA} \texttt$ 

 $\begin{tabular}{l|c|c|c|c|c} \hline \textbf{MSE} & \textbf{MSE} & \textbf{MSE}$ C at the Markathan series and the space of the space of the space of the space of the space of the space of the space of the space of the space of the space of the space of the space of the space of the space of the space

1. (1970)<br> 4900 - 1970 - 1970 - 1970 - 1970 - 1970 - 1970 - 1970 - 1970 - 1970 - 1970 - 1970 - 1970 - 1970 - 1970 - 1970 - 1970 - 1970 - 1970 - 1970 - 1970 - 1970 - 1970 - 1970 - 1970 - 1970 - 1970 - 1970 - 1970 - 1970 -

CPC 544, ror z. zatelem mondopam GT 65, 5<br>chiste gól 10 - r. zaconično oblastno GM 12.<br>c 1785 - Lasteldosom (DVB) 21–180 cod 121 - 13. co<br>22 ure: Messec (Nationy v undoficinu) 13. co<br>5PECTRUM 128 K New Zamoda 228, 11. 11.

11. 1100 News Beington, 1111-1545<br>
11111-1545<br>
1100 News Beington, 2001<br>
111111-21122 Alter Touris, 11211-1545<br>
11211-2122 Alter Touris, 11211-2134<br>
11212-2123 Alter Touris, 11211-2234<br>
11212-2123 Alter Touris, 11212-2134

 $\begin{array}{l} \frac{1}{2}\mathcal{L}^{(2)}\mathcal{L}^{(3)}\mathcal{L}^{(4)}\mathcal{L}^{(5)}\mathcal{L}^{(6)}\mathcal{L}^{(6)}\mathcal{L}^{(6)}\mathcal{L}^{(6)}\mathcal{L}^{(6)}\mathcal{L}^{(6)}\mathcal{L}^{(6)}\mathcal{L}^{(6)}\mathcal{L}^{(6)}\mathcal{L}^{(6)}\mathcal{L}^{(6)}\mathcal{L}^{(6)}\mathcal{L}^{(6)}\mathcal{L}^{(6)}\mathcal{L}^{(6)}\mathcal{L}^{(6)}\mathcal{L}^{$ 

kasetolonom ali C 128, Kruno Šimunović, Vla-<br>kasetolonom ali C 128, Kruno Šimunović, Vla-

**E418** & Show Using the Maximum (1.49 km)<br> **E418** & Show Using the Maximum (1.59 km)<br> **E418** & Show A spectrum (1.51 km)<br> **E418** B and the Maximum (1.51 km)<br> **E418** B and the Maximum (1.51 km)<br> **E418** B and the Maximum (

 $\mathbf{C}$ 44 statečnom radiom (1605, 1606)<br> 1945 – 1946 statečnom radiom (1606)<br> 1946 – 1946 statečnom radiom (1606)<br> 1946 – 1946 statečnom radiom (1606)<br> 1946 – 1946 statečnom radiom (1606)<br> 1946 – 1946 statečnom radiom (1

ATARI 808 XL: I, P, U na dráteath, L. Dragan<br>Josephové, Trç Ostobodonya 1628, 19000 22ye-<br>Art, (019) 21-854<br>ATARI 808 XL: s kasatolonom na 100 P zame-<br>ATARI 808 XL: s kasatolonom na 100 P zame-<br>Com, Banijska, 34, 28000 Pan

## SINCLAIR

NOVO! RAČUNALNIŠKI SLOVARJI. 1. Angleško-<br>srbohrvaški je obratno (z okoli 480 računalniški) me trends 2. Novelland, photon for the successive property of Anglets Annual Control Ceram programs<br> $\frac{1}{2}$  Anglets Annual II in control Ceram programs<br> $\frac{1}{2}$  Anglets Annual II in control Ceram programs<br> $-$  2500 din, prijeva i priporočam. Srečko Uršič, Cankarjeva S, 65000<br>priporočam. Srečko Uršič, Cankarjeva S, 6500

THURDERISH DOWLAN, Komplet 49, 1991<br>THURDERISH DOWLAN, Komplet Green Constraints (New York Design Constraints)<br>Missouri Savet Books, Logo Canto Over 1991<br>New York Dowland, New York Dowland, Savet Books, Logo Canto Over 19

 $\begin{array}{l} \textbf{GSEFR} = \textbf{WSEFATE} \textbf{WSERF} \\ \textbf{GSEFR} = \textbf{WSEFATE} \textbf{WSERF} \\ \textbf{DOSR} = \textbf{WSEFATE} \textbf{WSERF} \\ \textbf{DOSR} = \textbf{WSEFATE} \textbf{WSERF} \\ \textbf{DOSR} = \textbf{WSEFATE} \textbf{WSERF} \\ \textbf{DOSR} = \textbf{WSEFATE} \textbf{WSERF} \\ \textbf{DOSR} = \textbf{WSEFATE} \textbf{WSERF} \\ \textbf{DOSR} = \textbf{WSEFATE} \textbf{WSE$ 

#### MC SOFTWARE! SPEKTRUMOVCHILI

Še vedno najkvaltetneje snemane najnovejše in najboljše igre po ugodnih cenah, Samo 1200

din komplet » Kaseta (1000). Rok dobave je 1 dan.<br>Komplet - Moj mikro oktober», igre, katerih recenzije in navodila so objavljena v tej številki.<br>Moleosi mikra

Komplet 70: Ten-Pin Challange, Game Over 1 Zynaps, Temple ol Terror, Swerte Bowis, Loco, Game Over 1, Game Over 2, Xen, The Egg, Komplet 68: Commando 87, Spirit, Mik Race, Čosa Nostra, Nuclear Bowls, Voidrunner, Kneti, Galactic Gambling, Pulsator, Dogfight 2187, Čhronos, Tollet Truble, Komplet 68: Gun Runner, Wonder Boy, Round Head, Mag Max, Howa; Until Dead (4 programi), GBA Basketball, inspector Gadget. Komplet 67: Hydrotool, Hollywood Poker, Starox, Ovartet Sega, Mutants Slap Fight, ice Attack. Starbuster, Flash Gordon, Metro Cross, Galletron, Ramon Rodriguez, Terra Cogni 2. Dr. Destruclo, Salcom, Mission, Jupi

Bali, Stormbringer.<br>the Duck, Wulfan, Killed.

Starbuster, Flash Gördon, Metro Gross, Galletron, Ramon Rodriguez, Terra Cognita, Wheelis.<br>Walle

Skuldugery, Anist 2. This June, it is Suite Eeger, Time Cogneta, Thundertassn, Vokano,<br>Skuldugery, Anist 2.<br>Komplet 65 Spy vs Spy II, Bubblers, Sinke Force SAS, Ghostiy Grange, Mario Bros. Kick Boxand. Komplet 86: Bartarian 1 - 2, Dr. Jackle and Mr. Wide, Leaderboard 2, Lifeterm, Ball Crazy; Ice<br>Attack, Starbuster, Wind Surfer, F 15 Strike Eagle, Terra Cognila, Thunderlash, Volcano,

Swerds of Barre, Red Sportsons, Greyfell, Pippo, Tstanbuls, Lif Alien<br>Remplet B4: Saboteur 2, Indoor Sports, Nemisie Worlock, Stanbird, Expres Rider, Brainsche, H.

isende au Calicolaus C. Insels-Silaco, War, Blom, Tramer, Sydney Atlas.<br>Headbange: S. and Moosines, Silaco: War, Blom, Tramer, Sydney Atlas.<br>Kompart KS. Korens: Bilk Kruckle Busters, Head Over Heeks, Auf Weiderschen Monky,

PABRORIst 1921 / Arte. Kung Fu Maater, Kamikazo, Knight Ridge, Neng Master, Dan Dare, Paper<br>Boy, TT Raber, Dynamie Dan 2, Tennis, Superman, Nightware Rally, Phankonas,<br>Kapoliski igre 8: 1942, SF Cobris, Tarzan, Cobra-Stati

in the commence of the commence and the company

**MARK DYS AS COMBARK** (2014) We can be provided to the collection and contents approach in Eighth (10) and 200 million (10) and 200 million (20) and 200 million (20) and 200 million (20) and 200 million (20) and 200 milli

**BPKTUAROOD** Propose and national materials of the system and the system of the system of the system of the system of the system of the system of the system of the system of the system of the system of the system of the s

SPEKTRUMOVCI) Naproveja program v kom<br>prih 1970 postavanje program v kom<br>prih 1920 din - kaseta C-20 (800 din ali 110K B<br>prih 1920 din - kaseta C-20 (800 din ali 110K B<br>- G (192 din - 2-yarte) may encepted 20 din ali 10K B prior measures are a constructed in the function of the constraints of the construction of the construction of the construction of the construction of the construction of the construction of the construction of the constr

bula, Dogight, Tollton Trouble, Bali Ohro- nos. Stormbninger, Amerika, Mik Race, The Egg. Cena s kseto mn poštnino je 4000 dr. Futuresolt. Political Race, The Egg. Cena s kseto mn poštnino je 4000 dr. Futuresolt. Political

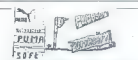

**PUMASOFT** ima tudi ta mesec vse napo-<br>vejes programe za 2X spectrum. Naročne<br>brazplacen katalogii! Cena anaga komple-<br>la je samo 3000 din. Snemanne samo na<br>luje kasate (BASF, TDK, smyll) informacing<br>in hajočiis ras naslov

# **VRHUNSKI GRADBEMI** programu za spat-<br>trum okvenji žan, rešatke, dimensionareje<br>kemije, prikaz armatur in druge i Za delovne<br>organizacije i in posameznike i Brazilačev<br>kazilog, Gino Gracini, Rozalij 17. 51000 Rivina<br>inka:

LASTNIKI SPEKTRUMOV, POZOR! Zakaj Mathematical Control (1986)<br>1976: Mathematical American Control (1987)<br>1987: State in papamente superioris por Impo<br>1987: State in papamente superioris por Impo<br>1980: State in papamente superioris (1989)<br>1980: State Contro

COCKER SOFTWARE ZX spectrum - Naj-<br>novejši programi v kompletih Dostopne ce-<br>ne. Popusti: Brezplačen nov katalog, igorin<br>Saša Molan, Štelaničeva 6V, 41000 Zagreb,<br>T-5837.  $\frac{173537}{M_{\odot} + m \cdot k r_0}$ 

# VALCOM SUPER<br>MODUL. II<br>(VSM II) ZA € 64/128<br>VSM/2 22 ZACETNIKE IO

- 
- 
- 
- 
- 

- 
- 
- 
- Valencia (1998)<br>- TURBO a Rasetolonom<br>- TURBO a Rasetolonom<br>- TURBO a Rasetolonom<br>- TURBO a Rasetolonom<br>- TURBO a RASETOLONOM<br>- URBO a RASETENIP<br>- VACCINE A RASETOLONOM<br>- VACCINE A RASETOLONOM<br>- TURCON A RASETOLONOM DESAN<br>
- 
- 
- VSM:2 ZA STROKOVNJAKE je:<br>- MONITOR strojnega jezika<br>- RAZŠIRITEV možnosti tipkovnice<br>- 19 UKAZOV za obdelavo strojnih<br>orgazemby
- programov<br>24 K SAM za obdelavo SASIC
- programa<br>- DISK MONITOR
- 
- vSM-2 za VSE je<br>- : OSVEŽEVALEC programov
- 5: VSYEZEYALEG programsy<br>- TRENER vseh iger FOKI nep<br>- ZAMRZOVALNIK (FREEZER)<br>- Grootamov
- 
- 

zamov IN ŠE VELIKO TEGA<br>VSM ž se tahko tudi soliversiko<br>va tai se pol oliri, vandar smo prepričani, vla<br>ne bo delal. KER VSM-2 je politeben,<br>van in vasem G64 C128, zato. ker<br>VSM 2 RASTE Z VAMI

#### CENA: 31.900 din

| GARANCIJSKI ROK 6 MESECEV PLAČILO OB POVZETJU

V ceno modula so vkijučena nav

- EPROM Moduli za C-64 V TURBO MODUL (Speedcopy, Speed<br>2. SPEED MODUL (Speedcopy, Speed<br>Turbo Super sweets)
- 
- Turbo. Super save 84)<br>
3, COPY MODUL (Copy.190, Turbo co-<br>
py, FCorgy.33. Fast modul)<br>
4. EASY SČRIPT YU (modvilcirana verzija, r.vdelanimi YU znaki)<br>
5, SIMONS BASIC<br>
6. MAKROASS (zbirnik)<br>
7. HELP BAL<br>
7. MELP BAL
- 
- 
- 
- 
- 8. STAT 54<br>9. GRAPH 64

Certa posameznega izdelka 17.900 din. Poštnina ni vraćunana. Vsak mo dul je v plastični škatlici in ima vdelatipko za reseliranje. Garancijski rok no opiso za reseliranje, uarancijski rok<br>`{e 6 mésecev. Servis zagotovljen, Pla-<br>ĉilo po povzetju. Vsakemu modulu so<br>priložena navodila za uporabo.

#### DODATKL ZA C-64

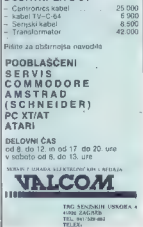

SPERTRUM KOMPLETIIN Näjnojärjestyi vesmastin hot 12-20 program vahva tupikeut 2000-2014<br>1900 nearjev + kissika in PTT Pitis dobase il dan Kvalikkia programov in posmešte razumičasu.<br>Bojne grad 2. Uridisce: 1942, Druhd, W. lcups, Light Force, Stret Hawk

comparison is materially a common, Ancaros, Cyperum, Imperis, Investiga, Moon Crimia.<br>Saksa program, Stide Show, Fuckman, Fuck-Fuck, Sex Mission, Dive sax, Samantha Fox .<br>Boritine vestime. Exploiding Fist 1+2, Yar an Kung

Master<br>Nagomet – kotarica: Maradona, Match Day 2, Footballer of Year, Ome on One, W.S. Basketball...<br>Šport: Decallhion. Superinst, Match Point, Tenis, Gelf, Ping Pong, Odboja, Super Brat...<br>Šimulacije latenja: Top Gon, Tom

navodil. "Avtomoto dirke: Super Oyele, T.T. Racer, Nightmare Rally, Wheelje, Pole Position, Speed King

2... brezplačna navodila.<br>Družabne igre: Monopol, Macadam Burnper, Pool, Splitting Imagines, Jack Pol, Pinball . .<br>Šah: Collosus Chess 4.0, Psi Chess, Super Chess, 3D Figure Olvess, Oyrus ls Chess.

brezpisona navodra.<br>Kompiet F. Mike, Popay, Bruce Lee, Friday 13, Zoro, Gihosibustens, Yabasásbados, Berry Hill.<br>Kompiet B. Jan Dare, Caulsinon 2, Jack lite Nepper, Scoboody, Tarzpn, 1942, Ace. Xeno. ...<br>Piaw taka izde sug

SWEETSOFTWARE - najnovejši programi v pa- ketih (700 din) in posamezno (100 dn), popusti, vrhunska. kvaliteta, brezplačen katalog. Jože Sluga, Kvedrova 4, 62250 Pruj, tel. (062) 715-019, T.sse2 SPEKTRUMOVCI — FIRE SOFT vam predstavlja najnovejše komplete! Komplet 48: Kinetik, Lo- co, Game Over 1, 2, Dr. Destructo, Zynaps. Komplet 49; Road Runner, Destroyer, 007, Dead or Ale .... Komplet 50: Kmalu! Cena kompleta, sele in poštnine je 3000 din. Za vse informaci: je in brezplačen katalog se oglasite na naslov. Setšastijan Mrkus, Vočarska 22, 41000 Zagreb li po telefonu (041) 41-853, T.SSeB SPEKTRUMOVCI - najboljše, najhitrejše, ajce- nejše pri vašem Spectrum-sottu, Gabrščakova 8, 61000 Ljubljana. tel. (061) 285-952. | T.S586 PRODAM SPECTRUM - (plus) kasetolonom, vmesnikom in igralno palico. Oglasite se po telefonu (041) 272-206 Zagreb, Draško Andrič. T.SeJ4 MACSOFT je spet z vami in prinaša najnovejše programe iz Angije: K43 — Road Runner, Al woli 2, Living Daylight...K42 - Zynaps, Kinetik, (Game Over, Survivor '., K41 - Dogligit 2187, (Ghronos, |, Bal... K4O —Mag Max, Wonderboy, Kiljed Until Dead... K39 - Hydrofool, Metro. cross. Mulanis, Ovartet.. Cena kompleta 900 € (kaseta -t PTT. < 2400 di), Turbokomplet September - dvojna hitrost, 1OD-odslotno nala- ganje, 20 najboljših programov na eni kaseti. Šaboleur 2. Barbarian, Špy vs Spy 2, Enduro Racer, Sigma 7, .. Cena 2500 din (1 kaseta PTT Z 4000 din). Kmalu pričakujemo: Indiana Jones, Renegade, Stiip 8 Co., Exolon, Joe Blade, Mercenary, Micronaut one... Zahtevajte brezplačen katalog z najnovejšimi programili! Macsolt Sunčica Poljak, Ovjetna cesta 1. 41000. Zagreb. (041) 517-484. T5e19

**FRODAM:** ZX spectrum 48 II = Tastaturo<br>Ines - Interface 1 + ancycrating, mounter<br>Philips, termiding principle Maniper groke disk<br>SFS54 in polyarigen wartatines. Portuding in the<br>informacing na maskev. Mater Goldpervic, Ro

1500 PROGRAMOV za specirum v 110 ra-<br>zličnih kompletih ali posamezno. Najnovej<br>ši programi! Brezplaćen katalog! David<br>Sonnensehein, Mlinska pot 17, 61231 Ljub-<br>Sana-Črnuče, tel (061) 371-627, ° T-S581

Seks komplet: 18 najbolskh seks pro-

 $SAPABGQST$ <br> $ZN$  sections - Specuality Rampson:<br> $ZN$  sections - Specuality Rampson<br> $BQQSDRST$ <br> $BQQQSDRST$ <br> $BQQQSDRST$ <br> $BQQQSDRST$ <br> $BQQDDRST$ <br> $BQQDDRST$ <br> $BQDDRST$ <br> $BQDDRST$ <br> $BQDDRST$ <br> $BQDDRST$ <br> $BQDDRST$ <br> $BQDDRST$ <br> $BQDDRST$ <br> $BQDDRST$ <br> $BQDDRST$ <br> $BQDDRST$ <br> $BQDD$ 

PRODAM SPECTRUMOVO tipkovnico trend<br>plus. han Horver, Močna 12, 62231 Perrice.

Te33

BETA SOFT vam tudi ta mesec potuajă caji<br>novejté programe po zata nizkle nemat. Se<br>vedro: velajo podimiski popusti. Poskične<br>nas, ne zamudče prioznosti. Brazplačen<br>katalog<br>SETA SOFT, Muljava 3. a. 51295 Napolna<br>onca. tal (

## **COMMODORE**

**PODER PRODUCTION (Experimentally and Section 1998)**<br> **CONTROL INTERFERENCE IN A SUBSECTION (EXPERIMENTAL)**<br> **CONTROL INTERFERENCE IN A SUBSECTION (EXPERIMENTAL)**<br> **CONTROL INTERFERENCE IN A SUBSECTION (EXPERIMENTAL)**<br> **C** 

- 
- 
- 
- 
- 
- 

C. All harmonic and the control of the control of the control of the control of the control of the control of the control of the control of the control of the control of the control of the control of the control of the co

COMMODORE 94: Naprovesse gre za kaseto m<br>disk v patketni, In posametno, Roman Tabora<br>Taborska 3A. 51210 Šentred, tel. (061) 51444, es CoMMODORE Bi — igre, uporabni program<br>kao Arabistic, rat prezpiačen kao Du: an Are, rat

 $\text{HADHOHEAR}$  many program is cargo in Sec. 2014<br>1985, the state of the SMOND Case of the SMOND Case of the SMOND Case<br>10.1 (Sec. 2014) 2014<br>1986, the SMOND Case of the SMOND Case of the SMOND Case of the SMOND Case<br>10.1 (

MA PENAA POLITICARIANO - 1 - 1 tes brez peek in poke. Progra- ni so dokumentirani. Jasminka Varupa.<br>mi so dokumentirani. Jasminka Varupa.

 $\begin{split} &\mathcal{A}+\mathcal{A}\mathcal{B}(\mathbf{r},\mathbf{r},\mathbf{r$ 

KOMOORUPVOS, rassens paren za steve parenting (1987)<br>1987 - Billington Steve (1987)<br>1987 - Billington Steve (1987)<br>1987 - Billington Steve (1988)<br>1987 - Billington Steve (1988)<br>1988 - Billington Steve (1988)<br>1988 - Billin

BETA SOFT

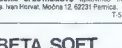

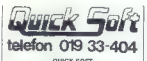

**Solid Kindler (1988)**<br> **Solid Kindler (1988)**<br> **Solid Kindler (1988)**<br> **Solid Kindler (1988)**<br> **Solid Kindler (1988)**<br> **Solid Kindler (1988)**<br> **Solid Kindler (1988)**<br> **Solid Kindler (1988)**<br> **Solid Kindler (1988)**<br> **Soli** 

COMMODORE 84: Prodajam najnovejše<br>šere na kaseti (Personal Lady. Krakout Prof.<br>2+, Playboy 3. ,, ), dovolj padudi za diski<br>Matjaž Vrečar, Šaleška 2A – 63320 Titovo<br>Velenie, tel (065) 858-514

COMMODORE 64 - Prodajam najnovejše<br>igre. Naročite brezplačen katalog. 40 iger +<br>kasata + pit = 2700 din, Damjan Patarčec,<br>Koste Racina 44, 4800 Čakovec, (042) 811-8127<br>816

 $\begin{tabular}{l|c|c|c|c} \hline \textbf{RQ} & \textbf{RQ} & \textbf{MQ} & \textbf{MQ} & \$ 

 $\begin{tabular}{l|c|c|c|c|c} \hline \textbf{96-9} & \textbf{97-9} & \textbf{98-9} & \textbf{98-9} & \textbf{98-9} & \textbf{98-9} & \textbf{98-9} & \textbf{98-9} & \textbf{98-9} & \textbf{98-9} & \textbf{98-9} & \textbf{98-9} & \textbf{98-9} & \textbf{98-9} & \textbf{98-9} & \textbf{98-9} & \textbf{98-9} & \textbf{98-9} & \textbf{98-9} & \textbf{98-9}$ 

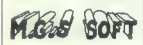

KA: 40 iger (Kikslart 2-3, Barbarian, Spy Vs.<br>Spy 5, Road Runer 1-4, Legions of Death,<br>Frankenstein, Living Day, Grange Hill, Mik<br>Race, Startreck.....) - 1300 din, Job. Nušičeva 10. 63000 Celje.

COMPOSITE La Proposition (1992). The state of the state of the state of the state of the state of the state of the state of the state of the state of the state of the state of the state of the state of the state of the st

**MARKWELLE DER as una construction materials procedures and distinctive procedures and the system of the constraints of the constraints of the constraints of the constraints of the constraints of the constraints of the co** 

Similar Chicago (Santon Carlos Chicago (Santon Chicago (Santon Chicago (Santon Chicago (Santon Chicago (Santon Chicago (Santon Chicago (Santon Chicago (Santon Chicago (Santon Chicago (Santon Chicago (Santon Chicago (Santo

**MASS AND STATES OF A CONSULTANT CONSULTANT CONSULTANT CONSULTANT CONSULTANT CONSULTANT CONSULTANT CONSULTANT CONSULTANT CONSULTANT CONSULTANT CONSULTANT CONSULTANT CONSULTANT CONSULTANT CONSULTANT CONSULTANT CONSULTANT CO** 

**TEMINATOR C.A.**<br> **ECONOMY C.A.**<br> **ECONOMY:** O Destine, Statistic Construction (C.D.C.A.<br>
C.A.<br>
Angle Gastell, C.A., Revolver, Detroiting (C.C.)<br>
C.A.<br>
C.A. Gastell, War, Revolver, Detroited and C.A.<br>
All Seconds C.A. Rev

€ 64, PC-126, CPIM -Velika izbira uporab- nih programov i popularnih iger na disketi in kaseti. Velika izbira prevedenih in origi- nalnih navodi. Katalog (021) 511-909. tos29

**PRODUCT CARRIERS:** We also the state of the state of the state of the state of the state of the state of the state of the state of the state of the state of the state of the state of the state of the state of the state o

C44. MI MIANO VSE. Komplet appointing to  $1550$ <br>grammy, midslight operation in the simple approximation of the simple<br>3000, the 3000 Nicrodivi Distant, programm<br>7A, 41000 Z601, headcast Distant, he Luis Resources<br>7A, 4100

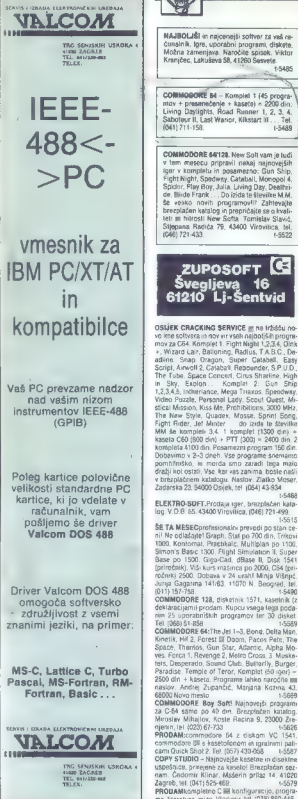

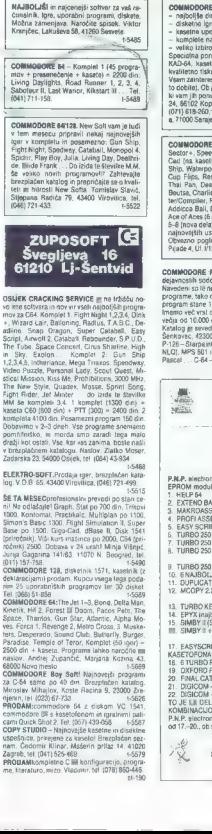

- 
- 
- 

**COMMODER (REINER)**<br>
COMMON TRIERIS C<sub>L</sub> (III) - with you large large large and containing the property of provide product the containing program is a model of the contact product of the contact of the contact of the cont

**COMPOOR 44 - mayoning any place 1, the cluster of the cluster of the cluster fields.**<br> **Section - Specific Company and Company and Company and Company and Company and Company and Company and Company and Company and Compa** 

**COMMODE RC-18, c44** - Principal Bank substitute program 1. Million construction of experimental models of the change of the construction of the construction of the construction of the construction of the construction of

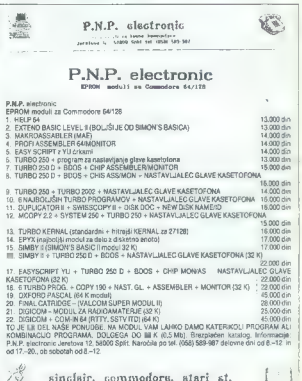

sen com unata acada i parente<br>Meralma e esposito de latas - co

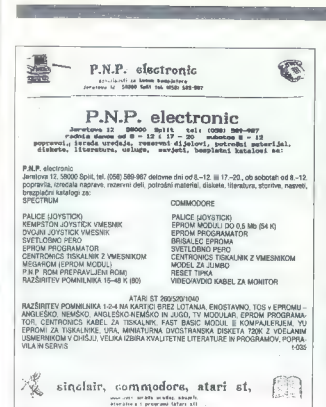

**COMBOON 4** and the main computer control (and the second to the main control of the main control (and the main control of the main control of the main control (and the main control of the main control of the main control

Kennett 31: 1 in Lung David May Lietuve Boroto (18), Bitterman, December 1, 2016<br>1978: 1 in Lung David May Lietuve David Corp. Schulle Schultz, 1981<br>1978: 1 in Lung David David Schultz, 1982<br>1 in Lung David David Schultz,

**COMINDOORS KANNELTII!**<br> **KING REGISTION CONTINUES AND INTERFERING CONTINUES AND ARRANGEMENT CONSULTANT CONTINUES AND CONTINUES AND CONTINUES AND CONTINUES ARRANGEMENT CONTINUES AND CONTINUES ARRANGEMENT CONTINUES AND CON** 

**BAIAINC CHACHING ESTATE THE CARRIED INTERFERING IN A CONTROL CONTROL CONTROL CONTROL CONTROL CONTROL CONTROL CONTROL CONTROL CONTROL CONTROL CONTROL CONTROL CONTROL CONTROL CONTROL CONTROL CONTROL CONTROL CONTROL CONTROL** 

KOMPJUTER. BIBLIOTEKA 1. Skupinaatorjev. Commoore 128 PriručnikH izdaja 2. Šolajič - Uputstvo za disk drajv 1571 Il. izdaja 3. Šolji - Commodore 128 - Programerski vodiči 1. Šoli - PM Sistemsko uputstvo Verje 2.2in 3.01 izdaja 5. Šoli - Commodore 64 - Memoriske lokacije. izdaje 6. Šolji- C64/128 Kursasemblerskog programiranja. izdaja 7. Zari — Amstrad/sehneider - CPC 464 riručik. izdaja 8. Zari -Amstrad/ Schneider ČPC 6128 Prirčnik 3. Šotaji - Borlandov Turbo Pascal 30- Principi programiranje 10. Zari Commodore 64 Programerski vodič (v sku) 11. Skupina avtorjev — PC v praksi (delo z Wordstar in dBase) - predplačilo.

) KOMPJUTER **BIBLIOTEKA** 

Via krupje m kvaličnom astisejem ostelje prasinicram, trda vezava. Knjugo lahko kapsi<br>Američnica mi v Prijedenah po vedjelazu.<br>11. 2. 3. 4. 5. 6. 7. 8. 9. 10. 11. (obkrožite šlevito)<br>Jima, pevidena.<br>Jima, pevidena.<br>-Kommun

(obkrožite številko)

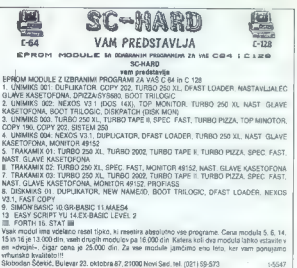

 $3500$   $\frac{1}{2000}$ 

 $rac{1}{2}$  $\frac{1}{4500}$  $\frac{1}{1000}$  $\sum_{k=1}^{\infty}$ ₩  $\frac{1}{2}$ m

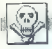

240 YOFT PUT under the same of the same of the same of the same of the same of the same of the same of the same of the same of the same of the same of the same of the same of the same of the same of the same of the same o

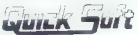

## telefon 019 33-404

**QUOL SOFT value of the contract of the contract of the contract of the contract of the contract of the contract of the contract of the contract of the contract of the contract of the contract of the contract of the contr** 

## **AMIGA**

**PRODUCE SET AN AVENUE CONTROL DE CONSECUTATION**<br>CONTRA ME SOFTWARE SAN AVENUE DE COMPRODUCE DE RESERVATION NATURE CONTROL DE CONSECUTATION DE CONTROL DE CONTR<br>CONTRA SOR IN YOU TOURN INTERNATION<br>CONTRA SUR CONTROL DE CONT

CPM modul in TSKALNIK Star SC-10C.pov<br>sem kongoliden regiunde commodon in 2011<br>NLC, poctam Gozar Vidović, Selska c. 1211<br>A1002.2apres. Id (2011) 325-373.<br>COMMODORE 20, 14, 44, 64, 128.Bezgetocho<br>podjem sezonam programme Pr

300 UPORABNIH PROGRAMOV za disk; vojao<br>UI, reklame, jezik, glasba, grafika, database,<br>CPIM. Goran. Dentrogenc, Susedgradska, 28.<br>11080 Beograd, tel. (011) 538-707.

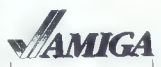

NAJBOLJŠI in najcenejši programi za ami menos est in napareter program za anim<br>got Katalog brezplačen. Gordan Žitković,<br>ftendičeva 31, 41000 Zagreb, proiz proiz

## $MCS-CLUB - C-64$

**MG** - which has no set the latter procedure of the set of the set of the set of the set of the set of the set of the set of the set of the set of the set of the set of the set of the set of the set of the set of the set

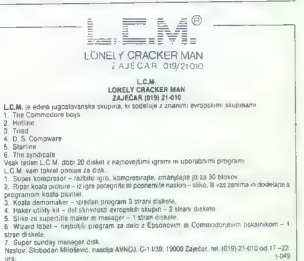

PRODAM in CANTS (Figure modal), interpretation of the matrices and the modal of the modal of the modal of the modal of the modal of the modal of the modal of the modal of the modal of the modal of the modal of the modal o

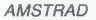

MAC SOFTWARE ZA VAS CPC 664 - Ta messe mamo komple 29 - Cop Dut, Cemelot Warn<br>Squaret, Asiat Kide, Soby Bearing, West Bank,<br>Squaret, Asiat Kide: Temesto, Siyy vs Spy B,<br>Squaret, Asiat Kide: Temesto, Siyy vs Spy B,<br>Vizzed Let: Cena 2000 din - Kaseta Kamplebear<br>2

Future <sub>Sloft</sub>

PUTURERSOPT is true to meet cancel and the space of the space space of the polynomial property of the space of the space of the space of the space of the space of the space of the space of the space of the space of the sp Kompiter To rapporte DV-This Laung Daytights<br>
Shockway Rode: Room 10, Dynamize Dan<br>
2 Xoelisk, Uch: Man, Yahdaa Oabsa Doo<br>
2 Xoelisk, Uch: Man, Yahdaa Oabsa Doo<br>
1974/0301, Kii Tran Tempest Tel, 1061<br>
311-835 Futuresdr. Pe

POZOR! AMSTRADOVCII<br>Če želite pahavite naunovaše in najvešite Če želite, nabavite najnovejše in najboljše program car waxiat puedent car and operators and program that a response to the control of the program of the control of the control of the program of the program of the program of the program of the program of the program

and a confirmation of the common

Cycle and the stress and state and the stress of the stress and state  $\alpha$  (31 and 6 and 7 and 7 and 7 and 7 and 7 and 7 and 7 and 7 and 7 and 7 and 7 and 7 and 7 and 7 and 7 and 7 and 7 and 7 and 7 and 7 and 7 and 7 and

AMSTRADOVCILLIVING DAYLIGHTS (lit), MAG MAX, GAME OVER... Nesmrtne igre!! 20 naj-<br>novejših, kaseta – 3000 dinl!! Prvi dobi igralno<br>palico, Brezplačen katalog! Andrej Mrzel, Sava<br>1718, 61282 Sava pri i dii

ZEROSOFT ponués todi la mesec objeto no-<br>vila programo An Wark, bibligh cal del Sue<br>dia, s sisseito in PIT 2500 din. Od lager ames<br>actavita (20- Rono, Santana, Mes Barria, Bio-<br>sisteita (20- Rono, Santana, Bio-<br>Bio-<br>(20- R

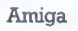

AMERIAD CASETIN (ORDER TELEVIS) (and y societaris homogenical case and order technology and the social properties in construction and the society of the society of the society of the society of the society of the society

CPC dues (1949) 13:11 - nad 600 izradnih programov za vek računamik i ohno naban-in posamenno pri<br>Visorgaticijo i Endoro Racer, Berberren (4. dat), World Games (8 detor). Glieder Arder, Robin of<br>Sherioch (1. Santia)<br>Sherio

Cene 1 komplet - 1500 din + kaseta. 2 kompleta = 2800 din + kasete, 3 kompleti - 4000 din +

Konstel 21 Dari Festival Reinhold, Maria Barbara, 1944<br> Constellating 10 Principal Reinholds, Maria Barbara, Festival Reinholds, Maria Constellating 10 Principal<br> Reinholds (Section 2007), The Constellation Constellation

Ceves of Doum...<br>K-20. Rougs Troper, Sigma 7, Nemessis, Chronos, Footlose, Blade Runner, 10th Frame, Think

**EACA SOFT rem in du result primal properties reprendit properties and anti-main of the state of the state of the state of the state of the state of the state of the state of the state of the state of the state of the sta** mismu. Maročenimi igrami ga pošljemo brez prepričali o kvaliteti Eagle so se prepričali o kvaliteti Eagle oda. Tako se lahko tudi vi! Naslov: rice Sabljak, 7. Voje. posljedno. Kamenica Pohitite Sabljak, 7. Voje. brigade 62 **Satansoft** 

AMETIMO del 646, 612<br> El concerto de la concerto de la concerto de la concerto de la concerto de la concerto de la concerto de la concerto de la concerto de la concerto de la concerto de la concerto de la concerto de la c

**ARENHOND (C. 1941)**<br> $\chi$  2007) (a)  $\chi$  2007) (a) and 2008 (a) and 2008 (a) and 2008 (a) and 2008 (a) and 2008 (a) and 2008 (a) and 2008 (a) and 2008 (a) and 2008 (a) and 2008 (a) and 2008 (a) and 2008 (a) and 2008 (a) a

ANSTRADOVCIJ! Imate dve super palici, pa ne veste, kako bi ju priključili in ne bi kupili amstradove? V tem primeru nas po- kliite, mi imamo rešitev - razdelilec za dve katerikoli palci. Cena malenkostna. lsto- časno lahko pri nas narošte igre in uporab- ne programe iz brezplačnega kataloga. Boris Andraševič, Bulevar revolucije 304. 11000 Beograd, (011) 402-387 ali Slaven Alič (011) 05-441. T.sezs

PIRATORT van spart programme (1979)<br>1980 – De Station Barbara (1979)<br>1980 – Rosen Sammen, amerikansk konstant (1982)<br>1980 – The Station Barbara (1981)<br>1980 – The Station Barbara (1982)<br>1980 – The Station Barbara (1983)<br>19

**SOLUTION AND MONETARY CONTINUES AND MANUFACTURE IN A SUBSIDE AND MANUFACTURE IN A SUBSIDE AND MANUFACTURE IN A SUBSIDE AND MANUFACTURE IN A SUBSIDE AND MANUFACTURE IN A SUBSIDE AND MANUFACTURE IN A SUBSIDE AND MANUFACTU** od presta? Cena, hitrost dobave ventuals posterial and present the media of a series of the selection of the selection of the present present present present present present present present present present present present

## ATARI

4 **B 500T was program and the state of the state of the state of the state (see ST )**<br>ST Program scenes and value at natural distribution<br>4. **Janet Lear** Kosessega 1 61000 Lyokjan – 37-156<br>**ST PROGRAM**, linearly a State (

**S6-190** interna 28 Djua: ali (034) 65-190<br>
Moj mikro **65** 

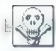

ATAR) 4000801130 XLXE, Novo<sup>11</sup> Produm integrient is B mid-<br>1910 preside il lim office il sedaration programma viene statistical programma<br>1980 preglatenthi ignoration-postoriality programma<br>Complete, Label Printer in Comm

ATARI ST. 450 programov Atadin, softver-<br>ski emultifor magnitistin 8554 - 150 pro-<br>gramov ligne Barbanan, Readministic Leadmonter, Lie<br>administration Sennarjo, Veslacka 1, 41000 Za<br>administration Sennarjo, Veslacka 1, 4100

ATARI - MACINTOSH<br>Osogalite se s prófesionalními posloveními<br>programi - Popolosi softverská, amulacija<br>Applovit računárníhov mechlosh na vášem<br>alamju Za cenk prakůdle ob driavních běl<br>(641) 157-341 ali 571-284 od 91-12 ure

**PRODUKATION THE SECOND SUBMISSION CONTROL 2.5 (ASSESSING)** A DEFINITION CONTROL INTERFERENCE IN EXCEPTION CONTROL INTERFERENCE IN EXCEPTION CONTROL INTERFERENCE IN EXCEPTION (ASSESSMENT) AND NOTE AN INTERFERENCE IN EXCEP

ATARI ST. Organizacijam ddviđenoga dela<br><br/>n zagednikom nadalno pradesonosime slovine zagednikom slovenica slovine slovenica slovenica slovenica slovenica slovenica slovenica slovenica slovenica slovenica predatanti v c

NOVI TOS ZA ATARI ST. Nudimo novo izboljšano verzijo operacijskega. sistema TOS v epromin. Tel, (063) 34-134 do 14. ure 1m 1063) 788-151 po 17.uri 1.563

ATARI 800 XL z originalnim kasetofonom (XC 12) in s 120 programi, ugodno prodam. Sasa Oužecki, |, Brijačka 51, 54520 P. Slatina, te (054) 753-108. T.ssot ATARI 800 XL, prevod navosil za asemblerski editor - uporabni programi — kasela, dsketa navodila - brezplačen katalog. Pera Markovič, Borisa Kidriča 163 19210 Bor, tel, (030) 33-337, T.S5A4 ATARI MASTER CLUB XLXE. Nad 800 progi mov na kasetah in diskelah, največja izbira ite rature in prevedenih priročnikov, tečaji za uče- "je basica na kasetah, sheme in specialne she- me z navodil za samogradiele tolokopije Atai Userja itd. Hitra storitev, superkvaliteta in zmer- ne cene. Za katalog poslati 300 din. Slobodan Jovanov, Prvomajska 24, 23000 Zrenjanin, T.sasa ATARI 520 ST z monitorjem SM 124, disketno enoto SF 314 in tiskalnik epson LX 80 prodam. Tel (061) 261.032. 100. ATARI S20 STM (vgrajen TV priključek, opera. cijski sistem V ROMU), ugodno prodam. Tel (061) 453.907 96

ATARI ST: sells abor programov za računatnic<br>atari 200-2001040 ST liggodne zene bezoljačena<br>katalog, stigens dostavit III. Mirakovič, Nero<br>Pelje G 148, 6126011 - Polje Tel (951) 487-477<br>ATARI 820 IIII. (1 Mb. TOS v ROM) SM

## **RAZNO**

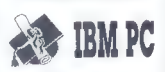

 $\begin{minipage}[t]{0.9\textwidth} {\small\textbf{B}}&\textbf{B}^{\text{H}}&\textbf{B}^{\text{H}}&$ 

- Hotel vanced, Norton commander 40Ader 1980<br>- Uhiliy: Fastback, Easy Flow, NORTON 4.04d<br>- vanced, Norton commander 8 editor, GEM, Su-<br>perbase for GEM, MS Windows, Copyllec 3.09,<br>MS DOS 32. DOS Learn, DOS Help. PCTools<br>197

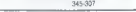

**PRODAM:** Interval in School of CG-B4, more than the CG-B4, more to CG-B4, more than the control of the CG-B50A1 Special interval in Special interval in Section 1.1 (1971) PROSEs to a control of the CGA PASS of CGA PASS (

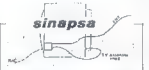

**PRIKLUICEVANE** Tacking<br>the projection of radius and the specific product of the specific<br>production of the dependence of the specific production<br>(see the control of the specific production of the specific production<br>(see

**PRODUCT CONTRACT** IS a specific to  $3 \times 5 \times 5$  (Fig. 1003)<br>**CONSIDENT** A specific to  $3 \times 5 \times 5$  (Fig. 1003)<br>**CONSIDENT** A specific to  $3 \times 5 \times 5$  (Fig. 1003)<br>**CONSIDERED A** specific to  $3 \times 5 \times 5$  (Fig. 1003)<br>**CONSIDERE** 

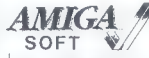

 $\begin{tabular}{l|c|c|c|c} \hline \textbf{P}(\mathbf{X},\mathbf{p},\mathbf{p},\mathbf{p},\mathbf{p}) & \textbf{r}\textbf{A}(\mathbf{X},\mathbf{p},\mathbf{p},\mathbf{p}) & \textbf{r}\textbf{A}(\mathbf{X},\mathbf{p},\mathbf{p},\mathbf{p}) \\ \hline \textbf{P}(\mathbf{X},\mathbf{p},\mathbf{p},\mathbf{p},\mathbf{p}) & \textbf{r}\textbf{A}(\mathbf{X},\mathbf{p},\mathbf{p},\mathbf{p},\mathbf{p}) & \textbf{r}\textbf{A$ 

SHARP PC 1260 in TISKALNIK mikrokasetnik<br>ceneje prodam. Tel. (061) 484-015.<br>TISKALNIK SCHNEIDER DMP 2000, rabljen 1<br>mesec, s popolnoma novim trakom prodam. Tel.<br>(061) 314-611

TISKALNIK SCHNEIDER NLQ 401 z rezervnim<br>trakom in kablom za CPC 464 prodam. Slobo-<br>dan Fadoyšic, A Herlycvica 5. Tuzla 319, posta

**ZA UPORABHINE APPLE IIc is the many average and the property of the many and the many and the many of**  $\geq$  **Apple Works Tuberal (a) a B on Ref. 2. Apple Works Tuberation (A) and**  $\geq$  **Apple Works Reference Manual (a) a B** 

OLIVETI M 20 ST (Z 8000) prodam. Na raz-<br>polago je tudi servisna dokumentacija. Tel<br>(0611/218-368

- 
- 
- 
- 
- 
- 
- 
- 
- 
- 

 $\begin{tabular}{l|c|c|c|c} \hline \textbf{NN} & \textbf{m} & \textbf{m} & \textbf{m} & \textbf{m} & \textbf{m} & \textbf{m} & \textbf{m} \\ \hline \textbf{NN} & \textbf{m} & \textbf{m} & \textbf{m} & \textbf{m} & \textbf{m} & \textbf{m} & \textbf{m} & \textbf{m} & \textbf{m} \\ \hline \textbf{NN} & \textbf{NN} & \textbf{m} & \textbf{m} & \textbf{m} & \textbf{m} & \textbf{m} & \textbf{m} & \textbf{m} & \textbf{m}$ 

IBM PC. XT/AT, velkia izbira programov vseh vrst. zelo ugodno prodam ali zame-<br>egam. Pršite za katalog na naslov. Nemoar. Bri jeva 15,61000 Ljubljana 104

**PC XT/AT**In kompatibite! Program, interdura in determance products<br>of the 1961 (1978) and the state of the state of the 1961 (1978)<br>TBM PC-ATE many kod 1000 DM 2a speek 50<br>to have the top determines the top of the state

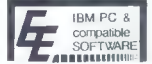

 $\begin{array}{l} \textbf{MALCEMLE} \textbf{V} \textbf{V} \textbf{U} \textbf{V} \textbf{S} \textbf{S$ 

V TISKALNIKEvseh vrst vdelujem YU znake. V<br>vseh republikah! Jonas Žnidaršić, Poljedelska 9,<br>61110 Ljubljana tel (061) 262.623.

**NAČRTUJETE**Iskalna vezji s prógramom DA-<br>SOFT PC 2. <sub>Bit</sub> nimale niskie naprave? S pro-<br>gramom PC 2 pred lahko hřatě vezji na svojem<br>takárhou, Pismena narobila sprojemnam mi na-

## SERVISI

- 
- 
- 
- 
- 
- SERVIS OSEBNIH RAČUNALNIKOV<br>Špecinim, Commodore, Alari<br>– Vinssink (interface): za igralno, paleo<br>– Sam<br>– Razliniky pomolicina 15–48 K<br>– Razliniky pomolicina 15–48 K<br>– Parificina Marchard (15–48 K<br>– Parificina Marchard (15–
- 

COMPUTER SERVICE<br>- specirum, C-64, alari, amstrad<br>- hitra in kvalitetna popravila<br>- kill (041) 839-277 od 10. do 17. ure T.5528

SERVISIRAM računařske commodore, american<br>měster (E. 1976)<br>2016 – Carl Haran Geler, american politik († 1816)<br>2016 – Carl Haran Geler, american filmský politik († 1820)<br>2016 – India KGK, Sterlandský računský princez<br>2016 –

- 
- 
- 
- SERVIS OSEBNIH RAČUMALNIKOV -<br>SPROVIN Cornodore štari<br>- Vinesnik (interface) za ograno palodor<br>- ligning palota (psysoló)<br>- Razšvitav pamninska 16-48 K<br>- Periónja<br>Magaz Jerovšek, Verje 31a, 65215 Medvo-<br>do 15:35 mm<br>do

NAGRADNA UGANKA,

**AT ANN SHOWAGE** 

## Velika nagradna igra...

podaljšek!<br>V dvemi poletni številki smo objavili razors pri veliko nagradno igro

V dvojni poletni številki smo objavili razpis za veliko nagradno igro Križci in krožci z lepimi nagradami (tiskalnik iz Epsonovega programa. " štirikrat pa 100.000 din'). Kot poslednji rok smo postavili 30. september 1987. »Vaš razpis je super,« nam je pisal bralec iz Novega Sada. »Super so nagrade, vendar mislim, da ste naredili veliko napako glede roka za pošiljanje programov! Morali bi se malce vprašati, ali nimajo morda potencialno najmočnejši konkurenti za nagrado — študentje hekeri — v septembru in oktobru izpitne roke? Poln sem algoritmov, idej, rešitev imam pa tudi bogato prakso v programiranju. A kaj hočemi Žal mi je, ker se ne bom veselil zmag svojega programa proti drugim ....« Bralec ima prav in zato smo sklenili, da bodo Križci in krožci imeli podaljšek! Rok za pošiljanje programov podaljšujemo do S. decembra 1987 (da bi vneti programerji imeli še čez praznike ob 29. novembru čas za uničevanje zadnjih hroščev v svojem programu!). Natančnejša navo- dila preberite v Mojem mikru 7/8, str. 68. in še nekaj: zaradi galopirajoče inflacije dodajamo še eno nagrado po 100.000 din. Programerji. zdaj ste vi na vrsti! <sup>c</sup>

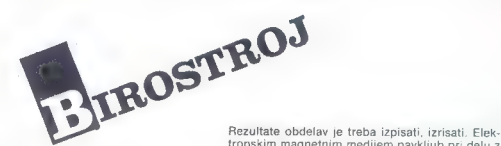

Računalniki so čudovite igračke, zmogljivi in nezmotljivi pomočniki pri delu, zanesljiv vir informacij, osnova za strateške poslovne odločitve, učni pripomočki.

Kaj od tega bodo pomenili vam? Odločitev je vaša, v veliki meri pa je odvisna od periferne opreme. Za igrice je dovolj kasetofon, za šolanje, poslovanje in znanstveno delo je že treba imeti vsaj gibki, morda tudi trdi disk in — tiskalnik.

tronskim magnetnim medijem navkljub pri delu z računalnikom še vedno potrebujemo papir in z njim seveda ustrezen tiskalnik.

Morda je grafični matrični tiskalnik RGB 105 — G prava rešitev za vas. Podatke in grafiko lahko izpisujete na posamezne liste, na neskončni obrazec ali na papir v rolah. Priključite ga lahko kot hard-copy, protokolni tiskalnik ali terminal, povezuje pa se z večino računalnikov, ki so danes v uporabi.

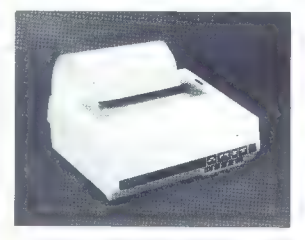

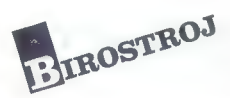

Informacije daje: BIROSTROJ Maribor Glavni trg 17 b 62000 Maribor tel. (062) 20-126 (prodaja sistemske opreme)

Stevan Milinković, Vladimir Janko-<br>vić, Dragan Tanaskoski: IBM PC<br>(Uvod s rad, DOS, BASIC). Izdala<br>in založila Mikro knjiga Beograd.<br>Cena: 9000 din.

#### CIRIL KRAŠEVEC

 $\begin{tabular}{|c|c|} \hline \hline \multicolumn{3}{|c|}{\textbf{S}} & probability rate & maximum \\ \hline \multicolumn{3}{|c|}{\textbf{S}} & distribution & maximum \\ \hline \multicolumn{3}{|c|}{\textbf{B}} & distribution & probability rate \\ \hline \multicolumn{3}{|c|}{\textbf{D}} & distribution & distribution \\ \hline \multicolumn{3}{|c|}{\textbf{D}} & distribution & distribution \\ \hline \multicolumn{3}{|c|}{\textbf{D}} & distribution & distribution \\ \hline \multicolumn{3}{|c|}{\textbf{D}} & distribution & distribution \\ \hline \multicolumn{3}{|c|}{\textbf{D}} & distribution & distribution \\ \hline$ 

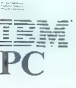

Uvod u rad,<br>DOS, BASIC

**Different com-**

Beograjska Mikro knjiga, nas je razveselila že z dvema oborima pri-<br>ročnikoma za hišne računalnike<br>(spectrum in C-64). Tokrat smo do-<br>bili v roke že dolgo napovedovano<br>PC.<br>C. nanšnji številki ste lahko pre-

V projekti števili a starkov pred Kongresov<br>Bradiljana (1998)<br>Termanov pred Kongresov (1998)<br>Tarihi pred Kongresov (1998)<br>Tarihi pred Kongresov (1998)<br>Tarihi pred Kongresov (1998)<br>Tarihi pred Kongresov (1998)<br>Tarihi pred

norochi Carlinge pa so problem tudi<br>prince chi carlinge prince prince prince prince and prince for the state in the state is stated and the state in the term of the double, data and the state in the state in the state in t

na eni strani originalne priročnike, na drugi pa IBM PC, uvod u rad ..., lahko ugotovimo, da pravzaprav na 308 straneh srbske latinice dobimo celo malo več kot recimo v prilože- nem gradivu za računalnike com- modore PC 10 ali PC 20. Knjiga začenja s poglavjem, ki v inalnih priročnikih običajno manjka. To so osnovni podatki o operacijskem sistemu in organizaci- ji računalnikovega pomnilnika. Ti podatki so za vsakega uporabnika, ki cilja na programiranje, nujni i pošteno bi bilo, da bi jih dobil v ceni računalnika. V nadaljevanju so po- drobno opisani ukazi operacijskega sistema MS-DOS. Ukazi so razvršče- ni po skupinah in znotraj skupin po abecedi. Za vsak ukaz so navedeni sintaksa, opcije, tekstni opis in praktičen primer. Pohvale vredno je, da so avtorji opisali tudi nove ukaze operacijskega sistema verzije 3.2. Ti ukazi so posebej označeni, tako da ne bodo motili uporabnikov starejših verzij V nadaljevaju knjige je po zgledu priročnikov še navodilo za delo z vrstičnim urejevalnikom EDLIN, po- vezovalnikom LINK in programom DEBUG. Vsi trije programi so vedno priloženi operacijskemu sistemu. Zadnji del knjige IBM PC, uvod u rad, DOS, BASIC, pa je namenjen opisu ukazov programskega jezika basic. Tudi tukaj se avtorji držijo osnovnega vodila Microsoftovega priročnika. Pomembna novost pa je kompleten opis ukazov, ki vsebuje vse ukaze basica, owbasica in xba- sica. Avtorji Mikro knjige so napisali knjigo, ki ji sicer ne moremo peti posebne hvale, saj je 5/6 knjige mal ce dopolnjen prevod MS priročnika. Knjigo lahko pohvalimo predvsem za dodatke (to je tista 1/6) in za zares uporaben koncept. V primer- javi s prvo YU PC knjigo ABC PC je JBM PC, uvod u rad, DOS, BASIC, precej bolj uporabna knjiga tako za začetnika kot za starega mačka, v obeh primerih pa za uporabnika PC. Primerjave pa ne zdrži oblikovanje in kvaliteta papirja. ABC PC je raz: košna knjiga, IBM PC knji ga, nabita z vsebino. Zamera gre oblikovanju strani, saj bi k pregled- nosti sodili malo večji naslovi in šte- vilke podpoglavij in morda kakšna vrsta beline več pred naslovi. Opra- vičilo za to pomanjkljivost je najbrž prevelika želja, da bi bil uporabni- kov denar nal ino vsebino. Knjigo priporočamo vsem upo- rabnikov takšnih in drugačnih Čarli jev. Morda pa jo bo k svojim »izdel- kom« priložil tudi kateri od »doma- čih. proizvajalcev« in izkoristil še eno priložnost (morda zadnjo), da osreči potrošnika.

## Novo iz uvoza

#### ČRT JAKHEL

**RECENZIJE** 

Dick Andersen, Cynthia Co-<br>
oper, Bill Demsey: dBASE III TIPS<br>
& TRAPS. Založnik. Osborne<br>
McGraw-Hill, 2600 Tenth St., Ber-<br>
keley, California 94710, USA. Prodaja: Mladinska knjiga, Ljubljana. Cena: 24.360 din.

 $\begin{tabular}{|c|c|} \hline \textbf{N}} & \textbf{as} & \textbf{model} & \textbf{a} & \textbf{model} \\ \hline \textbf{N}} & \textbf{as} & \textbf{model} & \textbf{a} & \textbf{model} \\ \hline \textbf{N} & \textbf{in} & \textbf{in} & \textbf{model} & \textbf{model} \\ \hline \textbf{N} & \textbf{in} & \textbf{in} & \textbf{model} & \textbf{model} \\ \hline \textbf{M} & \textbf{in} & \textbf{in} & \textbf{model} & \textbf{model} \\ \hline \textbf{M} & \textbf{in} & \$ 

Delo z več podatkovnimi bazami, Zasloni po meri, Ukaz REPORT<br>FORM, Izmenjava in pretvarjanja<br>podatkov, Programiranje v dBASE<br>podatkov, Programiranje v dBASE<br>li – skupaj 265 strani.

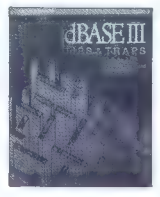

Besedilo zajema odgovore na<br>praktično vsa vprašanja, ki bi se<br>vam lahko porodila ob delu – od<br>genialnega nasveta, kako si poma-<br>gati z ukazom HELP, do rabe spre-<br>menljivk v stavkih IF ipd. –, vendar<br>to počne the American W

Navidaz logična struktura knjige to<br>razpresenost le kozmetično odpravnika<br>ija, Manjkajo seznami ukazov, tunk-<br>ciji in znanih hrosčev, ki so uporabnjika<br>nejsi so in v njih prej najdeš tisto,<br>nekaz razpresenosti. Kako naj pr

se pojavi na samem začetku – v<br>Okolju dBASE III.

Edino relates va socialista per a produto reprises segundas per al telescopio para metals and est al control para la mais capital de la telescopio de para la mais relativa de la telescopio de la telescopio de para del para reši vaš problem. Če pa to vešte... zakaj potem knjigo sploh potrebu-

Kot som videla, oblika Rivige av Statistik Rivige av Statistik universitet av Statistik specifikation specifical and specific specific specific specific specific specific specific specific specific specific specific specif

Zakaj potentakon splotnicar alemana (zanatza)<br>28 kg/ metropolitare alemana (zanatza)<br>29 kg/ metro zanatza (zanatza)<br>26 najprzi nasisi kon 15 som uraskoa<br>26 najprzi nasisi kon 15 som uraskoa<br>18 najprzi nasisi kon 15 som ur

Miriam. Liskini ADVANCED<br>dBASE III: PROGRAMMING č<br>TECHNIQUES. Založnik: Osborne<br>McGraw-Hill, 2600 Tenth St, Ber-<br>keley, California 94710, USA. Pro-<br>daya: Mladinska knjiga, Ljubljana.<br>Cena: 20.837 din.

 $\begin{tabular}{|c|c|} \hline \textbf{C}} \hline \textbf{C} & \textbf{m} \textbf{in} \textbf{a} \textbf{ a a base of a prop.} \\ \hline \textbf{C} & \textbf{m} \textbf{in} \textbf{a} \textbf{a} \textbf{a} \textbf{a} \textbf{b} \textbf{b} \textbf{c} \textbf{c} \textbf{b} \textbf{c} \textbf{c} \textbf{c} \textbf{c} \textbf{c} \textbf{c} \textbf{c} \textbf{c} \textbf{c} \textbf{c} \textbf{c} \textbf{c} \textbf{c} \textbf{$ 

naredila tako in ne na način, ki se<br>vam zdi očitno boliši.

Besedio je razporejeno v IIIiri de-<br>Mohitevanje, Avtomatiziranje, strena iz po okoljskvanje in Optimiranje sistema<br>Izboljskvanje in Optimiranje sistema<br>se vrstijo tako, kot jih boste pri razvoju inježnega podatkovnega sis zazdi, da se le predolgo vrtite okoli

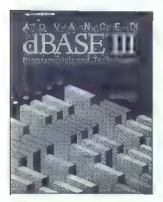

aste kaše, ali če vas zanima, kako se skalo hrapnivi nekaj tristjega, se latiko braz<br>skribi oprete na kazalo, v skrajnem<br>skribi oprete na kazalo, v skrajnem<br>skribi oprete na kazalo, v skrajnem<br>vsebuje nekaj balasta (npr. i

Celona knjiga premore okoli 650<br><br/> stanji na koli sto počenje stanji od konstantino delativa knjiga delativa delativa delativa delativa delativa delativa delativa del premore del premore del terminal a premore del stan

Zdi se mi, da Bielijo dílače PA Tmirnoga<br>indinanti biblijo dílače III. Popol-noma neizkušen uporabnik bo moz<br>od araje prekopaval přirodnik (če pl-rak<br>vare), Pravi Programer pa hodli k<br>vare), Pravi Programer pa hodli k<br>sos

Lastniki dBASE III+, polščite Advanced dBASE III+ Programming<br>and Techniques. Obe knjigi staredni svojega denarja, ker se ju<br>pač ne splača kopirali (š50 - npr. 40<br>pač ne splača kopirali (š50 - npr. 40<br>- bistveno dražje kot

Edward M. Baras: GUIDE TO<br>USING LOTUS 1-2-3, Second Edi-<br>tion. Založnik: Osborne McGraw-<br>-Hill, 2600 Tenth St., Berkeley, Ca-<br>lifornia 94710, USA. Prodaja: Mla-<br>dinska knjiga, Ljubljana. Cena:<br>21.582 din.

 $\begin{tabular}{|c|c|} \hline $\mathbf{K}^{\text{1}}$ & $\text{der} $ is$ \textit{~yield} $ & $\text{Lotubrow} $ \\ \hline $1$ & $1$ & $2$ & $3$, \textit{~equation} $ & $\text{projum} $ & $0$ \\ \hline \textit{void} $ & $\text{dotab} $ & $\text{dotab} $ & $0$ \\ \hline \textit{dotab} $ & $\text{dotab} $ & $\text{dotab} $ & $1$ \\ \hline \textit{dotab} $ & $\text{dotab} $ & $1$ & $\text{dotab} $ \\ \hline \textit{u} $ & $\text{in II} $ & $$ 

Tadi to knjigo pražema filozofija<br>16 stoletja – Tadi Koda Maria Godina – Ivata Godina<br>16 stoletja – Tadi Koda Maria Pagelenica in pozitičnih pražema<br>16 stoletja – Tadi Koda Maria Danislavija<br>16 stoletja – Tadi Koda Maria D

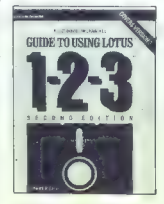

nemu uporabniku ničesar ne pove.<br>Praviloma vsako poglavje vsebuje<br>po nekaj primerov in ob njih pove še<br>kaj, česar zaradi naslova poglavja.<br>ne bi pričakovali.

Ko boste knjigo prebrali, boste po<br>vsej verjehosti obvisdalj program<br>takšnega, kot ga je Lotus ustvarii.<br>Vdelani jezik in makroukazi – vsša<br>pot v doma narejeno prihodnost<br>so kje drugje bistverro bolje opisani,<br>vondar kakšn

Kupiti? Da, će 1-2-3 potrebujete<br>pri delu, pa vam ga je včeraj prine-<br>sel sosed-piral in si ga z nezaupa-<br>njem ogledujste; ne, će se nimate<br>već za začetnika in želite oblikovati<br>lastne sisteme, ki jih bo morebiti!<br>kupil zg

spet da, če se skušate dela s progra-<br>mom naučiti iz Lotusove literature<br>(le kje ste jo dobili?).

Edward M. Baras: THE ADVAN- CED QUIDE TO LOTUS 1-2-3. Za- ložnik: Osbome McGraw-Hill, 2600 'Tenth St, Berkeley, Califor- nia 94710, USA. Prodaja: Mladin- ska knjiga, Ljubljana. Cena: 22.671 din.

 $\begin{tabular}{|c|c|c|c|} \hline \multicolumn{3}{|c|}{\textbf{P}} & \hline \multicolumn{3}{|c|}{\textbf{P}} & \hline \multicolumn{3}{|c|}{\textbf{P}} & \hline \multicolumn{3}{|c|}{\textbf{P}} & \hline \multicolumn{3}{|c|}{\textbf{P}} & \hline \multicolumn{3}{|c|}{\textbf{P}} & \hline \multicolumn{3}{|c|}{\textbf{P}} & \hline \multicolumn{3}{|c|}{\textbf{P}} & \hline \multicolumn{3}{|c|}{\textbf{P}} & \hline \multicolumn{3}{|c|}{\$ 

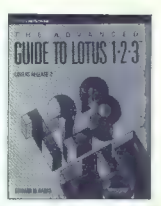

obdelano, na koncu pa je progra-<br>merjeva mana – pregled vdelanih<br>funkcij in makro jezika na tršem pa-<br>pirju, s katerim boste pri delu oblepili svoj monitor. Ĉe naletite na kakšne pravide probleme in vitej knjigi ne najdete odgovorov na-<br>nje, so vaša rešitev (mračni, suho-<br>parni, zoprni) Lotusovi tehnični pri-<br>nočniki ali morda nekaj prijaznejši<br>1-2-3: The Complete Reference:

Če se greste programerja, se vam bosta uboga dva milijona (glej ce- no) hitro in večkratno povrnila. Ku- piti? Da.

AMERICAN CHE-MI AMERICAN CHE-MI AND MANUSCRIPS (AND ALL CHE-MI AMERICAN CHE-MI AMERICAN CHE-MI AMERICAN CHE-MI AMERICAN CHE-MI AMERICAN CHE-MI AMERICAN CHE-MI AMERICAN CHE-MI AMERICAN CHE-MI AMERICAN CHE-MI AMERICAN CHE-M

place, of the right (Note), 1.06 (have (SOO), 1. Mich CAD-CAD-HASO, 1. Copythia (OSD), C. Copythia (OSD), 1.06 (and CAD Taxable 4136 (DOD), 1.06 (and CAD Taxable 2000), 1.06 (and CAD Taxable 2000), 1.06 (and CAD Taxable 20

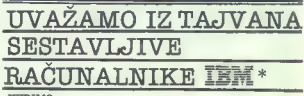

- 
- 
- 
- 
- 
- 
- NUDIMO: X T compatible IBM 100% z 2 drive 360 KB i10 MB H. D. AT compatible IBM 100% z 1 drive 12 KB i20 MB H. D. enobarvne monitorje barvne monitorje japonske tiskalnike najboljših proizvajalcev video programe, večnamenske tiskalnike dodatno opremo za računalnike: floppy disk SSDD 48 TPI in DSDD 48 TPI

COMPUTER DIVISION

VL. Rossetti 65 — Trst — Tel: 993940/775525 Vogal ulios DEI PORTA. – 5<br>TEM se zanismi znak «ditternational bobdines machines»

## Popravek

Pri karti igre Sabote ur il v prejšnji številiki smo pomotoma izpustili<br>smo pomotoma izpustili podpis. Narisal jo je Jo-<br>sip Gallinec. Avtorju se opravičujemo.

 $\label{eq:Q1} \begin{array}{l} \textit{Oquation is} \\ \textit{Oquation is} \\ \textit{Oquation is} \\ \textit{Dquation is} \\ \textit{D$ 

ljivo?<br>2. Koliko let se standard

 $\begin{tabular}{ll} \bf 18M & PCA/AT = 0.987 \\ \bf 18M & PBC/AT = 0.987 \\ \bf 28M & N=0.978 \\ \bf 39M & PBC/AT = 0.009 \\ \bf 49M & PAC/AT = 0.009 \\ \bf 59M & P. S. W = 0.009 \\ \bf 69M & P. S. W = 0.002 \\ \bf 69M & P. S. W = 0.002 \\ \bf 69M & P. W = 0.002 \\ \bf 69M & P. W = 0.002 \\ \bf 69M & P. W = 0.002 \\ \bf 69M &$ 

Sem reden brasile cada brasile values<br>
Sem reden brasile in vas morare polyta-<br>
Sem reden reden and the sem reden stars of the sem reden stars and validation<br>
stars are vary stars of the sem of the sem of the sem reden st nocouroum.<br>
van potedali, da zeam zelo<br>
ram potedali, da zeam zelo<br>
dobro basic, zdaj pa se<br>
udim C, pascal in forth. Od<br>
vsaj po mojem mrenju...<br>
Had III vem dal nekaj na-<br>
vsaj po mojem mrenju...<br>
Had III vem dal nekaj n

Braid bi provudili svoje gale provinci standardi svoje gale biogradi svoje standardi svoje gale provinci standardi svoje gale bi svoje gale bi svoje gale bi svoje gale bi svoje gale bi svoje gale bi svoje gale bi svoje ga

serani, kar po mojem mne-<br>nju ni veliko. Če boste to<br>natedili, hnsta, dobili, vač

Ker som skånil, de som skånil, de som skånil, de som skånil i strengt att i strengt att i strengt att i strengt att i strengt att i strengt att i strengt att i strengt att i strengt att i strengt att i strengt att i stren

Moj mikro berem že od leta 1986 in mi je zelo všeč, pred nekaj številkami pa<br>sam sklenil, da ga bom kupoval, dokler bo izhajal. Za- merim vam samo nekaj: v Nišu je razprodan, še pre- den se prikaže v trafikah.

**WAŠMWRO** 

Zato bi morali pošiljati ma- Jo več izvodov. Ker si bom kmalu kupil računalnik, bi vas rad vprašal: 1. Je razen ohišja kakšna bistvena razlika med starim in novim C 64? 2. Naštejte mi nekaj klaviatur in njiho- ve cene v DM. 3. Kateri so najboljši glasbeni programi za C 64 in kje jih lahko naj- dem? 4, Se da C 64 poveza- ti z videorekorderjem in uporabiti za pisanje pod- pisov?

Sasa Spasić,<br>Kardeljeva 17,<br>Trupale Saša Spasić, Kardeljeva 17, Ne

naredili, boste dobili več bralcev, bralci pa boljši Moj mikro. Vam je moja ideja všeč? P. S.: Moj mikro št. 7/8 je bil najboljši doslej! Mari Šandor, 29 novembar 4, Stara Moravica Preberite Pravila igre: naši honorarji so višji od nagrad, ki jih predlagal Za povrh v tej številki straneh objavljamo 20 iger. 1. Neurontyn ander (339<br>SFX Sound Expander (339<br>DM), SFX Tastatur (270<br>Class Musik-Geachaset, Records<br>Class Music Sound Sampler<br>on the annual Sound Music System (Rain-<br>Ced Music System (Rain-<br>bidd Sound Tape Music System (

V majski številki ste v ru-<br>briki Gosub stack napisali, da se v Silicijevi dolini dobi<br>IBM PC na dveh čipih. Zani- ma me, kako se čipa prikina mo, hano se cipa principalità<br>in monitor. Še bolje pa bi<br>bilo. če ili objavili shemo, bilo, če bi objavili shemo, kako bi se dala čipa priklju-<br>čiti na C 128 z disketno enoto. VC 1571 izpolnjuje<br>pogoje, kot so format IBM, dovolj. velika zmogljivost diskete in podobno, zato<br>vmesnik po moje ne bi smel<br>mesnik biti zelo kompliciran. Če pa<br>biti zelo kompliciran. Če pa<br>je kartica EGA tudi tako po-

VC-1571 niti priblikno ne<br>more prepoznali standard<br>mega formata i BM za di-<br>skete. Brati zna di-<br>skete. Red zna is dimensioned in the standard<br>is in the philometric function of the philometric capacity<br> $\mathsf{N}$  even a cap

Pišem. vam. prvič. in upam, da mi boste poma- gali, da bom laže uporabljal svoj računalnik C 128. Pro sim vas za odgovore na

vprašanja: 1. Kakšna razlika je med C 128 in C 128 D? 2. Kateri

tiskalnik, ki ni dražji od 1000 DM, mi priporočate? 3. Se lahko z RGB barvnim a se lanko z riubi barvnem<br>monitorjem igram igre? Če<br>ne. kaleri -40/80-stoločni ne, kateri 4060-stolpčni monitor mi priporočate? 4. Naštejte mi najboljše: a) monitor pero, c) miš, b) svetlobno pero, c) miš, b) svetlobno pero, c) miš, b) svetlobno pero, c) miš, b) svetlobno viljam Petohleb, Vrh 2, Buze

theory of the Malaysian and Malaysian and Malaysian and Malaysian and Malaysian and State (17) and State (17) and State (17) and Malaysian and T20 (1893) (18). In particular, the Malaysian and T20 (1893) (18). In particul

Pišem vam prvič. imam C<br>64 in nameravam kupiti ti-<br>skalnik brother M-1009. 1.<br>Ali brother lahko dela s C<br>64? Po katerem vmesniku?<br>2. Ca ne more, kateri tiskal-

 $\frac{n}{n/(100000)}$   $\frac{n}{n}$   $\frac{n}{n}$ 

je kartica EGA tudi tako politiključili še njo. Kaj mislite o tem?<br>
10. Kaj mislite o tem? P. S.: Katere številke iz 1984 in 1984 istreklike por tem?<br>
P. S.: Katere številke iz 1985 še imate? The 1985 semeja,<br>
Mitja Semeja (100), v vsaki številki opisalne programe<br>za različne računalnike, po<br>daljšem času spet uvedite<br>rubriko. Prvih 10 Mojega<br>mikra.<br>1. Kateri tiskalniki (do<br>400 DM) se dalo prikliučiti

vo biny vystěji a představené velké velké velké velké velké velké velké velké velké velké velké velké velké velké velké velké velké velké velké velké velké velké velké velké velké velké velké velké velké velké velké velké

Kvedrova 36, lyubljana 1. Vsi, pri katerih je Ata-<br>rijev vmesnik bodisi vde-<br>ikosha GP-100AT) ali prik-<br>ikosha GP-100AT) ali prik-<br>ijučen od zunaj. Vmesnik<br>stane od 100 DM navzgor

(samo v bolje založenih tr- govinah z računalniško opremo). 2. V številki 6/86 smo objavili prilogo Atari jevi računalniki od A do Z.<br>3. ATARI-BASIC, Micro-<br>soft. BASIC, ATARI-AS-<br>SEMBLER, forth. logo,<br>pascal... 4. Teoretično da, vendar la canala, ce namasto ta razžiritva kunita že narejen računalnik atari 520 ST-t, ki je neprimerno močnejši! (dipl. ing. Zvoni- mir Makovec)

Opazil sem, da v rubriki Vaš mikro objavljate precej odgovorov lastnikom atarija 800 XL. Sam z njim nika- kor ne morem mešati bese dila in grafike, zato vas pro- sim za odgovor na to vpra-

šanje.<br>11 septemvri 35/22,<br>Treha la globile poznati

Treba je grafične zmogljivosti atari-<br>jev XLXE. Podatke o tem<br>najdete v literaturi. Pripo-<br>podjetja Atari, knjigo »DE-<br>podjetja Atari, knjigo »DE-<br>-RE-ATARI«. (Z. M.)

 $\label{eq:2.1} \begin{tabular}{|c|c|} \hline (Rg) & D & D & D & D & D & D \\ \hline (Rg) & D & D & D & D & D & D & D \\ \hline (Rg) & D & D & D & D & D & D & D \\ \hline (Rg) & D & D & D & D & D & D & D \\ \hline (Rg) & D & D & D & D & D & D & D \\ \hline (Rg) & D & D & D & D & D & D & D \\ \hline (Rg) & D & D & D & D & D & D & D \\ \hline (Rg) & D & D & D & D & D & D & D \\ \hline (Rg) & D & D & D & D & D & D & D \\ \hline$ 

Kmalu bom dobil atari<br>520 ST in tiskalnik atari<br>1029. Zanima me:

1. Ju je mogoče povezati<br>neposredno? Če ne gre, bi<br>vas prosil, da objavite shevas prosil, da objavite she- monitor she- monitor she- monitor, tako da barvadelati v monitor, tako da bi delal tudi v. visoki ločlji- vosti? Prosim za obvestilo, kje se da to narediti. 3. Koli-

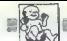

**IOJ, NIČESAR NE VEM,** 

No state monitor oriental<br>CCM 12807<br>
Napolski state<br>
CCM 12807<br>
Coran Tomic,<br>
Sulpessa 19.<br>
1. V Uskainik je vdešan<br>
Alarijev vmesnik za nepo-<br>
Marijev vmesnik za nepo-<br>
ST. Reada je v liskainiku<br>
atemdari priključili ST,

production in the state of the state of the state of the state of the state of the state of the state of the state of the state of the state of the state of the state of the state of the state of the state of the state of

namestassa olevalti tulislopeista olevalti tulislopeista olevalti tulislopeista olevalti tulislopeista olevalti tulislopeista olevalti tulislopeista olevalti tulislopeista olevalti tulislopeista olevalti tulislopeista ole

(Miha Podlogar)

(Vse, kar ste si vedno želeli vedeti o C64/128 in ste stemme disketo v enem delu). Cherry, The Final Car-<br>si celo upali vprašati) service

1. Katala je razlika med C 44, E 46 (Ld.)<br> $N$  (le. C 44 C pie le start C 44 v novem, tepšam (tehem)<br> $\text{orb}(\hat{x})$ . Konez exyptati so začeli v ZOA prosajali Se eno verzije.<br>Verzije, specifical v ZoA prosajali Se eno verzije.

2. Katere disketne enote obstajajo za C 64 in C 128?<br>Edini pravi disketnik za C 64 je VC-1541, saj le z njim delih<br>delajo vsi programi, tudi zaščiteni disketni programi v več delih. Z VC-1541 sta (v modusu 64) 99-odstotno annaeles C. 128-12464410 VC-1570 (e natalcana pela constantino del constantino del constantino del constantino del constantino del constantino del constantino del constantino del constantino del constantino del constantin oblike in čisto nove mehanike ponuja dvostranski zapis Individualisms SPD-1001, is imagingly<br>in apply apply that has a standard state in jo okeen the transitional of<br> $V = 154$ . The transition of the state in the state of the state<br> $V = 100$  in the special property and the state

3. Kako pospešimo disketnik? S posebnimi programi ne pridemo daleč, saj največ- krat odpovedo že po prvi igri v več delih. Najbolje je zamenjati operacijski sistem računalnika, npr. z dodat- kom TORNADO-DOS (cena: ca 30.000 din). Z njim se programi nalagajo približno 15-krat hitreje (202 bloka v 10 sekundahi), ima pa slabo lastnost, da ne pospeši nalaganja sekvenčnih in relativnih datotek. SPEED- 2508 (približno SO DM) pomeni dodatni paralelni pre- nos podatkov med računalnikom in. disketnikom, hitrost vseh zapisov, tudi datotek, je približno 12-krat večja; s tem dodatkom ne zamenjamo samo operacij- skega sistema v računalniku, ampak tudi ROM v disket- niku. PROLOGIC-DOS (286 DM) pospeši disketno enoto za 65-krat (l) in datoteke za 30-krat. Običajno ponujajo ti dodatki celo vrsto zboljšav: 40-stezno for- matiranje: (večja zmogljivosti), poenostavljene in pospešene ukaze za operacijski sistem disketnika, vmesnik za tiskalnik (centronics), monitor, tiskanje vsebine zaslona (hardcopy) itd. Naslovi prodajalcev:

TORNADO DOS: YU.C.S., Cvijićova 125/20, 11000<br>Beograd, tel. (011) 7677–269. SPEED-DOS: Rex Dater<br>technik, A. Koenig, Stresemannstr. 11, D-58 Hagen 1,<br>BRD, tel. (02331) 32734 + 16979; telex 823 401. PRO-<br>LOGIC DOS: Jann-Dat

4. Kateri so najboljši hardverski moduli za C 64?<br>Ze razbijanje orginalnih programov so to «zamrzo»<br>valniki» (freezer modules). Z njimi poženemo katsino<br>igro in jo v kateremicili tenutku «zamrznemo», t. j.<br>shranimo na disk

aram na atawata yang lampan Chacking Service<br>Modul, Power Cartridge, Ice Machine, Poleg »zamrzo-<br>valnika« obicajno dobite na njih monitorye, pospeše-<br>valne disketnikov, izois, vsehine, zaslona, dodatne ukaze itd. Cene se gibljejo od 60 do 120 DM. Nasiov prodatatie: Muskie Daten-Technik, W. Mueller & J.<br>Kramke GBR, Schoeneberger Str. 5, D-1000 Berlin 42/

5. Kateri tiskainiki obstajajo za C 64 III C 1287<br>Mojoren šiamodela MPS-801 in MPS-802 odsvetlue-<br>Mojoren šiamodela MPS-802 in MPS-802 odsvetlue-<br>MPS-802 k omajda ustrozna za resmejše delo. Boljši je<br>MPS-802 k omajda ustr her itd., morate osnovni ceni dodati strošek za nakup.<br>her itd., morate osnovni ceni dodati strošek za nakup. vemški i trgovini. Jugoslovanske zahodno-<br>Itskalnika tako, da zamenjamo ROM (oglasi)

6. Katel monitorji bostalajo za C 64 in C 1287<br>
2016 - Originalni Commodorjev monitor za C 64 in zabi<br>
2016 - Originalni Commodorjev monitor za C 64 in zabi<br>
2016 - Maria Maria Company (2021, 2021, 2021, 2021, 2021, 2021,

## 7. Kje lahko pri nas kupim programe za C 64 in C

Tuje softverske biše zaenkrat še nimajn predstavnikov v Jugoslaviji. Originalni programi so za naš žeprama recesije (a zak malo boljši uporabni programi zameni programi za prama stare presej čez 100 DM (VizaWrite: 298 DM), oblasne seveda nakup pri piratiln, a to največkra

# 8. Kateri so nejboljši uporabni programi za C 647<br>Urejevalniki - besedil: VizaWrite 64, Easy Script<br>WordStar 64, Startexter 5.8, Textomat Plus 64, Fontma-<br>ster II. Preglednice: Multiplan, VizaSlar 64, PractiCalc<br>II. Baze p

9. Kateri so najboljši uporabni programi za III 128 v<br>modusu 1287<br>Ubrigardili basadil: Superscript 128<br>Protest 128. Technomi Pius 128. Startshere 128.<br>Protest 128. Technomi Pius 128. Startshere 128.<br>NordWriter 128. WordPro

## 10. Kateri so najboljši uporabni programi za C 128 v modusu CP/M?

Uneigendini Nesedini WordStar, 33 m 4.0. Preglecini Nesedini Nesedini Nesedini Nesedini Nesedini Nesedini Nesedini Nesedini Nesedini Nesedini Nesedini Nesedini Nesedini Nesedini Nesedini Nesedini Nesedini Nesedini Nesedin

Tomaž Sušnik

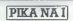

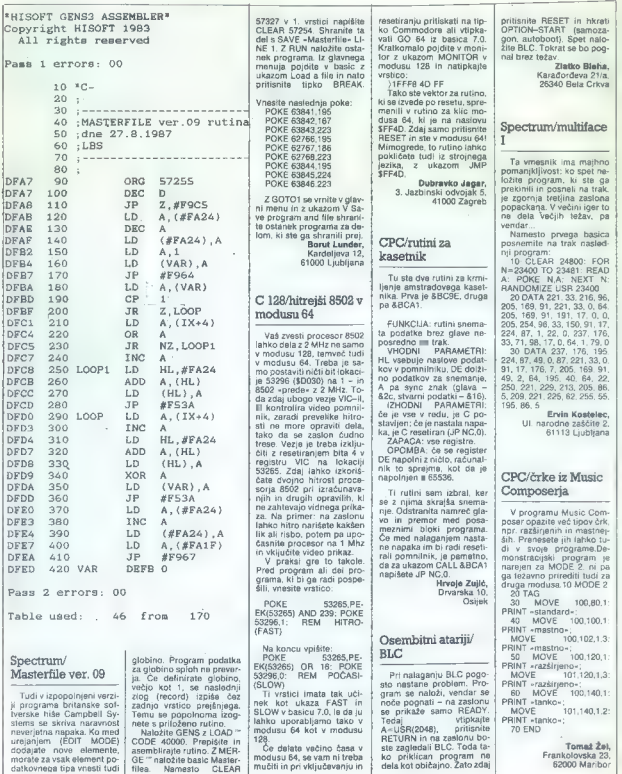
Laurel & Hard

**COMMODIAN 44** 

Laurel and **Hardy** Tip: arkadna igra<br>Računalnik: C 64

Računalnik: C 64 Format: kaseta/disketa<br> **Založnik:** Advance Software<br>
2016: 9,95/14,95 funta Založnik: Advance Software<br>
Unit 1, Harolds Close, Harolds Road, Hariow, Essex CM19 STH<br>
Povzetek: hahaha<br>
Ocena: 9/8<br>
Ocena: 9/

## LALE KRIVAČEVIČ

 $\fbox{\parbox{0.9\textwidth}{ \begin{tabular}{| c | c | c | c |} \hline \textbf{0.9\textwidth}{ \begin{tabular}{| c | c |} \hline \textbf{0.9\textwidth}{ \begin{tabular}{c} \textbf{0.9\textwidth}{ \begin{tabular}{c} \textbf{0.9\textwidth}{ \includegraphics{}} \textbf{0.9\textwidth}{ \begin{tabular}{c} \textbf{0.9\textwidth}{ \includegraphics{}} \textbf{0.9\textwidth}{ \begin{tabular}{c} \textbf{0.9\textwidth}{ \includegraphics{}} \textbf{0.9\textwidth}{ \begin{tabular}{c} \textbf{0.9\textwidth}{ \includegraphics{}} \textbf$ 

preden se to posreči njemu. Število<br>tort (1-5) izbirate na začetku. V gortort (1-6) izbirate na začetku. V gor- niji tretjini zaslona je Olio in v tem delu med igro ves čas vidite, kaj počne. V spodnji tretjini velja enako za Stanleya. Srednji del je razdeljen na tri dele: v skrajnem desnem kotu so Stanleyeva figura, njegova karta in predmeti, ki jih nosi s seboj. V levem kotu je vse enako za Olieja. V sami sredini pa je pianist, ki med igro poskrbi za spremljavo z znano melodijo iz filmov z oznako »L. and He Takoj po začetku morate vzeti karto, ker brez nje ne boste mogli igrati, Gibanje je precej nenavadno; z ukazi levo — desno pospešujete, zavirate in ustavljate svojega juna- ka. Na semaforih z igralno palico sami menjate smer. Predmete jem- ljete, jih puščate in uporabljate ta- kole:

Usinaries de nordinates na tipologia<br>San España e Maria de la tipologia de la constantino de la constantino de la constantino de la constantino de la constantino de la constantino de la constantino de la constantino de la

Parabola

Tip: arkadna igra<br>Računalnik: spectrum 48 K<br>Format: kaseta<br>Cena: 1,99 funta<br>Založnik: Firebird<br>Povzetek: skok za skokom...<br>Ocena: 9/9

#### MARIO LIŠUĆ

IGRE

 $\mathbf{K}$  o sem program nalagal, sem pomisiii »Končno nekaj za zagrete matematike!« Toda Parabola nima razen naslova nič. skupnega s to vedo, temveč spada v kategorijo iger, kakršne so Revoluti- on, Špindizzy, Bubbler in podobne.

ske hule se bodov vejni spučale z metodov na se značela se bodov na se značela se bodov na se značela se značela se značela se značela se značela se značela se značela se značela se značela se značela se značela se značel

**Solution and the continuum of the continuum of the continuum of the continuum of the continuum of the continuum of the continuum of the continuum of the continuum of the continuum of the continuum of the continuum of the** 

Ce vas ne peče vest, odtipkajte<br>MERGE" in v vrsto 2 vpiši te POKE<br>38303,0. Zagotovili si boste ne-<br>skončno življenj. To pa velja za ver-<br>zijo CRACKED BY DAVOR.

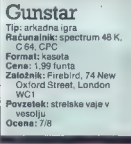

#### JOSIP GALINEC

 $\begin{tabular}{|c|c|c|c|c|} \hline \hline \hline &&\\[-0.8cm] \hline \hline &&\\[-0.8cm] \hline \hline &&\\[-0.8cm] \hline \hline &&\\[-0.8cm] \hline \hline &&\\[-0.8cm] \hline \hline &&\\[-0.8cm] \hline \hline &&\\[-0.8cm] \hline \hline &&\\[-0.8cm] \hline \hline &&\\[-0.8cm] \hline \hline &&\\[-0.8cm] \hline \hline &&\\[-0.8cm] \hline \hline &&\\[-0.8cm] \hline \hline &&\\[-0.8cm] \hline \hline &&\\[-0.8cm] \hline$ 

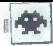

# PHM Pegasus

Tip: vojna simulacija Računalnik: C 64/128. Format: 15,95 funta Cena: 15,95 funta Založnik: Lucas Films/'<br>Electronic Art<br>Povzetek: «Kad naš brod<br><sup>7</sup> plovi, plovi, plovi,...»<br>Ocena: 98'

#### ŽELJSKO KRSTIČ

ačunalnik je prav čudna stvar. Kadarkoli vas popelje v svet. domišljije, z njim obredete ves domači planet in še druge. postanete heroj ali žabec, vozite se z vsakršnimi vozili, od rol- ke do nemogoče vesoljske ladje Tokrat imamo pred sabo menda pr- vo simulacijo raketnega čolna s kril- ci, Plovilo se-imenuje PHM Pegasus. Obdroženo je s topom, z taketami (včasih. je to odvisno. od menijev HASM in GASM) in izstrelki za mote- nje nasprotnikovih faket.(chafi) Meni vam ponuja devet postavk: O - demo; | — Battle training (bojno urjenje); 2 — Graduation exercise (izpitna vaja); :3 — Terrorist attack (teroristični napad); 4 — Better part of valor (lepša stran junaštva); 5 — Search for terrorists (pogon za tero- risti); 6— Supply convoy (oskrboval- ni konvoj); 7 — Surveillance mission (patruljiranje) in 8 — Jihad: Persian gulf (boji v Perzijskem zalivu v okvi- ru »svete vojne«), Ko ste v meniju izbrali nalogo, se pokaže karta območja. S tipkami Fi, Fa, ES in F7 ter.s palico krmarite svoje sile, pri čemer je tipka Fi za hidrogliser (faketni čoln), F3 in F5 za helikopterja, ki ju uporabljate pri nekaterih akcijah, F7 pa je za kon- voj. Na karti se bo prikazoval krog, ki označuje radar tega ali onega bojnega sredstva. Z njim si lahko zelo pomagate: če odkrije sovražni- ka, ga zaznamujete s točko na karti in ga tako dobite v precep. Naj opo-

ne, ya zaznamujeto e lucho ne naru<br>in ga tako dobite y precen. Nai nno-sicer pa pomikamo palico naprej in

Prvih 20 po Gallupu

 $20\pi$ m de heliotoplera leita a la mandata de la final a francesa.<br>Estado de heliotoplera leita a francesa de la mandata de la mandata de la mandata de la mandata de la mandata de la mandata de la mandata de la mandata de

# Pravila igre

Ta rubrika je odprta zavse bralce,

Prosimo, upoštevajte navodila:<br>
- Z dopisnico ali na tel. številki<br>
315-366 in 319-798, int. 27-12 (samo<br>
ob petkih od 8. do 12. ure), nam spo-<br>načile, kai pripravilate Morda vakoigro że imamo, morda je prestara ali

 $\begin{tabular}{l|c|c|c|c} \hline \textbf{p} & \textbf{p} & \textbf{p} & \textbf{p} & \textbf{p} & \textbf{p} & \textbf{p} \\ \hline \textbf{p} & \textbf{p} & \textbf{p} & \textbf{p} & \textbf{p} & \textbf{p} & \textbf{p} & \textbf{p} \\ \hline \textbf{p} & \textbf{p} & \textbf{p} & \textbf{p} & \textbf{p} & \textbf{p} & \textbf{p} & \textbf{p} & \textbf{p} \\ \hline \textbf{p} & \textbf{p} & \textbf{p} & \textbf$ stran je sudu din. Isazurremo, da se v<br>reformirani šoši mnogi niso naučiti<br>lepe materinščine. Zato lipkajte z<br>dvojnim presledkom med vraljcami.

maral (sometievanie) in 1 statemente in 1 statemente in 1 statemente in 1 statemente in 1 statemente in 1 statemente in 1 statemente in 1 statemente in 1 statemente in 1 statemente in 1 statemente in 1 statemente in 1 sta

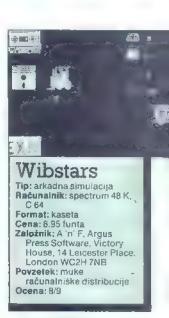

#### DAVID DOBNIK

našli ste se v računalniškem zakulisju: s kombijem se prevažate po mestu in sku-Z

sale approach experimentals on<br>Bella Stranda (1976), and the system of the system of the system of<br>the system of the system of the system of the system of<br>the system of the system of the system of the system of<br>the system

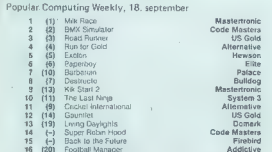

15 (--) Back is the Fuebra<br>
16 (20) Football Manager<br>
16 (20) World Class Leaderboard Access/US Gold.<br>
18 (-) Avenger<br>
20 (-) Fourier Soectacular 19 (-) Feud<br>20 f-) Olympic Spectacular **Bulldog**<br>20 f-) Olympic Spectacular **Alternative** 

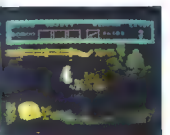

# The Curse of Sherwood Forest

-<br>Tip: arkadna pustolovščina<br>Računalnik: spectrum 48/  $\sim$ uena, 1,09101110<br>Petasaik: Mactertranic B.,101

Paul Street, London Et<br>Povzetek: oče Tuck proti  $n_{max}$ 

## SAŠA VUJANIC

 $\begin{tabular}{|c|c|} \hline \textbf{P} & \text{p\'eqion} & \text{Mgion} & \text{S} & \text{S} &$ 

 $\begin{array}{l} \text{Two hand}\\ \text{Case 1:} \end{array} \begin{smallmatrix} \text{No} & \text{no} \\ \text{No} & \text{no} \\ \text{No} & \text$ 

Ponujam načrt, s katerim ti ne<br>more spodleteti. Črka S pred števil-<br>ko pomeni SCREEN (zaslon).

Pojdi v S9, ubij osebo; pojdi v<br>S15, ubij osebo, pustila ti bo ledeno<br>palico, vendar je ne vzemi. Pojdi v

STR. pobli integrante postali della controlla della controlla della controlla della controlla della controlla della controlla della controlla della controlla della controlla della controlla della controlla della controlla

K a stop is well as the main viewport of the stock of the stock of the stock of the stock of the stock of the stock of the stock of the stock of the stock of the stock of the stock of the stock of the stock of the stock o

Poid v 24. poblj u obstrajec se političke informacije i moževne karaljeni svoji programacije svoji programacije v obstrajec svoji programacije v obstrajec svoji programacije v obstrajec svoji programacije v obstrajec svoj kipu in prikazalo se bo sporočilo: CONGRATULATIONS, YOU HAVE CLOSED THE PORTAL OF EVIL! (Čestitamo, zaprli ste vrata zla!)

Če bo še kaj nejasnega, kliči tele-<br>posko številko (044) 32-149. BOJAN MAJER

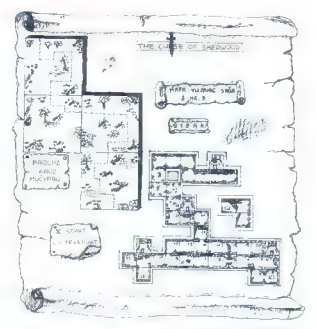

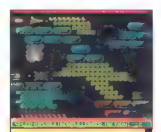

## **Nemesis** Tip: arkadna igra<br>Računalnik: C 64. spectrum

 $49V$ Format: kaseta Cans: 7.95 funto Założnik: Konami/NMC Ltd., PO Box 67, London SW11 Povzetek: vesoliska bitka Drana: 7/9

 $\begin{tabular}{|c|c|} \hline \hline \multicolumn{3}{|c|}{\hline \multicolumn{3}{|c|}{\hline \multicolumn{3}{|c|}{\hline \multicolumn{3}{|c|}{\hline \multicolumn{3}{|c|}{\hline \multicolumn{3}{|c|}{\hline \multicolumn{3}{|c|}{\hline \multicolumn{3}{|c|}{\hline \multicolumn{3}{|c|}{\hline \multicolumn{3}{|c|}{\hline \multicolumn{3}{|c|}{\hline \multicolumn{3}{|c|}{\hline \multicolumn{3}{|c|}{\hline \multicolumn{3}{|c|}{\hline \multicolumn{3$ 

skupaj postrelite in vzemite zvezdi-<br>co, ki se bo prikazala. V spodnjem<br>delu se bo zablešćala boseda, in če<br>mistite, da se vam splača, se odloči<br>ili ili dodelavo. V drugem delu mo-rate uničiti nekaksen pravokotnik<br>na nogah

1. SPEED — zelo pomembna hi- trost pri manevriranju

2. MISSILE - vodeni izstrelek. Te- ga zelo potrebujete na drugi stopnji, ko nimate časa za boj v zraku in uničevanje objektov na tleh.

3. DOUBLE - dvojni mitraljez<br>(skoraj nepotreben)

4. LASER - uničuje VSE, kar se mu znajde na poti (zelo koristen).

S. OPTION — senca vaše ladje, ki strelja takrat kot vi

6. 2 — neprebojni zid pred vami (z njim lahko prevozite celo stopnjo, ne da bi izstrelili eno samo kro- glo). Zdaj veste vse — videli bomo, kdo bo prvi končal igro.

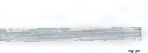

Moj mikro 75

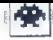

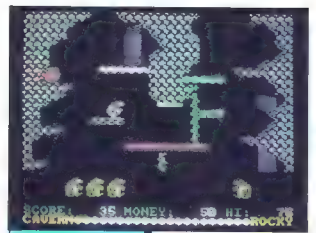

# Anf Wiedersehen **Monty**

Tip: arkadnih postolovácina<br>Računalník: C 64/126, CPC;<br>spectrum 48 II. MSX<br>spectrum 48 II. MSX<br>Cennat: kaseta/disketa<br>Cennat: kentini Graphics<br>Solvare Ltd., Alpha<br>House, 10 Carver Street,<br>the House 10 Carver Street,<br>Peyzet

JOVAN ZEČEVIC

**Example 19 Just postem ko je Monty pokradel P Jres premog, pobegani az za-**<br>no Britanijo, se je znašel v uradnem<br>čektem *delu igre.* Tokrat mora po-<br>brali denar. ražmetan po vas Boro-

production and the same of the same of the same of the same of the same of the same of the same of the same of the same of the same of the same of the same of the same of the same of the same of the same of the same of th

BELGIUM-LUXEM-

ANTWERP BELSIUM-LUXEM-<br>
ANTHERLANDS<br>
NETHERLANDS<br>
BONN W. GERMANY<br>
EAST BER-<br>
EAST BERLIN-AIRPORT YUGO-<br>
EAST BERLIN-AIRPORT YUGO-<br>
RIAVIA

SLAWA CHE VISOS AVA - ROMANO CON CARACTER DE CARACTER DE CARACTER DE CARACTER DE CARACTER DE CARACTER DE CARACTER DE CARACTER DE CARACTER DE CARACTER DE CARACTER DE CARACTER DE CARACTER DE CARACTER DE CARACTER DE CARACTER

View se : Luisceneux yn population and the political state of political state of political state of political state of the state of the state of the state of the state of the state of the state of the state of the state o

živlienie v obliki česnie Vrni se v v Shanijo. Pojdi v Francuo je u Narzaslon desno in poble (bel važno). Če si postoril v možni denar, bi možni denar, bi možni denar, bi možni denar, bi možni denar, bi mor približno 25.000 točk narodni letališči PRAHA CZECCHOS. (V možni denar, bi možni denar

in coolcockwatching the space of the processes of the space of the space of the space of the space of the space of the space of the space of the space of the process of the processes cancel the processes concerned to the p

ROU LO ER DASHE

# Super 16 Boulder Dash<br>Tip: arkadna iora

Tip: arkadna igra Računalnik: C 64<br>Format: kaseta/disketa<br>Cena: 9,99/14,99 funta<br>Založnik: First Star/No One<br>Povzetek: tekanje za<br>diamanti<br>Ocena: 9/10<br>Ocena: 9/10

#### BOŽIDAR ALAJBEGOVIC

die in enem presenečenje! V enem V Samem programu 16 Boul-<br>Vereni der Oastevi Na velko vese-<br>Versen tistih, ki so se dolao trudili

de la phi van Erdan Aralya (a mi vierna anti-<br> 16 de marzo - Salembar Aralya (a ministro de marzo - Salembar Van Aralya (a ministro de marzo - Salembar Carlos - Ministro de marzo - Salembar Carlos - Carlos Carlos - Carlos

żivlienie. Vse bi bito seveda prejan-

**KG** and the state to the state of the state of the state of the state of the state of the state of the state of the state of the state of the state of the state of the state of the state of the state of the state of the

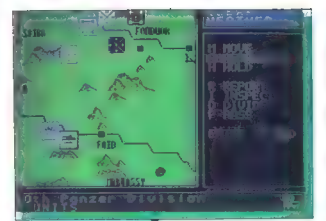

## Vulcan

Tip: strateška igra Računalnik: spectrum 48/ 128 K, CPC Format: kaseta **Cena: 9,95 funta<br>Zatożnik: Cases Computer** Založnik: Cases Computer S irnulatons Lia, 14 Langton Way, Blackheath London SE3 7TL Povzetek: Eisenhower proti Rommlu

#### SANDRO FANELLI

večno, prečno, prečno, programu, De Georgamu, De Večno, programu, De Večno, programu, prečno, programu, prepro States sloveno velja za najbolj prepričijivo sloj, kar jh Je bilo doodnicaj, kar jh Je bilo doodnicaj, kar jh J

Program simulira položaj na severu<br>Afrike od konca leta 1942 do sredne<br>teta 1943 in vem omogoča, da se =<br>boijh ža Tunis postavile v vlogo Eišen-

movem all Riammin V un according to the control of the control of the control of the control of the control of the control of the control of the control of the control of the control of the control of the control of the c nemskih rekali zavezinal za zmegu

Kasserina: 24 do 45 min, 12 potez od 14. do 25. februarja. Tebessa, Tha: la, Shiba po 4, Kasserina, Pichon in steze v krajih Maknassy, Gafsa in The- lepte po 2 točki. Zavezniki potrebujejo 18, Nemci 13 točk Osma armada: 1 do 2 uri. 22 potez od 6. do 27. marca. Pojavno mesto Gabes in steza Mareth po 6, Medenine in stezi Galsa in Thelepte po 2 točki, Zavezniki potrebujejo 30, Nemci 15 točk Operacija Vulcan: 2 do 4 ure, 23 potez od 21. aprila do 13. maja. Tunis 32, Bizerta 16 točk. Zavezniki potrebu

me de Mercura de la mais de la mais de la mais de la mais de la mais de la mais de la mais de la mais de la mais de la mais de la mais de la mais de la mais de la mais de la mais de la mais de la mais de la mais de la mai

nic Imperientes de la marcolonie Mathias (1976)<br> 2018 : Alemany Mathias (1976)<br> 2018 : Alemany Mathias (1976)<br> 2018 : Alemany Mathias (1976)<br> 2018 : Alemany Mathias (1976)<br> 2018 : Alemany Mathias (1976)<br> 2019 : Alemany Ma

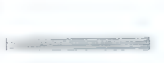

si jih določis po zelji, Ma vsaki od 24<br>slogenj je predpisan čas, v katerem<br>mores principali cilja Vsaskozi se<br>zogobaj čmih plošćic, ki ili upocaš<br>njin plošćici ki ili pločisti plošći slogica (mija zlične predmeter intosit in pritismi tipko za skok.<br>KANTE so dveh vrst Nekatere ti<br>podvojnje hirosti, druge ti prinasejo<br>nekaj točk.<br>ODSKOČNA DESKA je zalo upo-<br>nabna, ker ti prihrani precej lekanja<br>nrišsal, štopi na konec deske in nr.šaa, Štopi n Metrocross Tip: sportna simulacija Računalník: spectrum 48/ 128 K: C.64:128 CPC ater Format: kaseta/disketa Cena: 8.99: 9.99/14.99. 24.99 KOCKE se neprestano gibljejo. Najbolje se jim je izogniti v nasprot Založnik: Namco/U. S. Gold Ltd., Units 2/3, Holford Way, Holford, Birmingham **RA 7AY** Povzetek: kros po ulicah Ocena: 98 DAVOR PUNČUH (7 | gra kljub reklamam v angle- ]<br>| skem. časopisju mi izzvela<br>| proliranega navdušenja proliteria rako s palico ali s lipkami, ki

*<u>ACRABARANTISTARDOR</u>* 

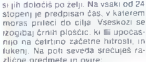

n smort nabor pa inter postular<br>Constant and Section 1998, and the smooth of the smooth constant of<br> $Z$  in the smooth constant of the smooth constant of<br> $Z$  in the smooth constant of the smooth constant<br>and smooth constant prisophism benomen Hubsteigern iger Pa-<br>per Boy in Enduro Racer. Če vam še kaj ni jasno, pišite na naslov: Mozir- je 206, 63330 Mozirje.

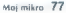

# **HELIVING DAYL**

# The Living **Davlights**

007

ije, arkauna igra<br>lačimatnik: skorai vsi iacunamik: skoraj vsi<br>ormat: kaseta/disketa . omini. Kaseta Ulaneta<br>Cena: 9.99–25.95 funta Zalożnik: Domark Ltd. 22 Harrield Road 1 onder Povzetek: James Bond spet Brenar 10/10

 $\begin{array}{l} \texttt{S-CLERA} \texttt{BSS3} \\ \texttt{S-CLERA} \texttt{BSS3} \\ \texttt{10-CP} \texttt{11} \texttt{0} \rightarrow \texttt{120} \texttt{0} \texttt{0} \texttt{0} \texttt{0} \texttt{0} \texttt{0} \texttt{0} \texttt{0} \texttt{0} \texttt{0} \texttt{0} \texttt{0} \texttt{0} \texttt{0} \texttt{0} \texttt{0} \texttt{0} \texttt{0} \texttt{0} \texttt{0} \texttt{0} \texttt{0} \texttt{0} \texttt{0} \$ 

### ANDREJ BOHINC

ajnega agenta 007, kiga do-<br> $T$  bro poznamo s filmskih pla-<br>ten, so že drugić prirediti  $\begin{tabular}{|c|c|c|c|} \hline \multicolumn{1}{c}{\textbf{C}} & \multicolumn{1}{c}{\textbf{C}} & \multicolumn{1}{c}{\textbf{C}} & \multicolumn{1}{c}{\textbf{C}} & \multicolumn{1}{c}{\textbf{C}} & \multicolumn{1}{c}{\textbf{C}} & \multicolumn{1}{c}{\textbf{C}} & \multicolumn{1}{c}{\textbf{C}} & \multicolumn{1}{c}{\textbf{C}} & \multicolumn{1}{c}{\textbf{C}} & \multicolumn{1}{c}{\textbf{C}} & \multicolumn{1}{c}{\textbf{C}} & \multicolumn{1}{c}{$ 

Walter 3. Walter, potem nočna oča-<br>la. 4. Walter in bazuka. 5. S'čimerko-<br>li postreli balone a križci. 6. Walter

li Walter. potem bazuka. II. Bazuka. Orožja menjaš tako, da prilisneš<br>Orožja' menjaš tako, da prilisneš<br>tipko za levo in nato dol, s pritiska-<br>hjem na strel pa se li v spodnjem levem kotu zaslona pokaže, s čim streljaš. Sovražnikov je veliko. Na prvem območju so to teroristi in agenti, ki streljajo nate izza žive me je in hribov. Teroristi niso pomemb ni, so pa nevarni. Zato hodi naprej in se ustavi le na mestih, kjer so agenti. Spoznal jih boš.po tem, da so brez kapuc. Uni jih le z walter- jem PPK

Tako končaš vsako stopnjo. Vsa se nazilikujejo le po drugi obrambi.<br>Na višjih stopnjah se teroratom pri-<br>drugijo helikopreji, motoristi, ovirena na cesti in druge nadioge. Sam sem<br>privel do pete stopnje, na kateri je privel do pete stopnje, na kateri je Sinclair User. Igro naloži z MERGE », ustavi kaselar, resetiraj mavrico in natipkaj

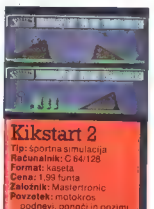

Joena: 9/9

### MITJA GOLOB

motorjem je treba čim hitre-<br>
je prevoziti progo. polno pa-<br>
sti Zaslon je razdeljen na stie. Na vsakem manjšem zaslonu je razdeljen zaslonu je levo zgoraj merilnik hitrosti k je zelo pomemben, saj ne smemo pov-<br>zalo pomemben, saj ne smemo pov-<br>sod voziti z največjo hitrostio. Žrasod voziti z največjo hitrostjo. Zra- ven so lekoči čas, čas posamezne

Na začetku izberemo, ali bomo igrali proti računalniku ali prijatelju. Igralcema lahko damo imeni. Po že li si ogledamo najboljše čase prog, ki jih je kar 24. Katerih pet prog bomo prevozili, določimo s črkami  $A - V$ 

Motorista vidimo iz profila. žvižg

# Star Raiders **II**<br>Tin: arkadna iora.

i pelawatan inggris (1918)<br>128 € 684128, CPC, atan<br>128 € 684128, CPC, atan<br>17, BBC<br>**Cennal:** kasatadisketa<br>2alophia: Electric Dream<br>18. Solvaxe, 31 Carlton<br>69512EW.<br>18. Solvaxe, 31 Carlton<br>1972EM: Proposent, Solvatan propo

#### SRDAN JOVANOVIČ

 $\begin{tabular}{|c|c|} \hline \textbf{}} & \textbf{psa} & \textbf{Electric Dorams} & \textbf{po} \\ \hline \textbf{p} & \textbf{p} & \textbf{p} & \textbf{c} & \textbf{p} \\ \hline \textbf{p} & \textbf{p} & \textbf{p} & \textbf{p} & \textbf{p} & \textbf{p} \\ \hline \textbf{r} & \textbf{r} & \textbf{p} & \textbf{p} & \textbf{p} & \textbf{p} & \textbf{p} \\ \textbf{p} & \textbf{p} & \textbf{p} & \textbf{p} & \textbf{p} & \textbf{p}$ 

je znak za stari komande so pa na orozony (a metal komande so pa na orozony (a metal metal metal metal metal metal metal metal metal metal metal metal metal metal metal metal metal metal metal metal metal metal metal met

nij in L 1-3 za težavnostno stopnic

with a more case se meu estatur case<br>Vijala, nasnikrat postanela njuni ga-

mi in  $1-3a$  Rebarator 1990<br>
Signatura (a) and the concerned term in the state of the state of<br>the state of the state of the state of the state of<br>the state of the state of the state of the state of<br>the state of the state

Zivru bojevnik- (skora, nenevarni)<br>DESTROYERS - uničevalci mest

admiralska ladia<br>Inajnevarnejša ker posilja velikan-<br>Ske snope, ki vam zelo hitro Jemlie p

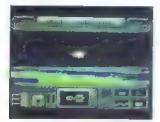

enargie Za Eularie e onten al angles de la mais de la mais de la mais de la mais de la mais de la mais de la mais de la mais de la mais de la mais de la mais de la mais de la mais de la mais de la mais de la mais de la ma

Road Runner Tip: arkadna igra Računalnik: C 64/128, CPC, atari ST; spectrum 48 K Format: kaseta/disketa Cena: 9,99; 8,99/14,99, 24,99  $Table 11 \leq 1001116$ 

Povzetek: bip-bip Ocena: 9/8

### MOMIR KRIVAČEVIC

 $\begin{tabular}{|c|c|} \hline \multicolumn{3}{|c|}{\textbf{A}} & \textbf{0} & \textbf{0$ 

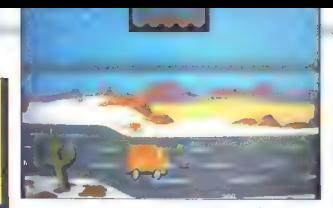

and extra area of the state of the state of the state of the state of the state of the state of the state of the state of the state of the state of the state of the state of the state of the state of the state of the stat

bo z vilkomi in notem speci zabeli z biologiczne<br> się z konstantin notem speciel zabeli z pozicialne zabeli z biologiczne<br> speciel z biologiczne<br> speciel z biologiczne<br> speciel z biologiczne<br> speciel z biologiczne<br> specie

Feud Tip: arkadna pustolovščina

Računalnik: spectrum 48/ **28 K CPC** Format: kaseta Cena: 2.99 funta Založnik: Mastertronic Povzetek: čarovniški boji

Deana- 9/6

## DANIJEL ŠTIH

daljni deželi, V | življenje mirno, tarožitgo je v neki hiši izbruhnil pre- pir. Najprej je bilo slišati vik in krik, potem pa sta iz hiše planila brata Learic in Leanoric, mogoč- na čarovnika, in se začela obsipa- vati s strašnimi prekletstvi. Nobe- den od njiju se ne bo pomiril, do- kler ne bo drugi mrtev obležal. daljni deželi, kjer je bilo

Tako sa začenja prva igra historica i standardi sa začenja prva igra historica i standardi sa kako i menično zamovana njen zapisti je kondoro zasnovana njen zapist je kondoro zasnovana njen zapist je kondoro zasnovana njen

Learic in je na levi, računalník pa<br>vodi Learicrica<br>– Sestavine – koreni, listi lid. – na<br>zaslonu utripajo. Ko zbieré siesta-<br>vini, ki ju potrebuješ im čarovnijo<br>(oba naziva se v knjigi obavizala)<br>roječe), oditinš na začel zvariš čarobni napoj. Čarovnije se<br>razlikujejo po načinu uporabe in razikujejo po načinu uporabe in pozicije i pozicije i pozicije i predstavanje i pozicije i predstavanje i pozicije i predstavanje i pozicije i pozicije i predstavanje i pozicije i predstavanje i pozicije i pozicije i pozic

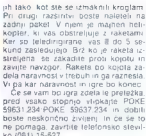

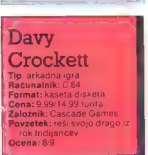

#### MATEL DULAR

lavnemu stezosledcu so in S |dijanci neko noč ugrabili že- no, za povrh pa pokradli Obleko in orožje. Najprej se moraš z leve strani zaslona odpraviti po hla- če. Ta naloga je zelo lahka. Indija- nec te obstreljuje s puščicami, ki jih je treba preskakovati. Ko se dota- kneš hlač, prides v drugi del. Tukaj morš pobrati čevlje, Indija- nec pa te napada s puščicami in kopji. Kako se umikaš puščicam, že veš, kopje pa leti nad tabo in ti je nevarno samo. kadar skočiš. V tretjem delu moraš vzeti suk- njič. Tokrat se s počepi izmikaš to- mahavkom. Četrti del je nekoliko težji. Pobrati je treba palico na drugem bregu re- ke. Čez reko prideš s hlodom, ki plava semterlja. Pri skoku na hlod se varuj kopja! V petem delu merijo vate z vsemi tremi orožji. Ko se jim bos izognil boš pobral puško. V šestem delu se spet prevažaš čez reko. Napadajo te s puščico in kopjem. Puščica te ogroža tudi na hlodu, kopje pa le ob skoku. Na hlod in z njega skoči šele, ko bo pripeljal drugič. Na drugem delu boš dobil rog s smodnikom Sedmi del je hkrati zadnji. Izmikaš se vsem trem orožjem, na drugi strani pa te čaka zvezana žena. Ko se je dotakneš, prideš na drugo stopnjo. Tu se vse ponovi, le da te motijo nove ovire: grmovje, ki ga moraš preskakovati, in kače, ki te ne smejo ujeti Če se bo kje zataknilo, me pokliči na številko (061) 325-067 (zahtevaj Matevža).

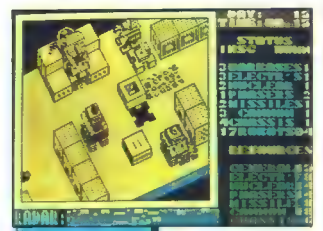

## Nether Earth

.<br>Tip: arkadnostrateška igra<br>Računalnik: snectrum 48/ 128 K Format: kaseta Cena: 8.95 funta Založník: Argus Press Software, Victory House, 14 Leicester Place. London WC2H 7NB Powehek: morifski roboti Denna: 8/10

#### BORIS MEPEŠI

vet ogroža vojska inteligentod. štirih bojnih oporišč.

alifornia Games

unalnik: skoral ys

Alam je dobolj valik, da sedele za politički slovenski konstantski konstantski konstantski konstantski konstantski konstantski konstantski konstantski konstantski konstantski konstantski konstantski konstantski konstantsk

DERS, weall as STOP AND DE-<br>
DERS (and the STOP And DERS (and DERS (and DERS (and DERS) and DERS (and DERS)<br>
VARICE . MILES - record many defined by the STAR (and DERS)<br>  $\mathbf{B}^{\text{B}}$  (b) the STAR (and DERS) and DERS (an

# Arctic Antics

#### NEDŽAD SUJOLDŽIČ

**TT.** Boy (Databyte. 64.128. 8-bitn.)<br>Spy (Databyte. 64.128. 8-bitn.)

atarji. Meni Je zelo bogat lgrate proti računalniku ali proti prija- telju pri tem pa izberete, kako velik bo otok, na katerem teče akcija. Kurzor privedite na ikono «GO« in igra se začne. Zaslon je iz dveh telov, t.]. dveh manjših zaslonov. Na gornjem zaslonu ste w, na spodnjem računalnik. Cil igre' zbrati tri predmete, k jih shranite V škatlo (najprej morate seveda pot Skati škatlo), Zbirate pa tele predmete karta. vesoljsko plovilce in zabojček razstreliva. Opazili boste, da so pod zaslonom ikone in sicer: pila. posoda, pršilo im kramp. Najbolj učinkovita je pila, s katero nasprotniku prepilte luknjo Čas je omejen. Poleg zaslona je ter. momeler, ki meri vašo telesno tempe- raturo. Ko pobeli, je po vas. Če se hočete ogreti. morate v iglo k ognju Predmeti, ki jih morate zbrati. so pod črkami »A«, Kadar se z nasprotnikom znajdete na istem zaslonu, se lahko z njim kepate. Vsak zadetek s kepo zmanjša temperaturo. In ko zberete vse predmete, odidete v oporišče, kije na tistem kraju, od koder vas je preg nal severni medved. V oporišču stop: te v raketo in igre je konec. Če bi si radi igro ogledali do konca. jo nastavite za enega igralca in opa: zujte, kako igra računalnik. In če še kaj ni jasno. telefonirajte na številko (072) 814-304 in zahtevajte Nedžada.

športna simulacija mat: kaseta/disketa Format: kaseta/diskete<br>Gena: 9,99/24,99 funta<br>Založnik: Epyx/U. §. Gold<br>Povzetek: World Games II 研約 下

 $ens:8/9$ TOMISLAV VAZDAR

e spet! Tako sem vzkliknil, ko sem dobil v roke to igro. Epyx postaja počasi, a za- nesljivo dolgočasen z vedno novi- mi nadaljevanji že legendarne se- rije Games. California Games za predhodnimi igrami precej zao- staja. Igra obsega šest disciplin (dve manj kot sicer). Grafika je podobna kot v World Games (morda celo slabša), medtem ko je zvok precej bornejši. To člove- ka niti ne čudi, saj se nakazuje, da je igra nastala »po naročilu«. Ne nosite državnega dresa, temveč

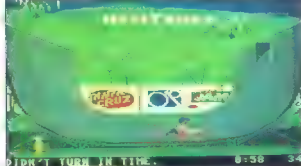

izbirate, za katero od devetih sve- tovno znanih firm boste tekmovali (te firme so pokroviteljice; Casio— semalori, Kawasaki — kotalke itd.) HALF PIPE: Izvesti morate kar največ vaj na rolki, pri tem pa ne

smete niti enkrat pasti. Če držite<br>ioralno palico dol oziroma gor. igralno palico dol ozicho dol oziroma ga s premikanjem<br>palice v ustrezno smer in priti-<br>skom na tipko za streljanje. Salto<br>boste izvedli z močnim pospeše-<br>vanjem. FOOT BAG: na morski obali<br>morski rajalje obdziali v zrak<br>ku Zogico. Sistem točkovanja je<br>povezan s težavnostno stopnjo<br>vaje ligralca obračate tako, da pa-<br>kico potegnete navzdor. Strel -<br>ena od smeri - brcanje žogice.<br>Skač

SURFING: stojite na jadralni deski in se skušate kar najdlje obdr žati na njej. Precej preprosto.

SKATING - tealistancy order and according to the main state of the main state of the main state of the main state of the main state of the main state of the main state of the main state of the main state of the main state

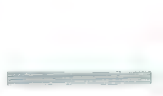

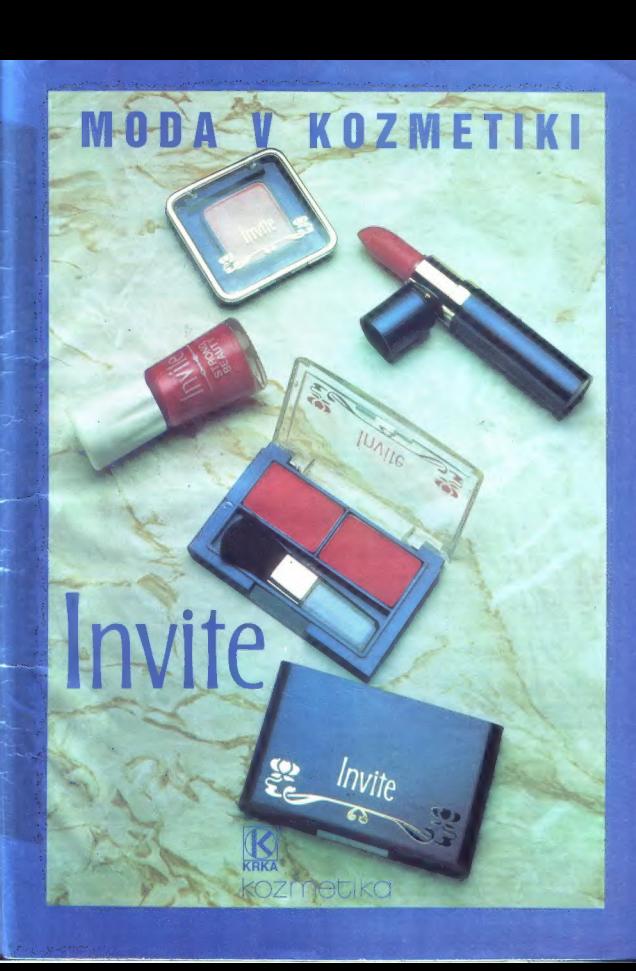

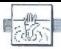

## POMAGAITE, DRUGOVI

Spiderman (spectrum)<br>WALK WALLS - W - EXAMINE COIR - TAKE FOR-WALLS - W - EXAMPLE CREATED THE TRANSPORTATION CREATED TAXE WAS CREATED TO THE TRANSPORTATION OF THE CREATED TO THE CREATED THE CREATED TO THE CREATED TO THE CREATED TO THE CREATED TO THE CREATED TO THE CREATED TO THE CRE

nje, na kateri ste končali,<br>Enduro Racer: ko se Igra začne, stiskajte

Enduro Racer: ko se igra začne, sliskajte Miki CAPS SHIFT in O. Tako boste prevozili 1. 2. in 3. stopnjo. S časom, ki se vam bo nabral, prevozite 4. stopnjo. Na S. stopnji pojdite na

skrejno desna stren zaslona in dodajte plin.<br>Antracteus: to se igra naloži, izberite, s dim<br>zelite igrati. Pritisnite števiko O. Takoj poten,<br>Se predon se igra začne, stisnite tijek A, N, D in<br>Y hicrotic, imeli beske askon

#### The Goonies (spectrum)

To je morda edina igra, v kateri lahko dva igralca skupaj rešujeta probleme, namesto da bi se boste delali po navodilih. (A - prvi, B - drugi ig-

1. A. 15 sidas se possai la satera de la principale de la principale de la principale de la transformación de la principale de la principale de la principale de la principale de la principale de la principale de la princi

ročic.

6. A. Spacific as k recitain pointie reside.<br>
Se a constante d'un particle periodic en division d'un particle de la constante d'un particle de la constante de la constante periodici periodici periodici periodici periodici

## Zub (amstrad)

S pritiskom na tipko CTRL dobite radar, s kate-<br>rim je precej laže igrati. Sistem za igro:

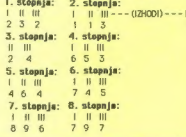

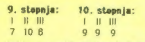

9. stopnji 10. stopnja: (K am 7 08 999 POKE za neranljivost. vnesete takole: najonej naložite uvodni del z LOAD "". Ustavite kaseto in vpišite program: 10 OPENOUT "DUMMY": MEMORY 1023: SEOUT 20 LOAD "" 30 POKE17177,0 40 CALL 40192 Šifre za igro Amsgolf (po stopnjah): O - KZRSB, 1 - EZR7A, 2 - N9U99, 3 - 4 - NELI, S - S6IS2, 6 -DICS8, 7 - PAV60,8 - PTH2I, 9 -E2686, 10 - H7Y48, 11 - JITSI 12 - FABIH, 13 - BOX24, 14 - ZSFO4, 1 ABP12, 16 - S9V73..

ESCape from Synge SCastle<br>  $\frac{1}{2}$  Weiss to the Philosophe SCastle<br>  $\frac{1}{2}$  Weiss to the Philosophe Philosophe Philosophe Philosophe<br>
Method), although the Ready Depth Case<br>
Stephen I, the Heady Associated Philosophe

Ghosts 'n' Gobiins (spectrum)<br>Odkril sem, kako se da dobili 6000 točk. Ko ubi-Odkril se drugega čuvarja pekla pri vhodu v grad, na poberite padajočega ključa. Pojdite v levi del za-<br>slona, potem pa se obrnite in ustrelite v ključ, ki je padel. Zadetek vam bo prinesel listih 6000<br>točk in nov padajoč

dil sano eskrat.<br>
16 signs Stellt (1987), est Stellt (1999), a la tres solo (1900)<br>
NGC first to the Valence of the Constant (1998), and the constant of<br>  $\sim$  10 signs of the Constant (1998), and the constant<br>
16 signs of

V Škripcih<br>Iščem... originalno verzijo Art Studia, navo-<br>dila za The Writer (spectrum): Matiaz Žamam, Jezerska cesta 62 a. 64000 Krani, Navodila za Rescue on Fractalus (atari XL): Rade Catović. 85338 Merini - Baka Kotorska, Poke, za Army Hoves (2. del), Frankenstein 2000, Revenge of<br>C5, Day in the Life in kako priti čez 6. stopnjo<br>Scooby Doo (spectrum): Dejan Hilanković, Brade<br>Radica 150/11, 24000 Subotica. Navodila za Dynamite Dan 2, 10 Little Indians, Elite, Ex plorers, Marble Madness, Technician Ted, Manic Miner (spectrum): Damir Rosandic, Vočnjak 1, 42244 Klenovnik..

# ORION

Z ondi

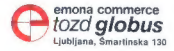

# **IZ KONSIGNACIJSKE PRODAJE SO VAM NA VOLJO:**

- % barvni TV sprejemniki prenosni ali sobni (ekran velikosti 36, 51 in 63cm, z dalj. upr.)
- » barvni TV sprejemnik, ekran 36cm, z vgrajenim video predvajalnikom z dalj. upr.
- 2 prenosni tranzistor kasetofoni
- 2 video rekorderji
- video predvajalniki
- ' barvni monitorji za računalnike, ekran 36 cm

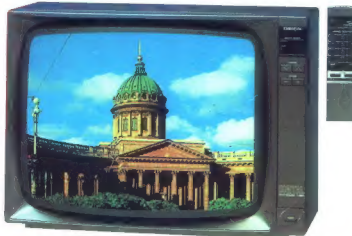

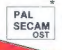

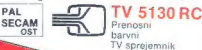

## TVP 900

Idealna kombinacija: prenosni barvni

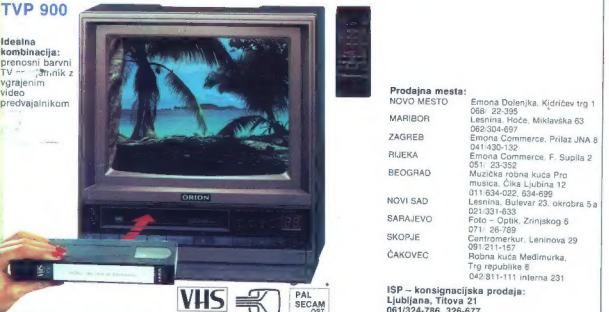

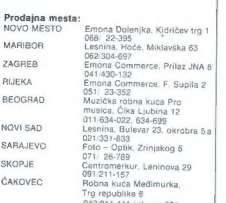

ISP — konsignacijska prodaja: Ljubljana, Titova 21

# **THE COMPLETE WORKS**

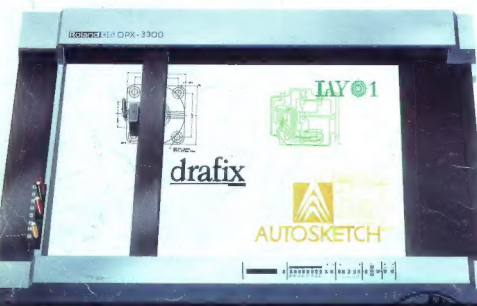

**PCB-DESIGN** 

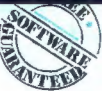

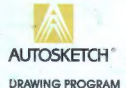

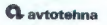

AVTOTEHNA YU -6100 Ljubljano, fitova 36 poštni predni 593/XI posmi preddi bysyk<br>Telefon: 061/552.450

with purchase of DPX- and City swies from 15/09 units 31/12/87

DRARX, AUTOSKETCH and LARD are hademarks of respectively FORESIGHT RESOURCES CORP., AUTOOLSK INC. and PBAAS

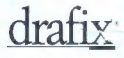

**DRAFTING PROGRAM** 

**IKOLAND DG EUROPE N.V.** Houtstraat 1<br>B-2431 Oevel Sol. 044/68 46.36 Taken 740.44

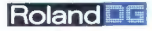